République Algérienne Démocratique et Populaire Ministère de l'Enseignement Supérieur et de la Recherche Scientifique Faculté de Technologie Département de Génie Civil

تلبسان في الجزائر

انی نکر بلقان<del>د</del>

جامعة

### Mémoire de Fin d'Etudes

pour l'Obtention du Diplôme de Master en Génie Civil Option : Constructions Métalliques et Mixtes

## Analyse Elasto-plastique des Structures Métalliques: évaluation de la résistance ultime

Présenté par :

Université Abou Bekr Belkaid

Tlemcen Algérie

### MAMAR Yassine MAMI ISMAIL Naim Ilyas

Soutenu le 22 Juin 2019 devant le jury composé de :

Mr. CHERIF Z.E.A. Mr. MAATALLAH M. Mr. BOUMECHRA N. Mr. HAMDAOUI K.

Président Examinateur Encadrant Encadrant

## *REMERCIEMENTS*

❖*Nous adressons nos plus sincères sentiments de reconnaissance et de remerciement envers le bon Dieu, le Clément et le Miséricordieux, qui nous a donné la force et le courage de mener à bien ce modeste travail.*

❖*Nous exprimons notre profonde reconnaissance à nos encadreurs : Mr BOUMECHRA Nadir et Mr. HAMDAOUI Karim, pour leur temps qu'ils nous ont accordé, leurs aides scientifiques, ainsi que leurs précieux conseils.*

❖*Nous remercions également tous nos enseignants durant tout notre cursus et spécialement les professeurs de la construction métallique.*

❖*Nos vifs remerciements vont également aux membres du jury : Mr. CHERIF Z.E.A et Mr. MAATALLAH M., qui nous font l'honneur de présider et d'examiner ce travail.*

❖*Enfin nos remerciements vont à toutes les personnes qui, de près ou de loin nous ont apporté aide et encouragement.*

> *Merci à tous, MAMAR Y. Et MAMI ISMAIL N.I.*

### *Dédicaces*

*C'est grâce à Allah, seul, que j'ai pu achever ce travail. Je le dédie à :*

❖*Ma très chère et douce Maman, qui m'a encouragé durant toutes mes études, qui a été à mes côtés et m'a soutenu durant toute ma vie, et qui a sacrifié toute sa vie afin de me voir devenir ce que je suis, c'est grâce à elle si je suis arrivé à ce résultats et à qui je m'adresse à ALLAH les vœux les plus ardents pour la conservation de sa santé et sa vie.*

❖*Mes chères sœurs Samira et Amina, mon frère Nassim.*

❖*Mes très chers nièces Nourhan et Nihel, mes très chers neveux Mehdi et Racim.*

❖*Mes chers professeurs.* 

❖*Une spéciale dédicace a Mr. Boumechra N. et Mr. Hamdaoui K. que je les remercie chaleureusement.*

❖*A mon binôme, mon deuxième frère Yassine.*

❖*Sans oublier toute la promotion de CMM 2019.*

❖*Que toute personne m'ayant aidé de près ou de loin, trouve ici l'expression de ma reconnaissance.*

*MAMI ISMAIL Naim Ilyas*

### *Dédicaces*

*C'est grâce à Allah, seul, que j'ai pu achever ce travail. Je le dédie à :*

❖*Mes très chers parents pour leur soutien et leur aide durant toute ma période d'études auxquels je leurs dois toute ma reconnaissance et mon respect.* ❖*Que Dieu le tout puissant les garde en bonne santé.*

❖*A mon frère et mes sœurs.*

❖*Aux familles MAMAR et ZEHARI.*

❖*Mes chers amis et tous ceux qui m'ont aidé de près ou de loin.*

❖*Mon binôme et mon frère NAIM qui a contribué à la réalisation de ce modeste travail.*

❖*Tous mes enseignants.*

❖ *A toute la promotion de construction métallique et mixte 2019.*

*MAMAR Yassine*

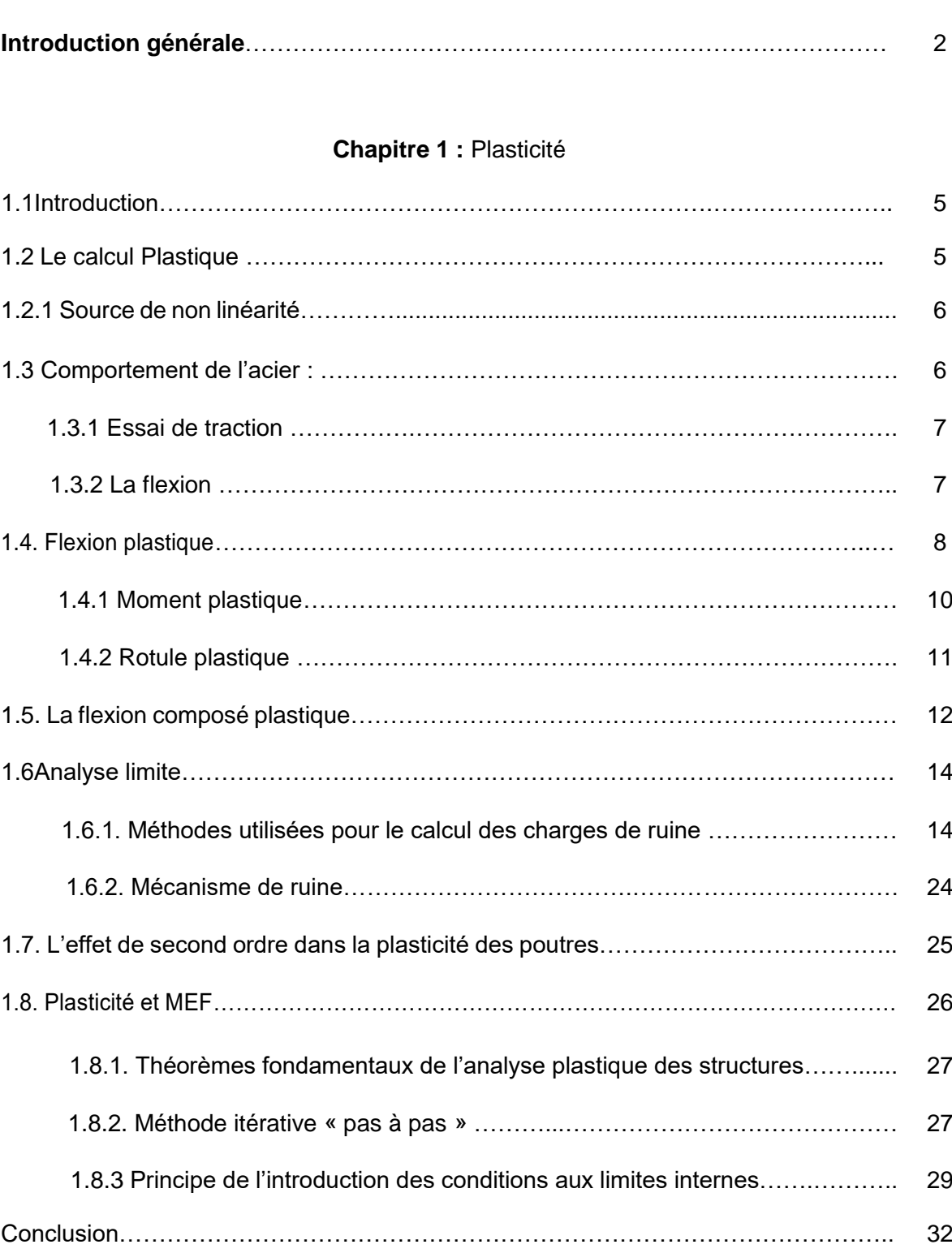

### **Sommaire**

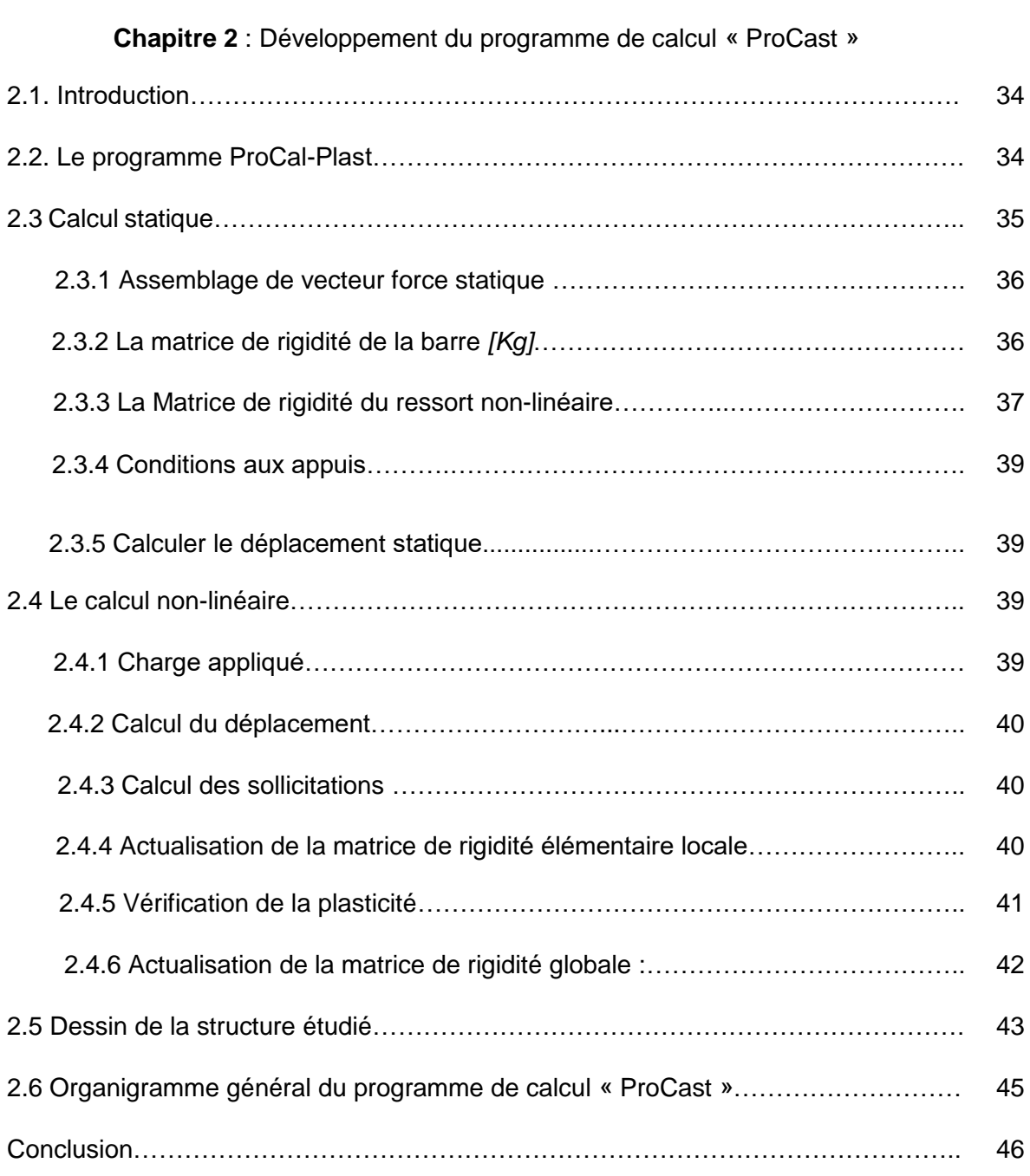

### **Chapitre 3** : Validation du programme de calcul « ProCast »

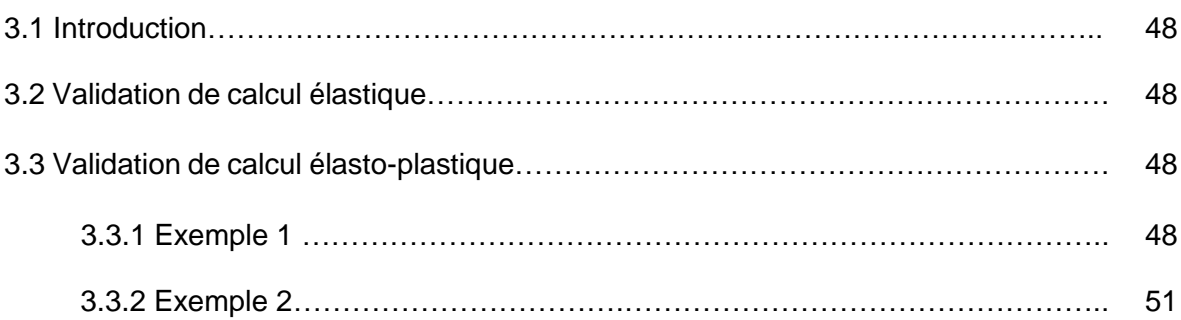

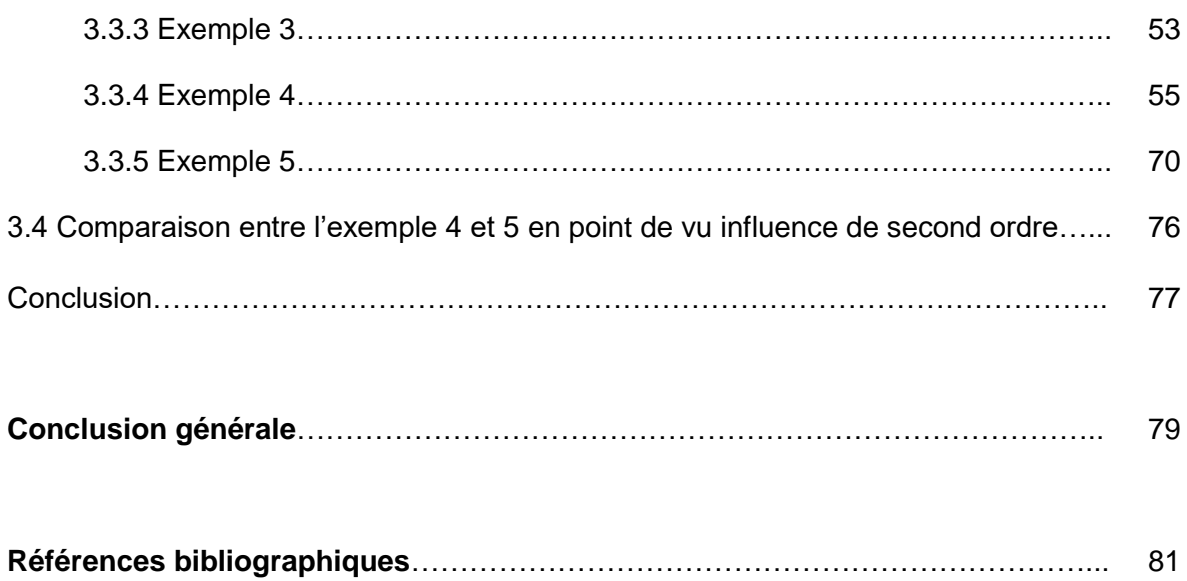

# **Notations générales**

#### **Actions**

- G : charge permanente uniformément répartie (kN/ml).
- Q : charge d'exploitation uniformément répartie (kN/m2).
- E : action sismique.
- S: charge de la neige (KN/m2).
- W : charge de vent (kN/m2).
- ELU : Etat limite ultime.
- ELS : Etat limite de service.

#### **Sollicitations-Contraintes-Déformations**

Ea : module d'élasticité longitudinale de l'acier (MPa).

- ν : coefficient de poisson pour l'acier.
- G : module d'élasticité transversale de l'acier (MPa).
- $M_P$ : moment plastique (KN.m).
- Msd : moment sollicitant maximum (kN.m).
- MRd: moment résistant (kN.m).
- Mcr : moment critique élastique de déversement.
- Nsd : effort normal due aux charges verticales (kN).
- Nu : effort normal pondéré (kN).
- NRd : effort normal résistant (KN).
- Npl : effort normal de plastification (kN).
- Vsd : effort tranchant sollicitant (kN).
- Vpl : effort tranchant de plastification (kN).
- ƒ: flèche d'une poutre (mm).
- ƒadm: flèche admissible (mm).
- *fy* : Contrainte limite d'élasticité d'un acier (MPa).
- *fu* : Contrainte de rupture d'une pièce (MPa).
- ε: allongement relatif (déformation %).
- εy : déformation correspondant à la contrainte limite d'élasticité (%).
- σ: contrainte normale (MPa).
- τ: contrainte tangentielle ou de cisaillement (MPa).
- [K]: matrice de rigidité globale
- [Kl]: matrice de rigidité locale de la poutre.
- [Klg]: matrice de rigidité globale élémentaire.
- [Ks]: matrice de rigidité du ressort.
- [Kp]: matrice de rigidité géométrique.
- *{Dg}*: vecteur de déplacement global de la structure
- *{Fgi}* : vecteur global de charges statiques.
- {U}: vecteur des déplacements nodaux
- {F}: vecteur des forces nodules.
- *{Fgv}*: vecteur charges variables.
- Pc : La charge critique (KN)
- P: la charge de ruine.
- V: charge concentrée vertical (KN). W: travail virtuel (KN.m).
- Δx: déplacements horizontaux.
- Δy : déplacements verticaux.
- $H_{ult}$ : Charge horizontale ultime.
- V: la force sismique à la base.
- Fi : résultante des forces sismiques selon la hauteur**.**
- Σ $P_i^E$  : La somme des forces élastiques (KN).
- Σ $P_i^R$  : La somme de la force plastique (KN).

#### **Caractéristiques géométriques**

- A : section brute d'une pièce (cm2).
- Iy : moment d'inertie de flexion maximal (cm4).
- b : largeur d'une semelle d'une poutre (mm).
- h : hauteur d'une pièce en générale (mm).
- L : longueur, ou portée d'une poutre(m).
- t : épaisseur d'une pièce ou d'une tôle (mm).
- tf : épaisseur d'une semelle de poutre (mm).
- tw : épaisseur d'une âme de poutre (mm).
- i: rayon de giration d'une section (mm).
- Lf : longueur de flambement (mm).
- νs : distance de la fibre extrême supérieur à l'axe neutre d'une section (mm).
- νi : distance de la fibre inférieure à l'axe neutre d'une section (mm).
- Θ: angle de rotation (rad).
- D<sub>F</sub>: flexion élastique

#### **Coefficients et grandeurs sans dimensions**

- λ : coefficient d'amplification.
- α : facteur de forme.
- [Tr]: matrice de transformation.
- DDL: nombre de degré de liberté.
- $\rho$ : Coefficient de réduction.
- $\gamma_{_{M0}}$  : Coefficient de sécurité.
- NI: nombre d'itération.
- D : Facteur d'amplification dynamique
- F e : Facteur de sécurité de la limite élastique.
- F<sup>R</sup> : Facteur de sécurité de la limite plastique.
- G : Le gain théorique de la structure dans le domaine élasto-plastique.
- γQ : Coefficient de sécurité qui major les forces variables.

## **Liste des figures**

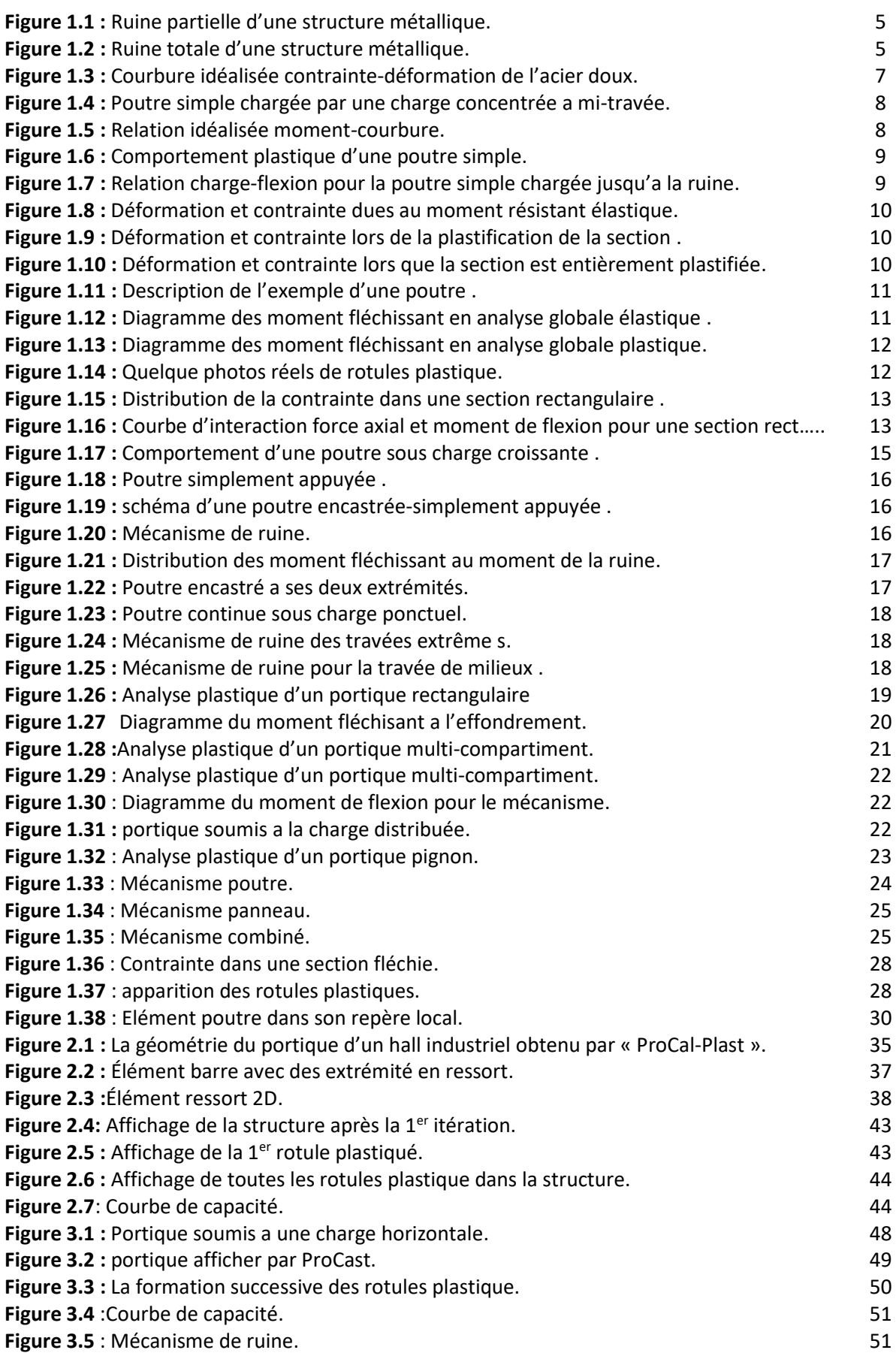

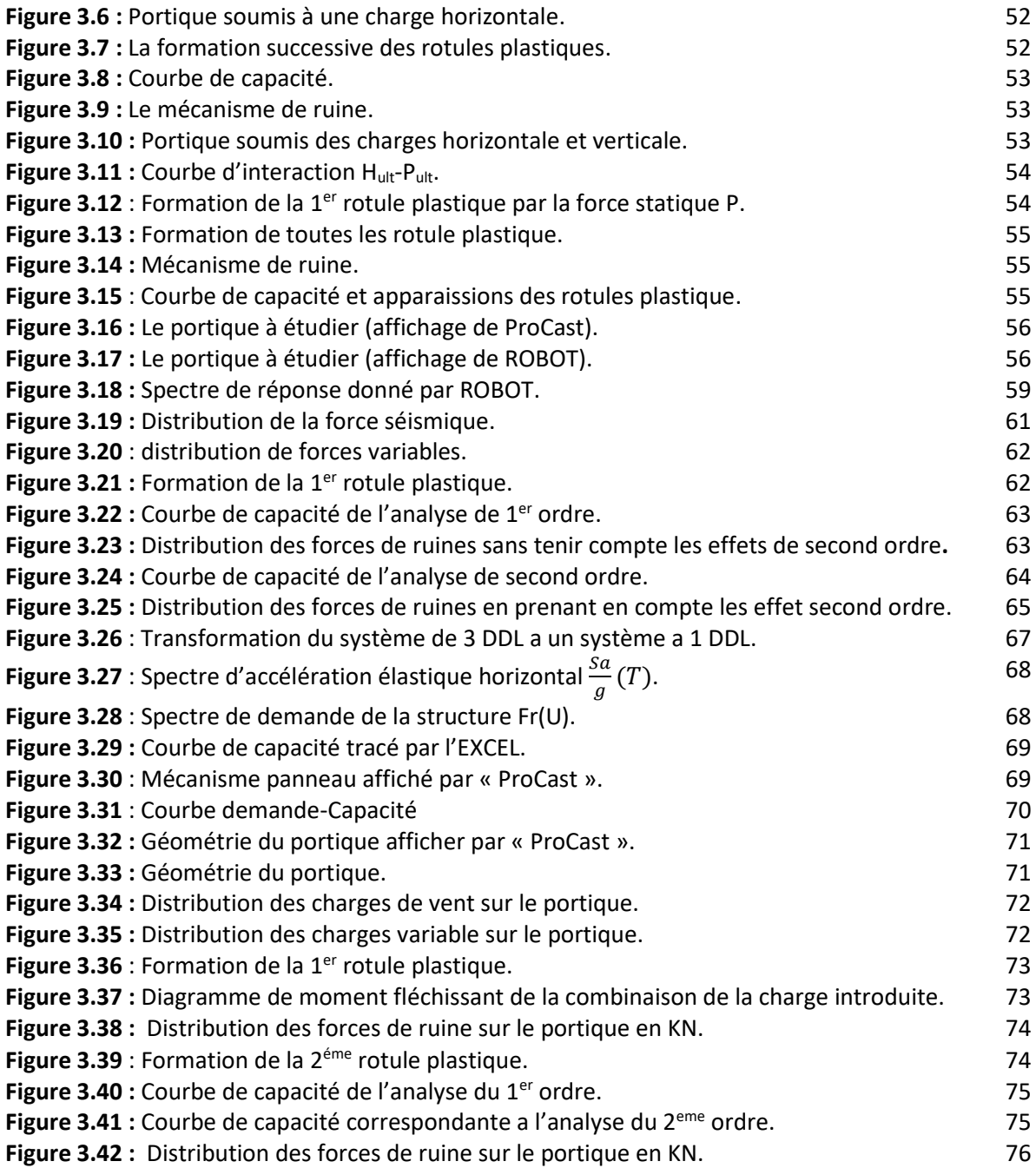

# Liste des tableaux

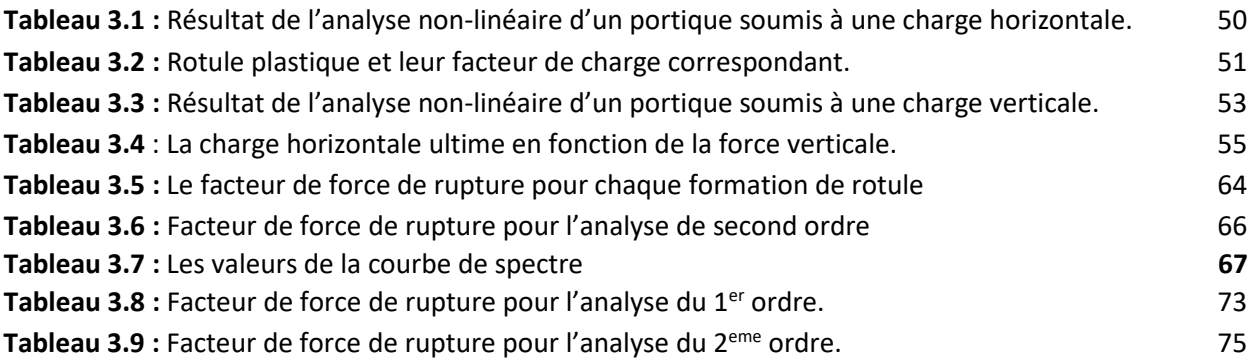

**Introduction générale**

#### **1. Introduction :**

Les matériaux utilisés dans le domaine de génie civil ont un comportement élastique jusqu'une certaine limite appelée la limite d'élasticité. Au-delà de cette limite, l'élément rentre dans le domaine plastique. Ce type de comportement sera traité dans le présent mémoire de fin d'étude.

Pour étudier le comportement d'une structure, et particulièrement pour sa stabilité, le passage par l'analyse élastique sous le chargement qui la sollicite est impératif. La conception de la majorité des structures est basée principalement sur la stabilité linéaire. Or, il n'existe aucune structure, aucun matériau dont le comportement soit strictement élastique et linéaire. Les non-linéarités qui existent sont classées en deux grandes catégories : matérielles et géométriques.

Cependant, si la contrainte dépasse la limite élastique (cas des séismes, explosions...), la structure subit des déformations élasto-plastique, le matériau rentre ainsi dans le domaine plastique. L'apparition d'un nombre suffisant de « rotules plastiques » transforme ensuite la structure en question en un mécanisme qui s'effondrerait si le chargement augmente.

L'analyse élasto-plastique permet donc de prendre en compte la non-linéarité du matériau. Après avoir dépassé la limite de plasticité, le matériau se caractérise par une rigidité différente de sa limite initiale du domaine élastique. La suppression des chargements peut laisser des déformations résiduelles, celle de l'état plastique.

La stabilité des structures, particulièrement celles en acier, basée sur l'approche plastique est de plus en plus employée et acceptée par divers règlements tel que l'EuroCode3 (EN 1993-1-1). Elle a l'avantage d'utiliser la résistance réelle du matériau, où on admet que ce dernier se déforme selon sa loi de comportement (relation contraintes-déformation). La contrainte et la déformation sont proportionnelles jusqu'à la limite élastique, à laquelle la déformation augmente indéfiniment sans aucun accroissement ultérieur de contrainte. Ce type de relation idéalisée n'est pas considérablement différent de ce qui existe pour l'acier doux.

L'analyse non linéaire plastique est primordiale pour étudier la ductilité et comportement post-élastique des structures. Cette ductilité constitue une capacité d'absorption de l'énergie et est très importante en génie parasismique. Il est à rappeler que lors d'un séisme de forte ou moyenne intensité ou une incursion du comportement structural dans le domaine post-élastique est inévitable.

En plus de la prendre en considération du comportement plastique des structures pour avoir le comportement réel du bâtiment, il existe des non-linéarités qui viennent de l'effet de second ordre et de imperfections géométrique.

Le calcule élasto-plastique des structures sert aussi à la détermination directe des charges de ruine des structures existant ou neuves.

En résumé une analyse non linéaire judicieusement menée peut à la fois améliorer la sécurité de la structure et réduire son coût.

Ce travail constitue une recherche qui a pour but d'élaborer un algorithme en éléments finis permettant d'étudier le comportement élasto-plastique des structures métalliques en utilisant la méthode incrémental (pas à pas) et la méthode de Pushover dans le calcul séismique.

En plus de l'introduction générale, notre manuscrit est résumé en trois chapitres. Dans le chapitre 1, des généralités et des définitions sur le comportement élasto-plastique des structures en acier sont présentées en plus de ses dernières, on a réservé une partie pour l'effet du second ordre dans la plasticité.

Le chapitre 2 est consacré pour le développement du programme de calcul «ProCast» qu'on a élaborée, il présente la structure du programme avec un organigramme bien détaillé pour comprendre la structure de l'algorithme, un passage rapide dans ce chapitre sur la variation de la rigidité de ressort.

La validation du programme de calcule « ProCast » est présenté dans le chapitre 3, des exemples réels et pédagogiques sont utilisés dans ce chapitre.

Enfin une discussion et une conclusion sont présentées pour commenter les résultats obtenus et clôturer notre travaille.

**Chapitre 1 : Plasticité**

#### **1.1 Introduction :**

Une structure métallique multi-étage multi-travée calculée suivant les règles de l'art et conçue et vérifiée aux différents états limite présente toute les garanties d'être en élasticité même après un séisme et ceci est dû à une marge de sécurité. Cette dernière pourrait être quantifiée comme étant la différence entre la vraie charge de ruine et la combinaison de charges à l'ELU. Où ces charges sont affectées de coefficients de majoration, les résistances de calcul sont les résistances admettant un minimum de risque divisées par des coefficients de sécurité supérieurs à un. Les structures sont étudiées en plan alors qu'en réalité elles sont dans l'espace. Si la structure devait perdre accidentellement un poteau de base, une redistribution des moments fléchissant démarrera, à cet effet le diagramme des moments fléchissant immédiatement après la rupture ne peut être obtenue qu'en utilisant une analyse plastique des structures dont un des fondements est la prise en compte des valeurs réelles des différents moments plastiques. Le deuxième fondement étant, de ce fait, la prise en charge du phénomène de redistribution des moments fléchissant.

Pour les combinaisons de charges les plus défavorables à l'ELU, le diagramme des moments fléchissant ne présentera aucun moment supérieur au moment plastique correspondant. Le moment fléchissant dépendant des charges extérieures (intensité, nature…) et des conditions d'appuis alors que le moment plastique ne dépend que des caractéristiques géométriques et mécaniques des différentes sections.

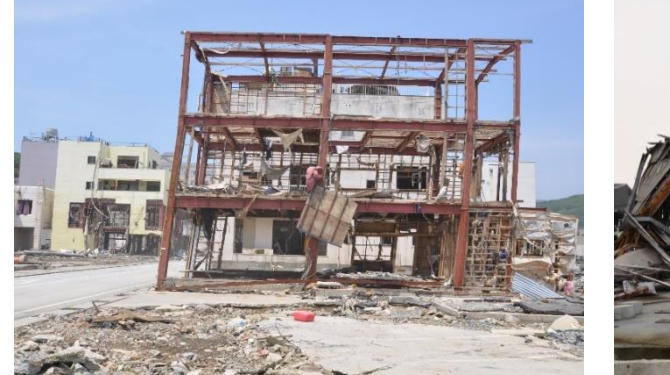

**Figure 1.1 :**Ruine partielle **Figure 1.2 :**Ruine totale

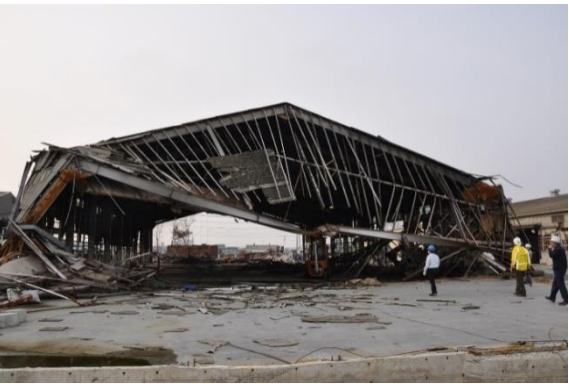

L'ensemble des sections où les moments égalant les moments plastiques correspondant deviennent des rotules. La structure est ré analysée avec les rotules mécaniques et le processus devra être poursuivi jusqu'à l'obtention de diagramme instantanée immédiatement après la rupture accidentelle. Cette dernière donnera le positionnement des différentes rotules plastiques et à nul endroit le moment fléchissant ne sera supérieur au moment plastique correspondant.

L'analyse de ce diagramme devra révéler si la structure a subi une ruine totale (figure 1.2) ou une ruine partielle (figure 1.1).

#### **1.2 Le calcul Plastique :**

Les hypothèses généralement admises en analyse linéaire des structures sont :

- Les déplacements sont considérés petits de manière à confondre l'état initial de la structure avec sa déformée après sollicitation (linéarité géométrique)
- Le comportement du matériau composant la structure est considéré comme élastique linéaire (linéarité matérielle).
- Les conditions limites restent constantes durant le chargement.

Avec ces hypothèses, l'analyse statique d'une structure se réduit toujours à la résolution d'un système linéaire :

$$
[K] = \{U\} = \{F\} \tag{1.1}
$$

Avec :

[K] : matrice de rigidité constante et indépendante du chargement, déplacements, déformations et contraintes.

{U} : vecteur des déplacements nodaux

{F} : vecteur des forces nodales.

Généralement ces hypothèses sont utilisées dans le dimensionnement de la plupart des structures courantes. Cela en introduisant des coefficients de sécurité vis-à-vis de la ruine d'autre part nous conduit à abandonner les hypothèses de l'élasticité linéaire.

Il est donc nécessaire d'introduire des comportements plus proches de la réalité et ce par l'élaboration d'une analyse non-linéaire afin de traduire correctement le comportement géométrique ou matériel des structures.

La linéarité se traduit par le fait que si le chargement est multiplié par un coefficient λ, alors les déplacements sont amplifiés de la même manière

$$
[K]\{U\}=\{F\}\longrightarrow \lambda\left([K]\{U\}\right)=\{\lambda F\}\longrightarrow [K]\{\lambda U\}=\{\lambda F\}\tag{1.2}
$$

#### Car [K]est constante

Si cela n'est pas vérifié alors le problème est non linéaire et quel que soit la source de la non linéarité, la matrice de rigidité [K] n'est plus indépendante de {F} et de {U}.

#### **1.2.1 Sources de non linéarité :**

La non linéarité peut être causée par plusieurs facteurs, ces facteurs peuvent être classés en deux groupes principaux.

- Non linéarité matérielle (ou constitutive, rhéologique)
- Non linéarité géométrique (ou cinématique)

### **1.2.1.1 Non linéarité matérielle :**

Cette non linéarité est propre au matériau (caractéristiques, constitution, rhéologie). Elle peut être instantanée, quand elle existe avec un matériau indépendamment des effets extérieurs. On peut citer comme exemple un matériau élastique non linéaire par sa rhéologie, plasticité ou sa fissuration.

Comme elle peut être aussi différée, et elle n'apparaît qu'après un certain temps, comme par exemple le fluage, le retrait et la viscosité**.**

### **1.2.1.2 Non linéarité géométrique :**

Quand les déplacements sont grands, les équations d'équilibre basées sur la géométrie initiale ne sont plus. Ceci affecte les relations forces-déplacements car des forces internes supplémentaires sont générées par les variations géométriques.

En plus, les grands déplacements causent de grandes déformations, ce qui engendre des relations non linéaires entre déplacements et déformations. On peut citer comme exemples :

- Interaction entre flexion et effort normal
- Variation des conditions d'appuis

### **1.3. Comportement de l'acier :**

Toute structure subit des sollicitations ou actions extérieures qui provoquent des déformations, mais aussi des efforts internes, à savoir les contraintes

#### **1.3.1. Essai de traction :**

L'essai de traction permet de connaitre les propriétés mécaniques de l'acier, les plus importantes étant la résistance et la ductilité.

Cet essai est normalisé et consiste à tirer sur une éprouvette cylindrique de dimensions normalisées. Nous mesurons la force appliquée progressivement et l'allongement de l'éprouvette. Nous obtenons un diagramme contrainte- déformation. La figure(1.3) montre ce diagramme idéalisé :

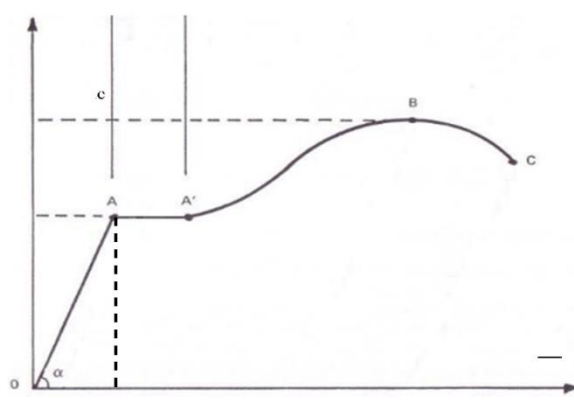

**Figure 1.3** : Courbure idéalisée contrainte-déformation de l'acier doux

#### -Phase OA :

Cette première zone est la phase élastique. Cette phase est réversible, cela signifie que si nous supprimons l'effort de traction, l'éprouvette revient à sa longueur initiale.

#### -Phase AB :

Nous entrons dans le plateau plastique. Contrairement à la zone élastique, les déformations de cette phase ne sont plus réversibles. Cela signifie que si nous supprimons l'effort de traction, l'éprouvette conserve une déformation permanente appelée aussi déformation plastique.

- La zone AA': zone nommée plateau plastique ou palier deductilité, l'allongement augmentant sans augmentation de la contrainte.
- La zone A'B : appelée zone d'écrouissage, la contrainte doit augmenter pour continuer l'allongement

#### -Phase BC

Dans cette dernière phase, nous dépassons la contrainte maximale (*fu*) : c'est le début de la phase de rupture. Dans cette phase, la section de l'éprouvette diminue de manière visible et localisée à l'endroit de la rupture : il y a striction de la section.

- $\Rightarrow$  On y constate clairement deux comportements :
- Tant qu'on reste en dessous du point de limite élastique, le comportement reste élastique, cela veut dire que la courbe de décharge est confondue avec la courbe de charge.
- Parcontre, si le chargement dépasse la limite élastique, et si on décharge ensuite l'éprouvette, on constate qu'on revient à un autre état et le materiau subit une déformation.

#### **1.3.2.La flexion :**

Considérons une poutre horizontale appuyée à ses deux extrémités et supportant un poids placé au milieu de sa portée comme présentée dans la figure 1.4. Elle génère ce qu'on appelle une flexion ou un moment fléchissant.

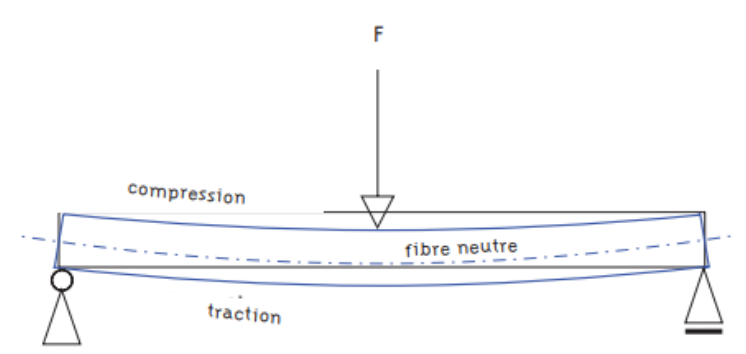

**Figure 1.4** :Poutre simple chargé par une charge concentré a mi travée

La flexion exerce de part et d'autre de la fibre neutre des contraintes variables et de signes opposés. La face supérieure de la poutre se raccourcit sous une compression et la face inférieure s'allonge sous une traction.

En revanche, la matière au voisinage des faces extérieures de la section est la plus sollicitée. La géométrie de la section des poutres et des poteaux est directement issue de ces constatations. Elle conduit à concentrer la matière dans les parties les plus éloignées de l'axe neutre.

La résistance de la poutre dépendra donc de la caractéristique géométrique suivante de la section : le module de flexion. Plus le module de flexion est grand, meilleure est la résistance à la flexion.

#### **1.4. Flexion plastique :**

Pour considérer le déplacement supposant une relation idéalisée entre le moment de flexion et la courbure à une section suivant les indications de la figure1.5.

Une rotule plastique se forme à cette section et l'effondrement se produira sous toute autre augmentation de la charge P. Selon la relation idéalisée supposée, la courbure, et par conséquent la rotation augmente à l'endroit où s'est formée la rotule plastique à une charge constante provoquant la déflexion.

La charge critique  $P_c$  peut être facilement calculée à partir de la statique.

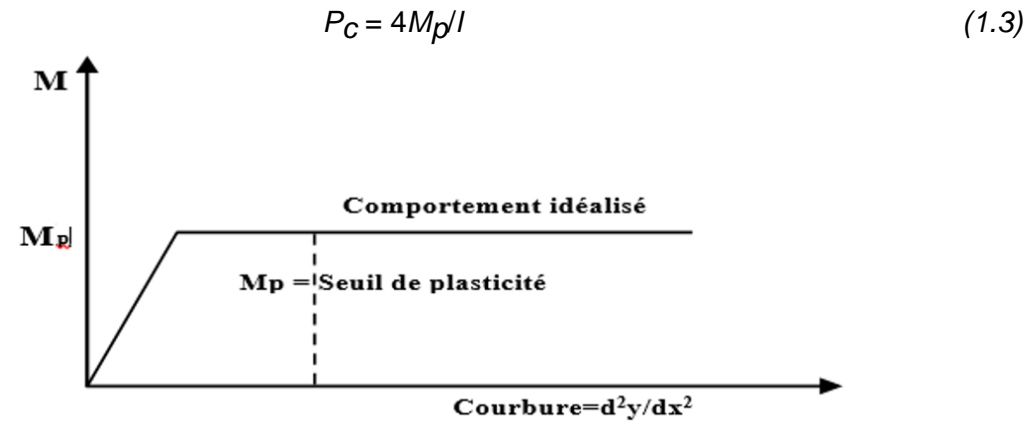

**Figure 1.5** :Relation idéalisée moment courbure

Le moment de flexion est inférieur à  $M<sub>p</sub>$  aux sections autres que la mi-travée, la poutre demeure élastique loin de cette section (Fig.1.6. b). L'augmentation dans la flexion pendant l'effondrement est provoqué par la rotation de la poutre à la rotule centrale sans changement simultané de la courbure des deux moitiés de la poutre. La figure (Fig.1.6.c) représente le changement dans la flexion de la poutre pendant son effondrement. La même figure montre également le mécanisme d'effondrement de la poutre.

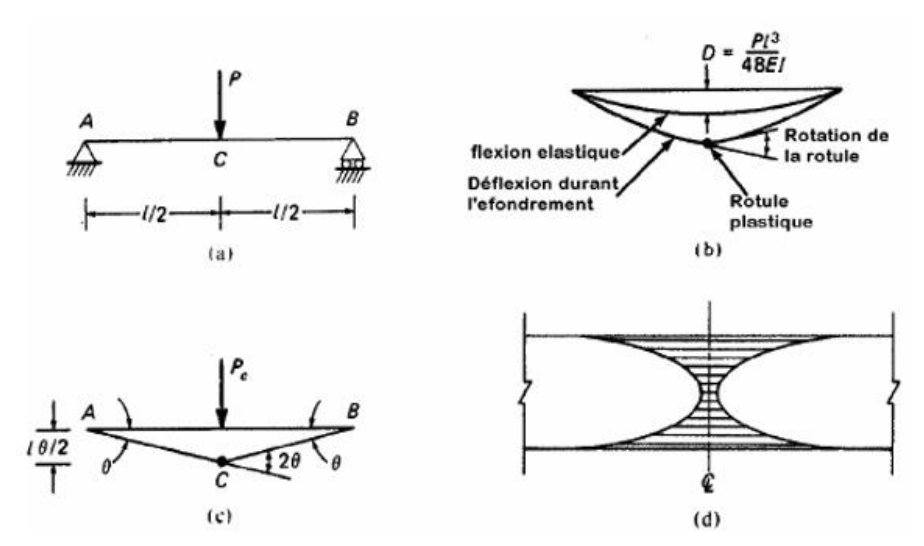

**Figure 1.6 :** Comportement plastique d'une poutre simple,(a)putre,(b)lignes de flexion,(c) changement dans la flexion pendant l'effondrement,(d)faisceau montrant la fragilité de la poutre dans sa section à mi-travée

La charge d'effondrement ou de ruine de la poutre peut être calculée en égalisant le travail externe et le travail interne pendant un mouvement virtuel du mécanisme de ruine. Laissons chaque moitié de la poutre dans la figure 1.6.c acquérir un angle *θ* virtuel de rotation, de sorte que la rotation correspondante à la rotule soit *2θ,* et le déplacement de haut en bas de charge. P<sub>c</sub> est de *lθ/2*. En égalisant le travail effectué par la charge P<sub>c</sub> au travail du moment plastique, nous obtenons :

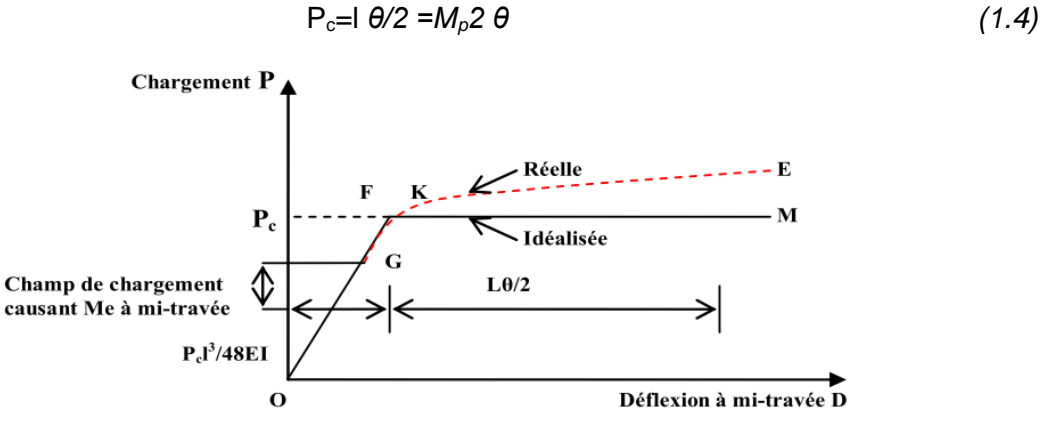

**Figure 1.7 :**Relation charge-flexion pour la poutre simple chargée jusqu'à la ruine

La relation idéalisée entre la charge et la flexion centrale de la poutre est représentée par la ligne OFM dans la figure 1.7, quand la charge de ruine correspondant au point F est atteinte, la flexion élastique à la mi-travée s'écrit :

$$
D_F = P_c \frac{l^3}{48EI} \tag{1.5}
$$

Cependant, la relation réelle de la charge de flexion suit la courbe pointillée GKE. Lorsque le moment élastique M<sub>e</sub>=σ<sub>e</sub>Z est atteint à la section de mi-travée, le champ et le comportement élastique se terminent. Si la charge est augmentée par la suite.

La figure 1.7.d illustre la diffusion de comportement élastique dans la section. Après que M<sub>e</sub> ait été atteint, la flexion surcroît par augmentation d'une unité de charge jusqu'à ce que le moment plastique  $M_p$  soit atteint, ce qui est indiqué par la courbe GK (la figure 1.7).

#### **1.4.1 Moment plastique :**

Prenons une section transversale d'aire A bi-symétrique. Nous soumettons cette section à une flexion.

Tant que le moment appliqué sur la section ne dépasse pas le moment élastique (Mel,y,Rd) de cette section, la contrainte et la déformation varient linéairement sur la hauteur de la section. Lorsque nous arrivons au moment élastique, la limite élastique est atteinte à la fibre la plus éloignée de l'axe neutre. Comme notre section est symétrique, la fibre supérieure et inférieure atteigne en même temps cette limite.

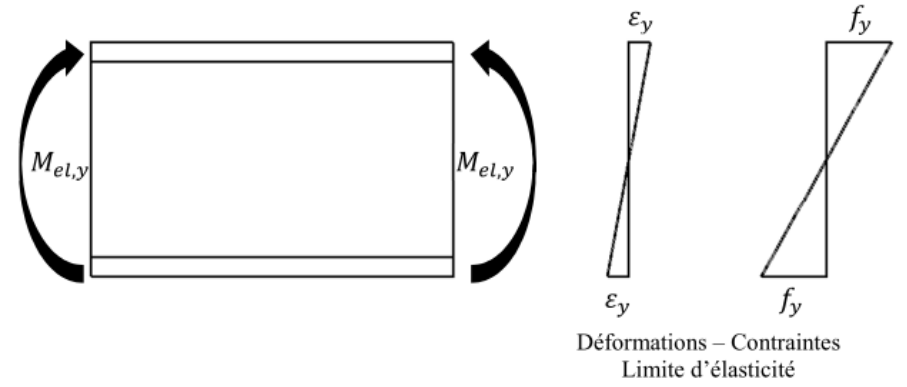

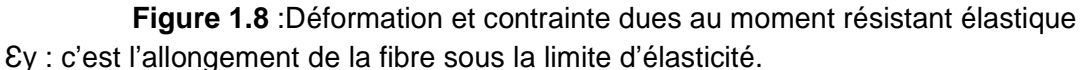

Si le moment de flexion continue à croitre, la déformation des fibres continue à augmenter et la plastification se propage des fibres extérieures vers l'intérieur de la section.

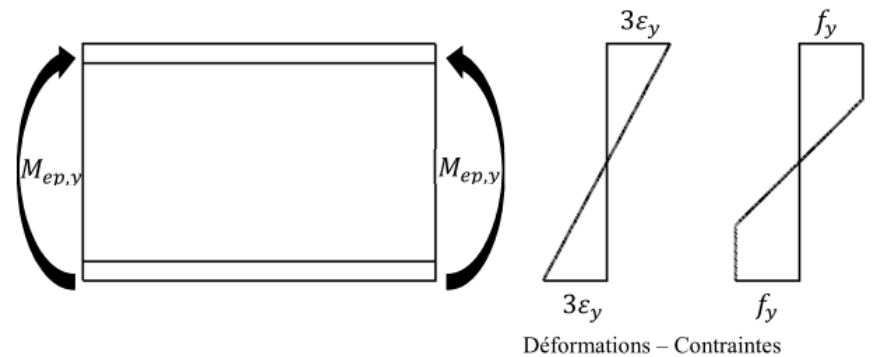

Rem:  $3\varepsilon_y$  est un exemple

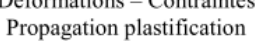

**Figure 1.9** :Déformation et contrainte lors de la plastification de la section Nous atteignons le moment plastique lorsque la section est entièrement plastifiée.

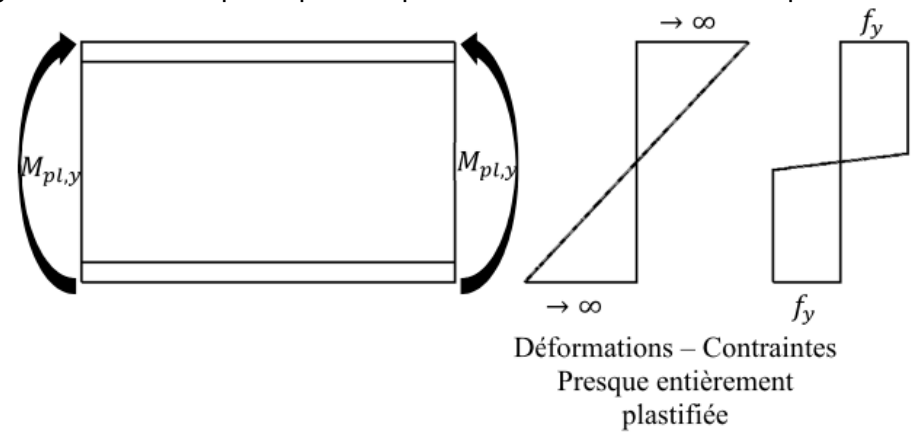

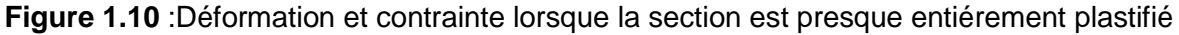

La valeur du moment final dans l'état entièrement plastique peut-être calculée en fonction de la contrainte de flexion. Puisque la force axiale est égale à zéro dans le cas considéré, l'axe neutre dans l'état entièrement plastique divise la section en deux secteurs égaux à σy, la tension et la compression sont chacune égale à  $(\sigma\sqrt{2})$ , formant un couple égal au moment final (MAS 1967) et (FRE 2000).

$$
M_{pl} = \frac{1}{2} \alpha \cdot \sigma_y (y_c + y_t) \tag{1.6}
$$

Où  $Y_c$  et  $Y_t$  sont respectivement la distance des centres d'inertie de la section comprimée et de la section tendue à l'axe neutre dans l'état entièrement plastique.

Le moment maximum qu'une section peut supporter sans excéder la contrainte élastique est  $M_{el}=\sigma_{y}$ . Z, où Z est le module de section. Le rapport  $\alpha=\frac{M_{pl}}{M_{el}}$  $\frac{m_{pl}}{Mel}$  dépend de la forme de la section transversale et désigné sous le nom de facteur de forme , il est toujours plus grand que l'unité

#### **1.4.2 Rotule plastique :**

Dans une analyse globale plastique, une rotule plastique se crée dans la section transversale où toutes les fibres de cette section ont atteint la limite d'élasticité. Cela diminue le degré hyperstatique de la structure et engendre une redistribution des efforts internes. Si la charge continue de croitre, d'autres rotules plastiques apparaitront jusqu'à l'apparition d'un mécanisme de ruine.

Voici la différence entre le diagramme des moments fléchissant d'une analyse globale élastique et analyse globale plastique :

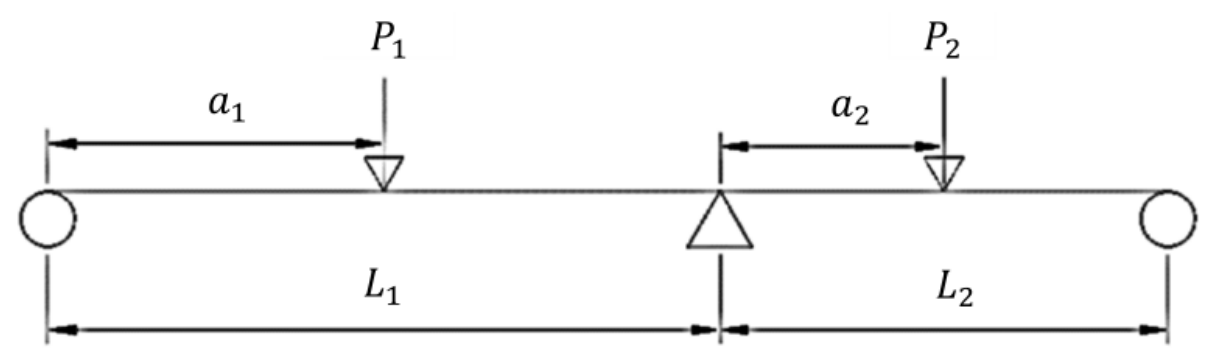

**Figure 1.11** :description de l'exemple

-Analyse globale elastique

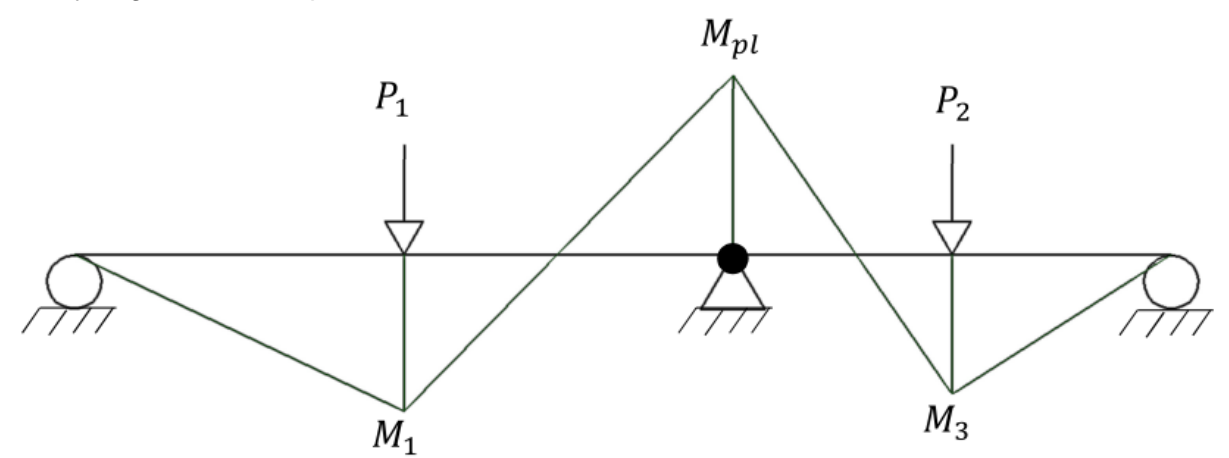

**Figure 1.12 :** Diagramme des moment fléchisant en analyse globale élastique

#### -Analyse globale plastique :

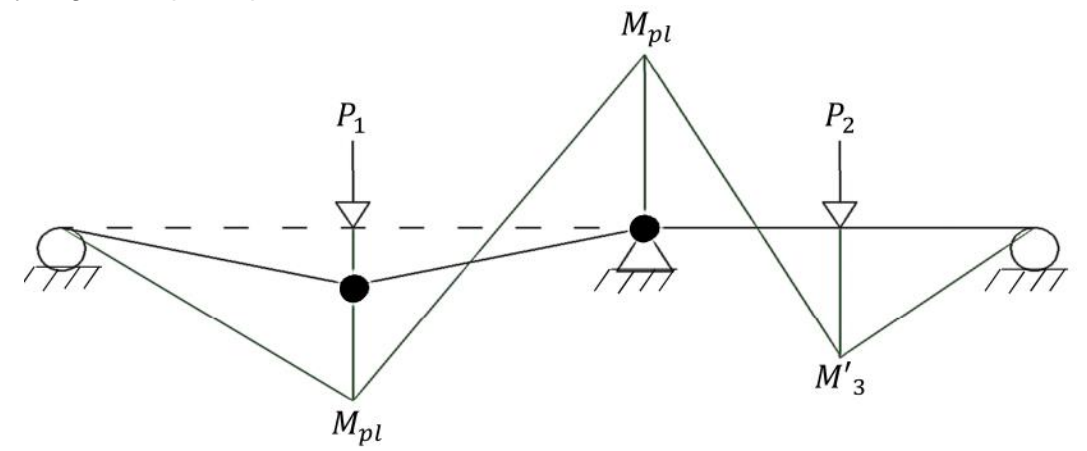

• Representation d'une rotule plastique **Figure 1.13** :Diagramme des moment fléchissant en analyse globale plastique

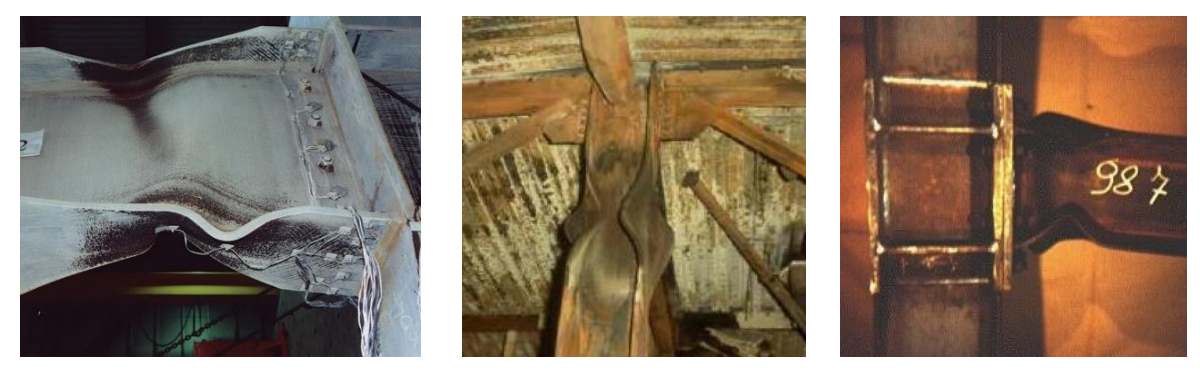

**Figure 1.14 :** Quelque photos réelles des rotules plastiques

**1.5 La flexion composée plastique (**Effet des forces axiales sur la capacité du moment plastique**) :**

Dans la flexion simple nous supposons que l'état entièrement plastique correspond à un moment plastique  $M_p$  et à la formation d'une rotule plastique. Cependant, en présence d'une force compression ou de tension axiale élevée, une rotule plastique peut être formée par un moment  $M_{pa}$  dont la valeur est plus petite que celle de  $M_p$ . Nous pouvons maintenant obtenir une expression de Mpa pour une section transversale rectangulaire soumise à une force axiale de traction ou de compression. Tout effet du flambement sera ignoré.

Les figures 1.15 (a) à (e) montrent les changements de la distribution de contrainte dans une section transversale rectangulaire bxd soumise simultanément à une force de compression axiale N et à un moment de flexion M dans le plan vertical, à mesure que la valeur de M et de N est augmentée à une valeur constante de  $M/N$  jusqu'à ce que l'étape entièrement plastique soit atteinte. Les valeurs de la force axiale et du moment sont à ce stade égales à :

$$
P = 2\sigma_{y} b y_{o} \tag{1.7}
$$

$$
M_{pa} = \frac{\sigma_y b}{4} \left( d^2 - 4 y_o^2 \right) \tag{1.8}
$$

Où σ<sup>y</sup> est La contrainte de flexion et *Y*0la distance du centre de surface de la section à l'axe et neutre.

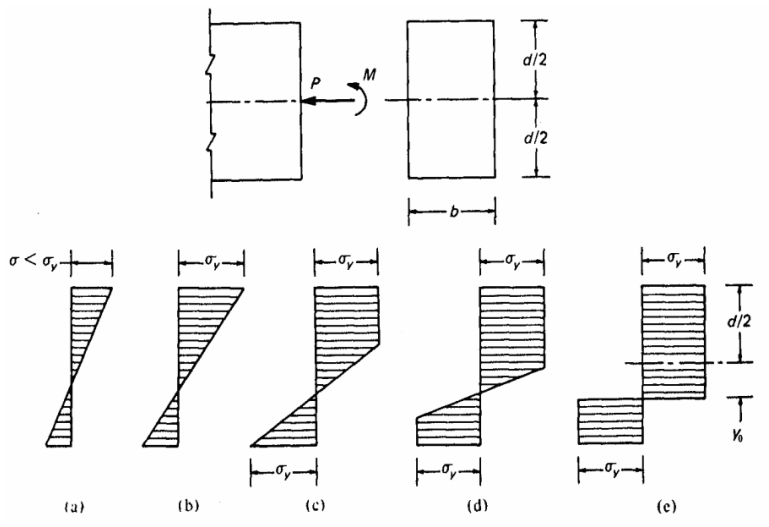

**Figure 1.15 :** Distribution de la contrainte dans une section rectangulaire soumise à un chargement moment de flexion croisant M et à une force axiale N croissante à une valeur constante du rapport M/N

En l'absence de la force axiale,  $y_0 = 0$ , le moment parfaitement plastique est alors :

$$
M_p = \sigma_y \frac{bd^2}{4}
$$
 (1.9)

D'une autre part, si la force axiale est la seule cause de l'état entièrement plastique, sa valeur est :

$$
N_v = \sigma_v bd \tag{1.10}
$$

Des équations  $(1.9) - (1.10)$  on peut obtenir :

$$
\frac{M_{pa}}{M_p} = 1 - \left(\frac{N}{N_y}\right)^2\tag{1.11}
$$

La courbe d'interaction de M<sub>pa</sub> /M<sub>p</sub> tracé par rapport N/N<sub>y</sub> dans la figure 1.16 peut être employée pour déterminer la résistance d'une section sous le chargement combiné d'une force axiale et d'un moment de flexion à partir des résistances dans deux cas de chargement la force axiale seule et moment de flexion seul.

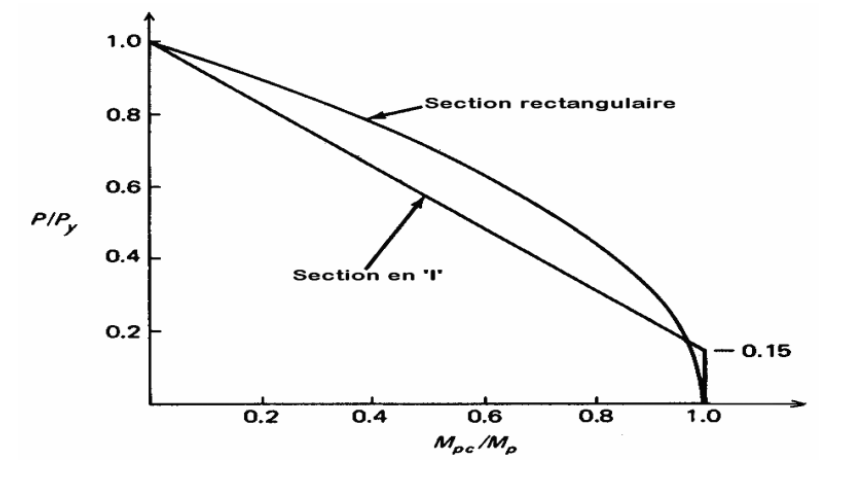

**Figure 1.16 :** Courbe d'interaction force axiale et moment de flexion pour une section rectangulaire et une section de profilé en I

La forme de la courbe d'interaction dépend de la géométrie de la section transversale. Pour toute section d'un grand profile en 'I' utilisé dans la construction en acier, les courbes d'interaction font partie d'une bande étroite et peuvent être rapprochées par deux lignes droites montrées dans la figure 1.16. De cette figure il est évident que quand le N/Ny≤ 0.15, l'effet de la charge axiale est négligé et quand N/Ny≥ 0.15, il faut employer l'équation :

$$
\frac{M_{pa}}{M_p} = 1.18 \left( 1 - \frac{N}{N_y} \right)
$$
\n(1.12)

#### **1.6 Analyse limite :**

Deux méthodes d'analyse non linéaire sont souvent utilisées, la plasticité distribué (*distributed plasticity*) et la plasticité localisée (*lumped plasticity*). Dans la méthode de la plasticité distribuée, les membrures sont modélisées par éléments fibres. En- suite, les efforts et déformations sont distribués tout au long des éléments. Dans la méthode de la plasticité localisée, les efforts et déformations sont concentres dans la zone de rotule plastique. Selon Siu-Lai et Pui-Tak [2000] la méthode de la plasticité distribue est plus précise. Par contre, à cause de la grande quantité de calculs requis, cette méthode est seulement utilisée pour des structures simples. Siu-Lai et Pui-Tak [2000] ont aussi précise, qu'a l'oppose de la méthode de la plasticité distribue, une relation équivalente "force-déplacement" dérive de la relation "contrainte-déformation" est adopté dans la méthode de la rotule plastique.

A cause de la simple procédure d 'intégration pour la détermination des forces résistantes et de la distribution des contraintes des fibres de la section transversale, cette méthode est plus efficace et aussi préférée dans le design structural. Toutefois, reposant sur une connaissance approprie de la véritable longueur de la rotule plastique.

#### **1.6.1 Méthodes utilisées pour le calcul des charges de ruine pour des éléments structuraux ou structures simples :**

La ruine d'une structure se produit par la formation d'un nombre suffisant de rotules plastiques, ceci engendre une diminution de la rigidité accompagnée à chaque fois d'une redistribution des moments, le mécanisme de ruine sera atteint et la charge devient la charge de ruine.

Cette charge est évidement différente de la charge à l 'E.L.U et la différence représente la vraie marge de sécurité pour la structure.

Parmi les outils théoriques nécessaires pour cette détermination, la méthode basée sur les travaux virtuels.

**1.6.1.1** Calcul de la charge de ruine en utilisant le principe des puissances virtuels :

Basée sur le principe des déplacements virtuels, Le travail produit par l'effort extérieur P doit être égal au travail produit par l'effort intérieur, c'est-à-dire au travail accompli au niveau des rotules plastiques.

La charge de ruine produit un déplacement virtuel et un travail extérieur défini par le produit P.8, le moment plastique M<sub>p</sub> produit une rotation virtuelle θ, Le travail virtuel intérieur est M<sub>p</sub>.θ au niveau d'une rotule, la charge de ruine des éléments structuraux ou structures simples peut s'obtenir à partir de l'égalité suivante :

$$
\sum \text{Pi.} \ \delta_i = \sum \text{M}_p \text{i.}\theta_i \tag{1.13}
$$

#### **1.6.1.2 Exemples d'application** :

#### **a-**Poutre simplement appuyée :

Soit une poutre en charpente métallique, comme représentée dans la figure.1.17-a. Dans un premier temps, la répartition des contraintes au niveau de la section médiane (section critique) est linéaire, si on augmente la charge, les contraintes ne sont plus proportionnelles aux déformations et les fibres extrêmes se plastifient graduellement de bas en haut et de haut en bas figure 1.17-c , la section se plastifie entièrement quand le moment fléchissant de cette dernière atteint le moment plastique M<sub>p</sub>, et une rotule plastique se forme au niveau de cette section critique. A cet effet, la poutre est constituée de deux éléments rigides reliés par une articulation figure1.17-d. On dit qu'il y a plastification totale de la section et la poutre se transforme en un mécanisme figure1.17-b.

Il est facile de trouver la charge de ruine, Pc, de la poutre en utilisant le théorème des travaux virtuels

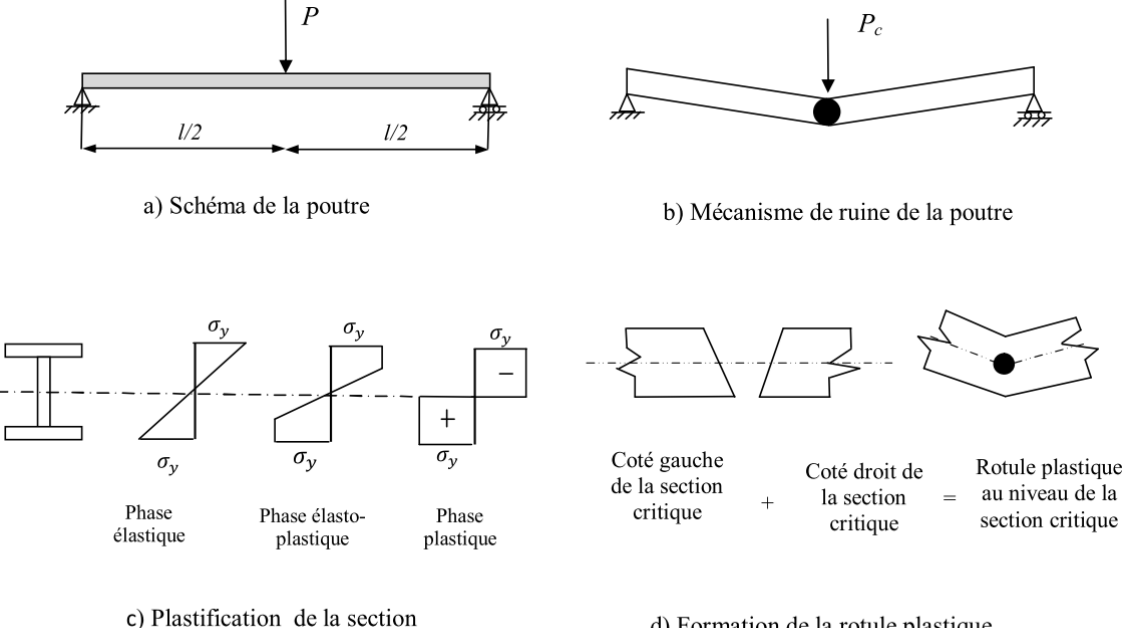

médiane

d) Formation de la rotule plastique

**Figure 1.17** :Comportement d'une poutre en charpente métallique sous charge croissante.

La charge de ruine de cette poutre isostatique peut être déterminée par le principe des travaux virtuels, Le travail produit par l'effort extérieur P<sub>c</sub> doit être égal au travail produit par l'effort intérieur M<sub>p</sub>

La géométrie de la structure (figure 1.18-c), nous permet d'écrire l'équation :

$$
2 = 2\frac{l}{2} \tag{1.14}
$$

L'égalité des travaux virtuels, lors de la ruine nous permet d'écrire :

$$
P_c.\delta = M_p.2\theta \tag{1.15-a}
$$

$$
P_c \cdot \frac{l \theta}{2} = M_p \cdot 2\theta \tag{1.15-b}
$$

$$
D' \text{où} \quad P_c = 4 \frac{M_p}{l} \tag{1.15-c}
$$

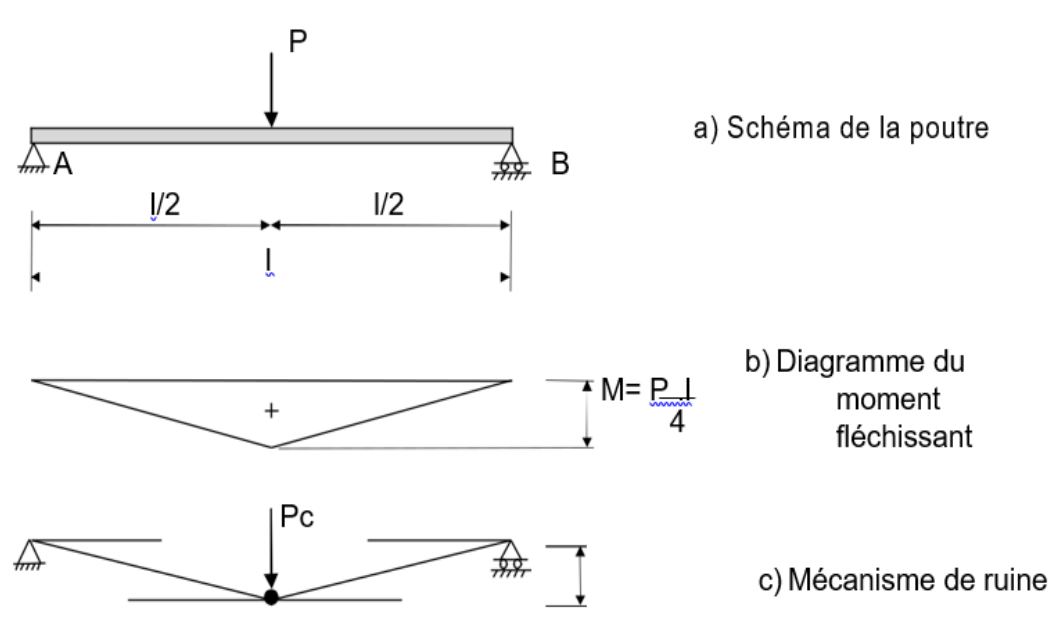

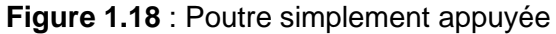

#### **b**- Poutre encastrée à une extrémité et appuyée à l' autre ou console retenue **:**

Le même principe des travaux virtuels a été utilisé pour déterminer la charge de ruine de la poutre encastrée et appuyée (figures 1.19, 1.20 et 1.21).

$$
\sum P_{i} \delta_{i} = \sum M p_{i} \theta_{i} \tag{1.16}
$$

La géométrie de la structure (figure 1.19-b), nous permet d'écrire l'équation :

$$
\delta = a.\theta = b.\varphi \qquad \qquad \text{D'où} \qquad \varphi = \frac{a}{b}.\theta \qquad (1.17-a)
$$

$$
P_c \cdot \delta = M_p \cdot \theta + M_p \cdot (\theta + \varphi) \tag{1.17-b}
$$

$$
P_c \cdot a\theta = M_p \cdot \theta + M_p \cdot (\theta + \frac{a}{b} \cdot \varphi) \tag{1.17-c}
$$

$$
P_c = \frac{(l+b)}{a \cdot b} \cdot M_p \tag{1.17-d}
$$

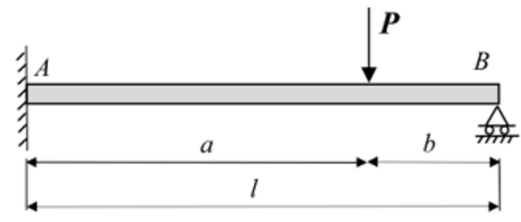

**Figure 1.19** : Schéma d'une poutre encastrée d'un côté, et simplement appuyée de l'autre

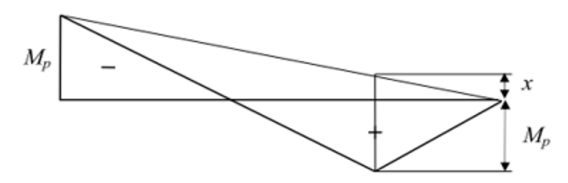

**Figure 1.20** : Mécanisme de ruine

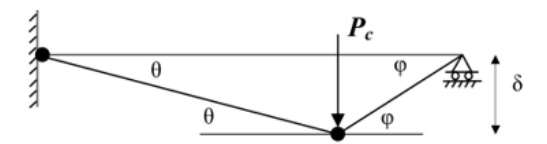

**Figure 1.21** : Distribution des moments fléchissant au moment de la ruine

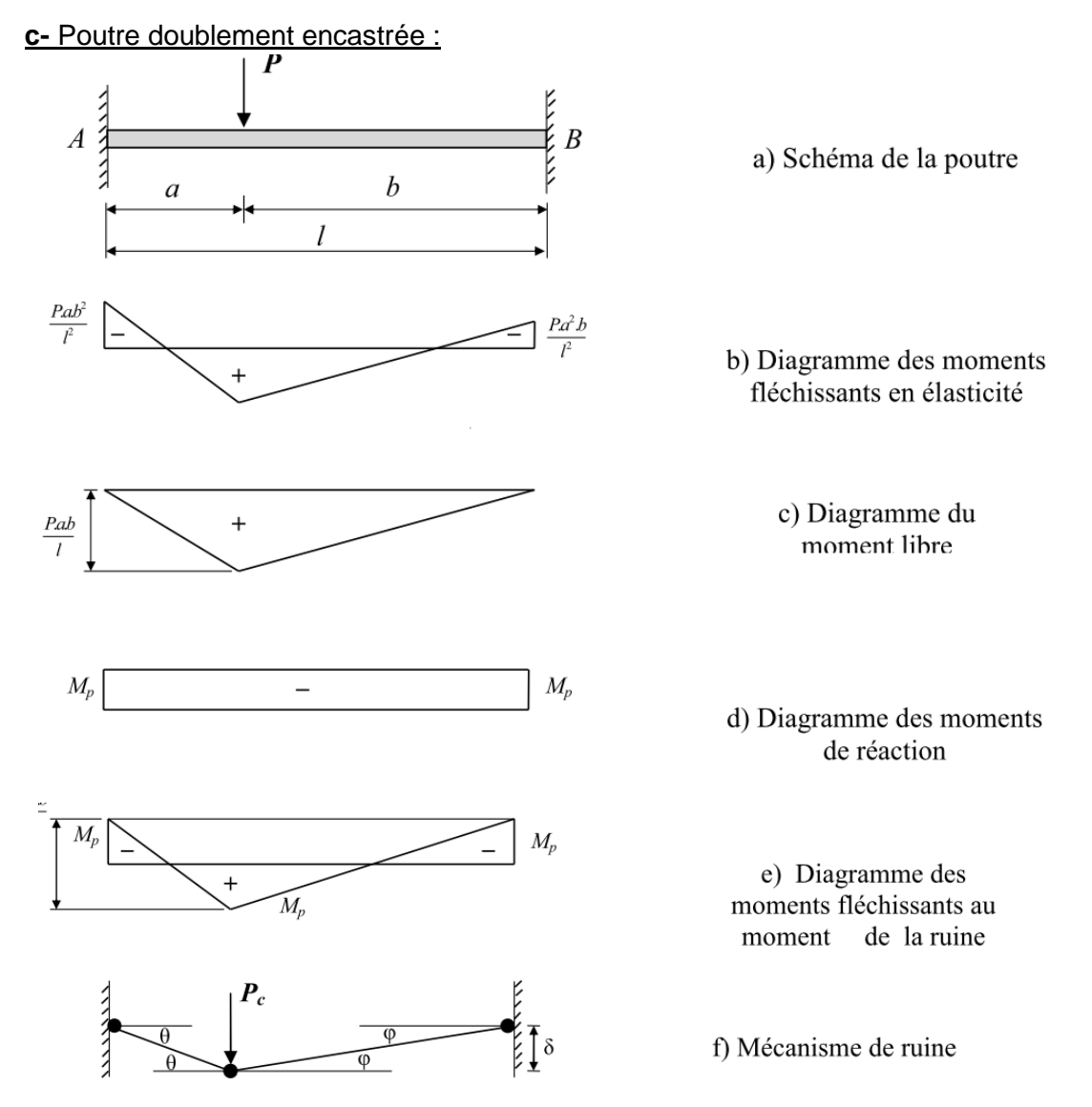

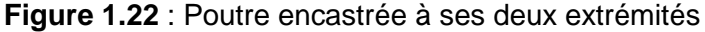

La charge de ruine P<sub>c</sub> de cette poutre (figure 1.22-a), produit un déplacement virtuel 8, le moment plastique M<sub>ρ</sub> produit une rotation virtuel 2Θà mi travée de la poutre et une rotation virtuelle θ au niveau de l'encastrement gauche et v au niveau de l'encastrement droit de la poutre

La géométrie de la structure au moment de la ruine (figure 1.22-f) a permis d'écrire l'équation :

$$
\delta = a.\theta = b.\varphi \qquad \qquad \text{D'où} \qquad \qquad \varphi = \frac{a}{b}.\theta \qquad (1.18)
$$

La charge de ruine, P<sub>c</sub> provoque la formation des trois rotules plastiques, ainsi que le déplacement virtuel Ϩ, le travail extérieur est égal au produit λV.Ϩ, le travail externe est égal à la somme des produits du moment plastique fois les rotations virtuelles.

$$
P_c \cdot \delta = M_p \cdot \theta + Mp \cdot \varphi + M_p \cdot (\theta + \varphi) \tag{1.19-a}
$$

$$
P_c \cdot a\theta = M_p \cdot \theta + Mp \cdot \frac{a}{b} \cdot \theta + M_p \cdot (\theta + \frac{a}{b} \cdot \varphi)
$$
\n(1.19-b)

$$
P_c = \frac{2 \cdot l}{a \cdot b} \cdot M_p \tag{1.19-c}
$$

#### **d-**Poutre continue soumise à un chargement concentré :

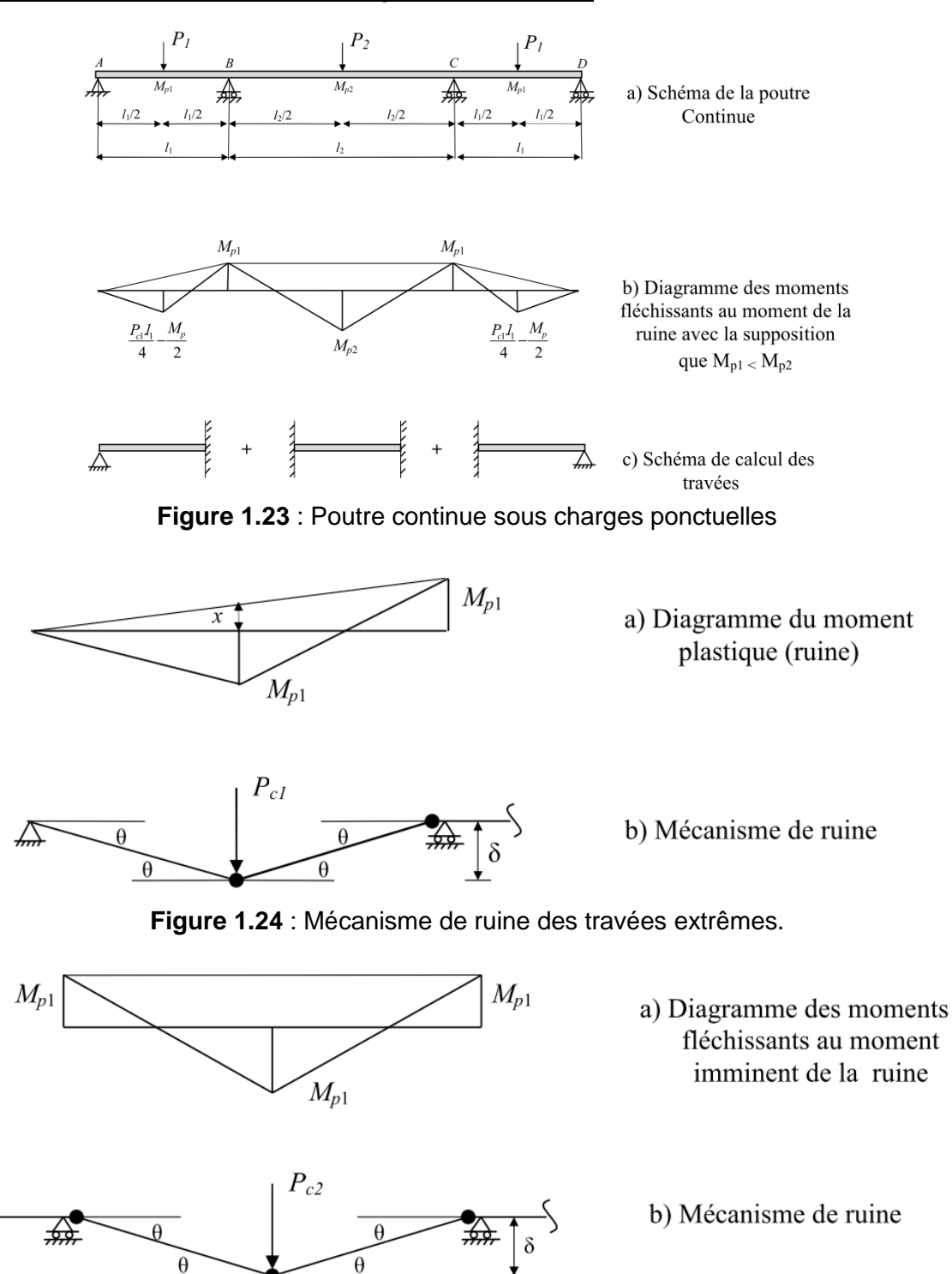

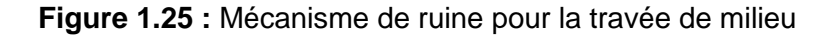

Soit une poutre continue à trois travées, dont le schéma statique et les différentes caractéristiques sont donnés dans la figure (1.23-a), La charge de ruine de la poutre continue peut-être déterminée par la méthode des travaux virtuels. La ruine de cette dernière peut se produire seulement par un des deux mécanismes représentés dans les figures (1.24-b et1.25 b), des deux travées AB ou CD et BC, la plus petite valeur des deux charges de ruine  $P_{c1}$  et P<sub>c2</sub> de ces deux mécanismes est la vraie charge de ruine.

L'équation des travaux virtuels pour chacun des deux mécanismes nous permet d'écrire :

$$
P_{c1} \cdot \frac{l \cdot \theta}{2} = M_p \cdot (2\theta + \theta) \qquad P_{c2} \cdot \frac{l \cdot \theta}{2} = M_{p1} \cdot \theta + M_{p2} \cdot 2\theta + M_{p1} \cdot \theta
$$

$$
P_{c1} = \frac{6}{l} \cdot M_p
$$
  
Travées AB, CD  
Travées BC

**Conclusion :** la charge de ruine est égale au min (P<sub>c1</sub>, P<sub>c2</sub>) donc elle est fonction des valeurs des moments plastiques et des portées. Avec les valeurs littérales, il n'est pas possible de dire quelle est la travée critique.

#### **e-** Portique rectangulaire :

Déterminons la charge d'effondrement du portique présenté dans la Figure 1.26(a), prenons  $2Mp$  comme moment de résistance plastique pour la poutre BC et  $M<sub>p</sub>$  pour les poteaux. Les mécanismes d'effondrement possibles sont montrés dans les figures 1.26(b), (c) et (d)

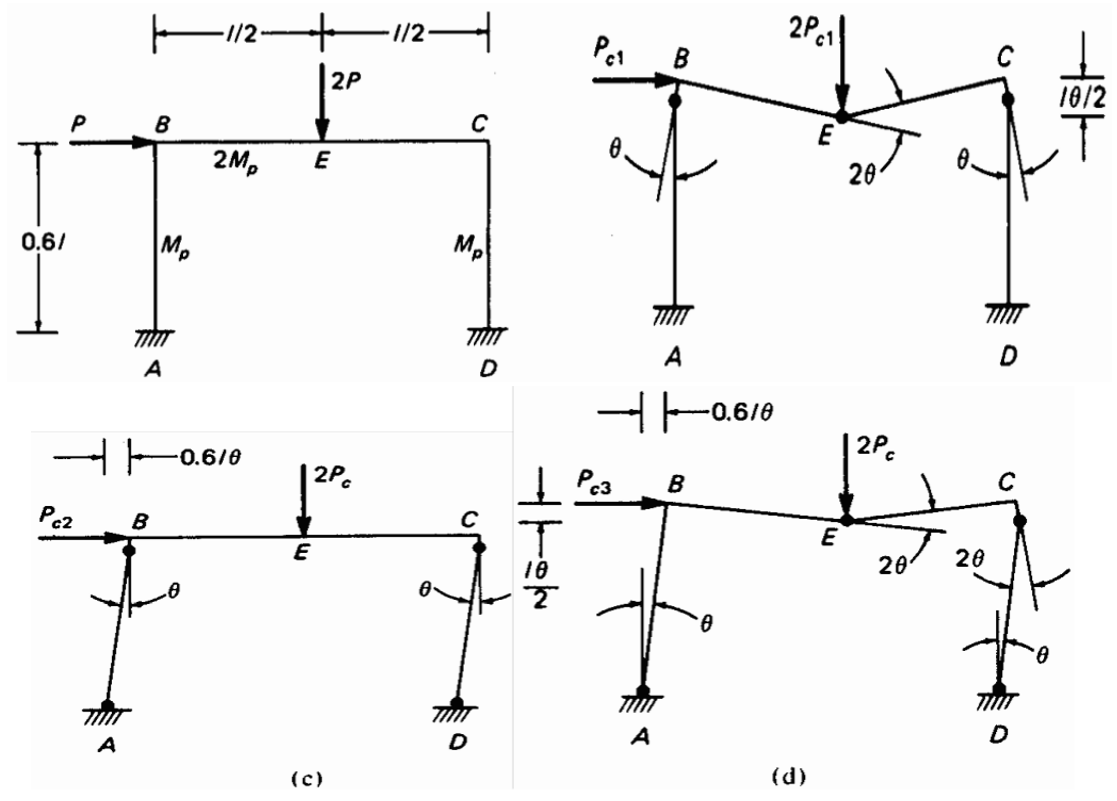

**Figure 1.26** : Analyse plastique d'un portique rectangulaire:.(a) Chargement et propriétés(b) mécanisme correspondant à la charge  $P_{c1}$  (c) mécanisme correspondant à la charge  $P_{c2}$  (d) mécanisme correspondant à la charge  $P_{c3}$ 

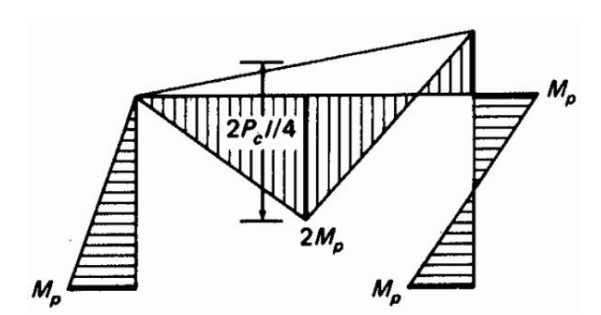

**Figure 1.27** Diagramme du moment fléchisant a l'effondrement.

L'équation des travaux virtuels pour chacun de ces mécanismes donne : *M<sub>p</sub>*  $(θ +θ) + 2 M_p(2θ) = 2 P_p(1θ/2)$  voir fig 1.26(b)

D'où :  
\n
$$
P_{c1} = \frac{6M_p}{l} (2.9)
$$
\n
$$
M_p (\theta + \theta + \theta) = 2 P_{c2} (0.6 l. \theta) \text{ voir fig } 1.26(c)
$$
\nD'où :  
\n
$$
P_{c2} = 6.67 \frac{M_p}{l} (2.10)
$$

*M<sup>p</sup> (θ + θ +2θ)+2 M<sup>p</sup> (2 θ) = 2 PC2(0.6 lθ)(l. θ/2)* voir fig 1.26(d)

D'où :  $P_{c3} = 5 \frac{M_p}{l}$ 

La charge de ruine du portique est la plus petite des charges :  $P_{C1}$ ,  $P_{C2}$ , et  $P_{C3}$ , ainsi  $P_C = P_{C3} = 5M<sub>p</sub>/l$ , et l'effondrement du portique peut se produire avec le mécanisme Figure1.26(d). Le diagramme correspondant du moment de flexion dans la Figure 1.27 a une valeur  $M<sub>p</sub>$  aux rotules plastiques A, C, et D et 2Mp à la rotule E.

#### Localisation des rotules plastiques sous des charges uniformément reparties :

l

Considérons le portique analysé dans la section précédente mais avec une charge verticale 4P répartie sur la poutre BC, suivant les indications de la Figure 1.26(a) , la charge horizontale P est inchangée.

Le diagramme du moment de flexion pour le mécanisme dans Figure 1.26 (c) avec les charges dans la Figure 1.26 (a) est montré dans figure1.26 (b), à partir duquel on peut voir que le moment complètement plastique 2Mp est légèrement plus grand dans la moitié gauche de la poutre.

#### **Combinaison des mécanismes élémentaires :**

Maintenant nous pouvons considérer l'analyse plastique des portiques plans en général , Un nombre suffisant de rotules plastiques est introduit aux endroits supposés pour former un mécanisme et la charge correspondante de ruine est calculée par l'équation du travail virtuel, la charge indiquée est plus grande que la charge exacte, en d'autres termes, si le moment plastique M<sup>p</sup> exigé pour n'importe quel effondrement particulier est calculé selon n'importe quel mécanisme, puis la valeur résultante du moment plastique  $M<sub>p</sub>$  est une limite inférieure au moment de résistance plastique. Dans le calcul pratique, le mécanisme exact peut être obtenu en considérant les mécanismes élémentaires et en les combinant pour obtenir le plus bas qui donne la valeur exacte de la charge de ruine.

Considérons le portique sur la Figure 1.28(a) avec les membres prismatiques, les valeurs relatives du moment totalement plastique sont indiquées. Trois mécanismes élémentaires sont montrés dans les figures 1.28(b), (c), et (d) et l'équation du travail virtuel pour chacun est donnée à coté de chaque mécanisme.

Le mécanisme 2 donne la charge critique  $P_c$  la plus basse et la combinaison avec les autres mécanismes nous permet d'atteindre une valeur plus petite de Pc.

Le diagramme du moment fléchissant de la figure 1.30 prouve que le mécanisme 5 est le mécanisme le plus correct. Dans la construction de ce diagramme, les valeurs connues des moments aux rotules plastiques ont été marquées la première fois, et les autres ordonnées sont déterminées alors par des calculs simples.

Il est possible qu'en traçant le diagramme du moment de flexion nous constations que le moment à une certaine section excède le moment de résistance plastique, Si l'excès est petit, de l'ordre de cinq (5%) pour cent, alors on peut considérer que le portique peut supporter les charges précédemment calculées, chacune réduite de 1/1.05. Certaines publications suggèrent que si pour une charge d'effondrement particulière calculée pour un faux mécanisme, le moment de résistance plastique n'excède 30 pour cent dans n'importe quel point, une évaluation raisonnable de la résistance à la flexion exigée peut être obtenue en augmentant la valeur calculée de  $M<sub>p</sub>$  de la moitié du plus grand moment.

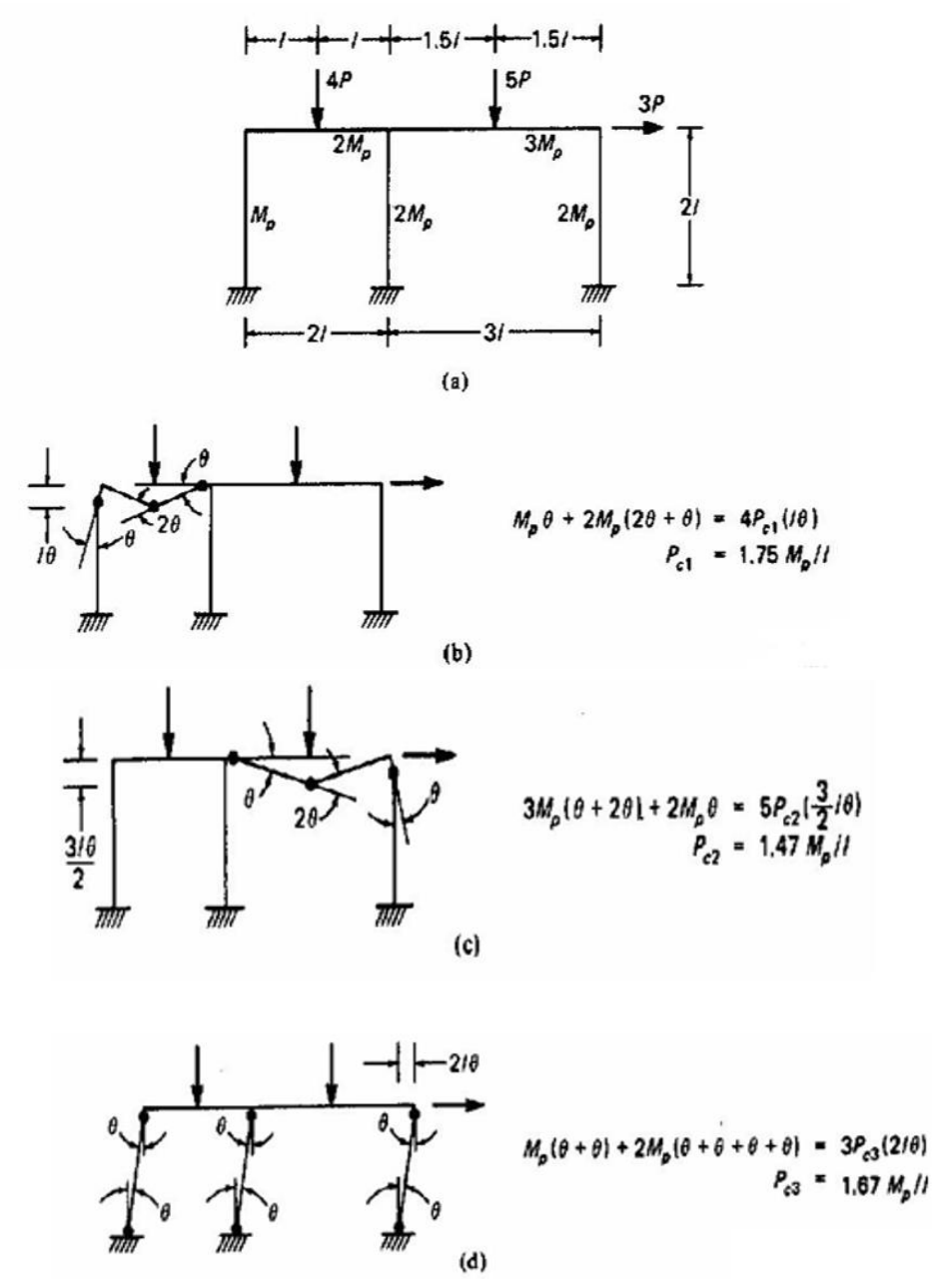

**Figure 1.28 :**Analyse plastique d'un portique multi-compartiment, (a) propriétés du portique etdu chargement, (b) mécanisme 1, (c) mécanisme 2, (d) mécanisme 3

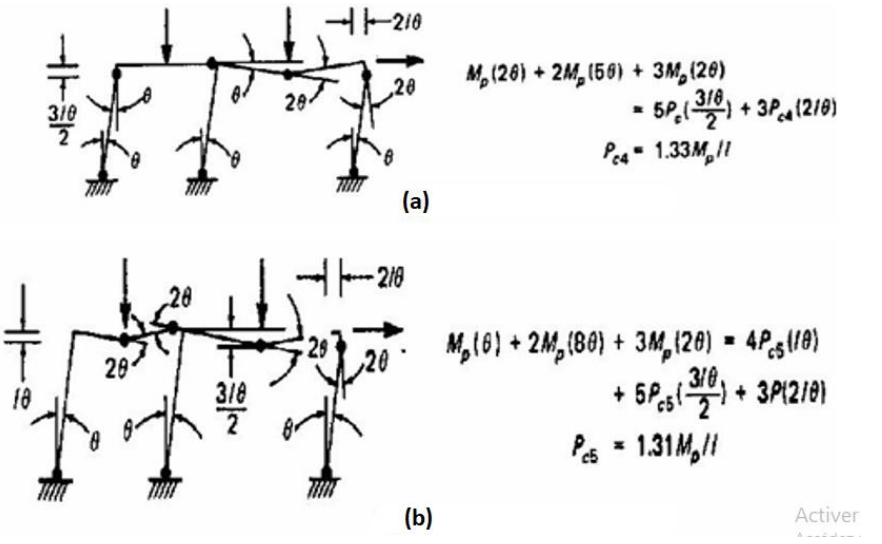

**Figure 1.29** : Analyse plastique d'un portique multi-compartiment (a) mécanisme 4, (b) mécanisme 5.

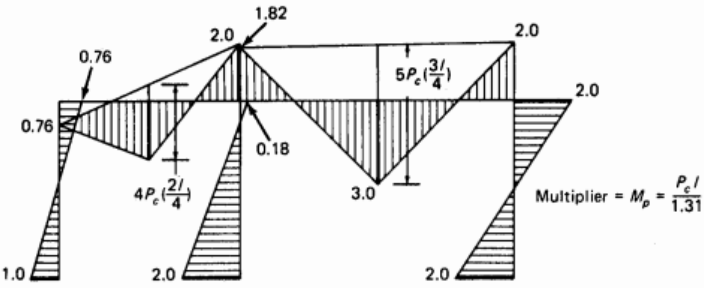

**Figure 1.30** : Diagramme du moment de flexion pour le mécanisme (5) dans la figure 1.29-(b)

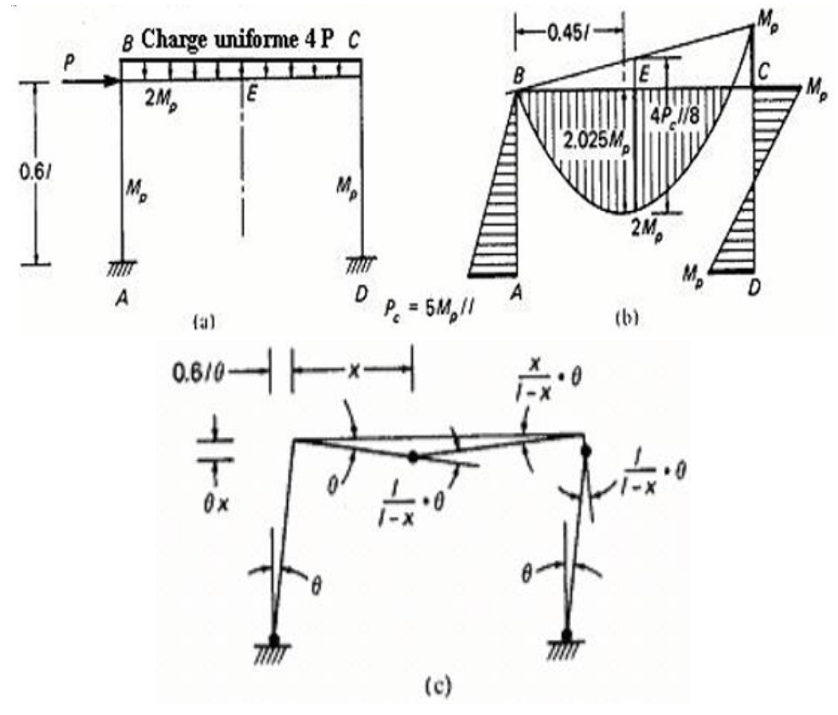

**Figure 1.31 :** portique soumis a la charge distribuée ,(a)chargement et propriétés du portique, (b) diagramme du moment de flexion du au chargement en partie (a) sur le mécanisme dans, (c) mécanisme correspondant a la charge d'effondrement Pc

#### **f-** Portique avec les membres inclinés :

En calculant l'angle entre les extrémités des membres à une rotule plastique dans un portique non rectangulaire, il serait convenable de localiser le centre instantané autour duquel une partie du portique tourne pendant l'effondrement.

Considérons le portique pignon dans la figure 1.32(a), pour lequel un mécanisme1 d'essai est donné sur la figure 1.32(b). Prenons  $\theta_1$  l'angle de la rotation de GF, les angles de rotation des parties du portique par rapport à leurs centres instantanés peuvent être déterminés facilement par la géométrie :

 $θ<sub>2</sub> = θ<sub>1</sub>/4$  et  $θ<sub>3</sub> = 3θ<sub>2</sub> = 3θ<sub>1</sub>/4$ . Les rotations relatives des parties du portique avec les rotules plastiques sont représentées dans la figure 1.32(b), et le travail virtuel interne correspondant W est la somme du travail effectué aux quatre rotules A, C, F, et G ; ainsi :

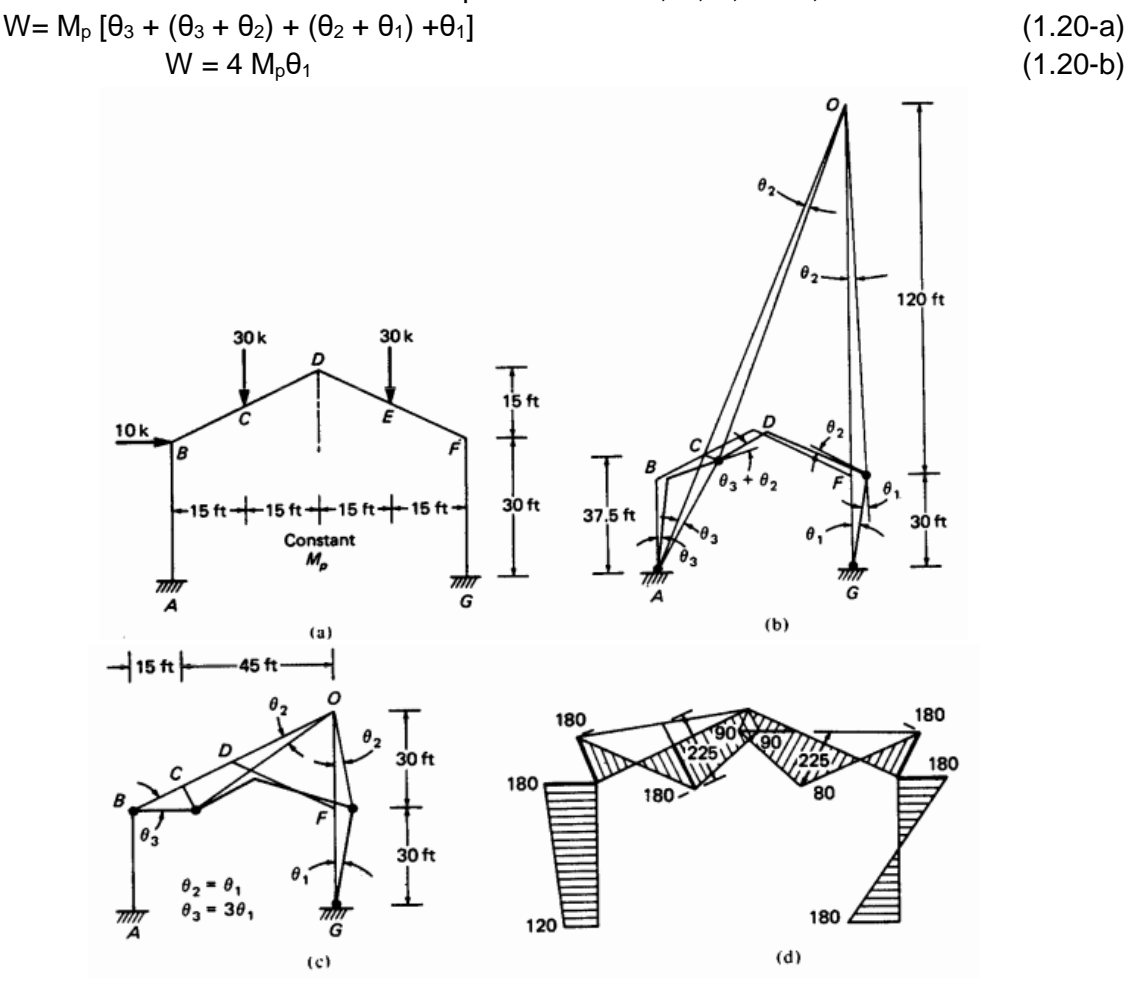

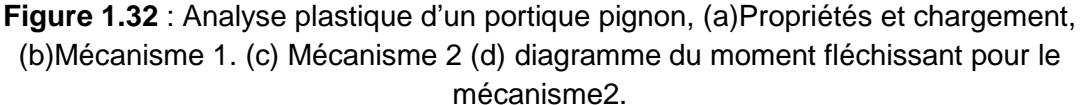

La translation des charges externes correspondant aux rotations ci-dessus est calculée à partir de la géométrie du mécanisme, et le travail virtuel externe est obtenu comme suit :

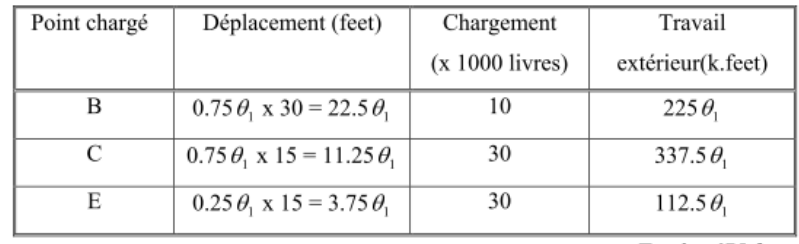

Total =  $675 \theta$ ,

Egalisant le travail externe au travail interne, nous obtenons : Mp=168.75 K.ft Si le moment de flexion correspondant à ce mécanisme est esquissé, il sera clair que la valeur  $M_{p=1}$ 68.75 soit dépassée à plusieurs points, ce qui signifie que le mécanisme 1 n'est pas le mécanisme d'effondrement réel. Un deuxième mécanisme est montré sur la figure 1.32(c). L'équation du travail pour ce mécanisme donne  $M<sub>p</sub>$  =180kft. Le diagramme correspondant du moment fléchissant est montré dans la figure  $1.32(d)$  : la valeur  $M<sub>p</sub>$  n'est pas dépassée, indiquant que l'effondrement a lieu selon le mécanisme 2.

**Remarque** *: les exemples précédents on a négligé l'effet de l'interaction Moment de flexion et l'effort normale et les effets du cisaillement*

#### **1.6.2 Mécanisme de ruine :**

Un portique devient un mécanisme de ruine après la formation de (n+1) rotules plastiques (avec n=nombre de rotule =degré d'hyperstaticité+1). A cet effet les charges de ruine et les mécanismes de ruine de ce portique sont déterminés par une série de combinaisons des mécanismes élémentaires. Cette méthode est basée sur le principe des déplacements virtuels. On prend un portique simple pour bien expliqué les mécanismes existant

1. Mécanisme poutre (Beam mechanism)

Dans ce cas, la ruine de la structure est causée par la charge concentrée verticale λV, le mécanisme et l'emplacement des rotules sont représentés dans la figure(1.33). La géométrie de la structure nous permet d'écrire l'équation :

$$
\delta = a\theta = b\varphi \quad D' \text{od} \qquad \varphi = \frac{a}{b}\theta \tag{1.21}
$$

**Figure 1.33** : Mécanisme poutre

La charge concentrée verticale provoque la formation des trois rotules plastiques, ainsi que le déplacement virtuel Ϩ , le travail extérieur est égal au produit λV. Ϩ, le travail intérieur est égal à la somme des produits du moment plastique fois les rotations virtuelles

$$
\lambda V_c \delta = M_p \theta + M_p \phi + M_p(\theta + \varphi) \tag{1.22-a}
$$

$$
\lambda V_c \cdot a\theta = M_p \cdot \theta + M_p \cdot \frac{a}{b} \theta + M_p (\theta + \frac{a}{b} \theta) \lambda V_c = \frac{2l}{ab} M_p. \tag{1.22-b}
$$

(1.22-c)

#### 2. Mécanisme panneau (Sway mechanism)

L'effort horizontal λH transforme la structure en un mécanisme de panneau ou étage ou ''Sway mechanism'', suite à la naissance de quatre rotules plastiques au droit des sections critiques figure(1.34).

La géométrie de la structure nous permet d'écrire l'équation :

$$
\Delta = h\Theta \tag{1.23}
$$
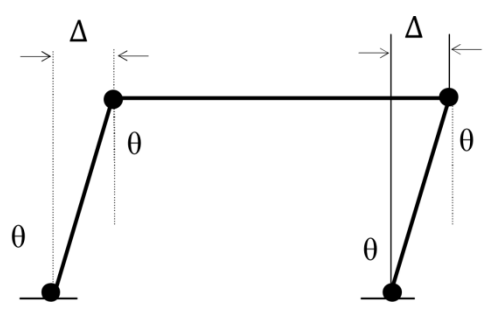

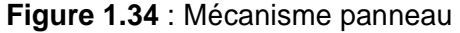

Avec le même principe des déplacements virtuels, on peut calculer facilement le facteur de charge de ruine de ce mécanisme :

$$
\lambda Hc.\Delta = 4 M_p.\theta \tag{1.24-a}
$$

$$
\lambda \text{Hc.} h\theta = 4 \text{ M}_p \cdot \theta \tag{1.24-b}
$$

$$
\lambda \text{Hc} = \frac{4}{h} Mp \tag{1.24-c}
$$

#### 3. Mécanisme combiné (Combined mechanism)

Le mécanisme représenté dans la figure(1.35) produit par la combinaison des deux charges concentrées verticale λV et horizontale λH, ces dernières provoquent des déformations du portique dans les deux sens avec naissance de quatre rotules plastiques.

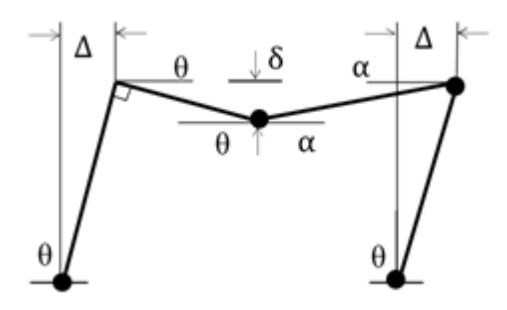

**Figure 1.35** : Mécanisme combiné

#### **1.7 L'effet de second ordre dans la plasticité des poutres :**

Précédemment la procédure d'analyse plastique a été réalisée manuellement, dans des cas de portiques plus complexe, la procédure sera informatisée pour qu'elle puisse être appliquée de manière pratique à des structures plus élancées et en concentrant l'attention sur l'analyse de premier ordre et de seconde ordre ci il est nécessaire, L'effet de second ordre (P-Delta) est un effet non linéaire qui se produit dans chaque structure ou les éléments sont soumis à des charges axiales. Cet effet est étroitement lié à valeur de la force axiale appliquée (P) et le déplacement (Delta). La valeur de l'effet P-delta dépend de :

- La valeur de la force axiale appliquée
- La rigidité ou la souplesse de la structure globale
- La souplesse des éléments de la structure

En contrôlant la souplesse, la valeur de l'effet P-delta est souvent gérée de telle façon à être considérée négligeable et donc ignoré dans le calcul.

Il existe deux types d'effet P-Delta :

Les effets des déplacements suivant la longueur des barres (flèches locales)

Les effets des déplacements aux intersections des barres

On peut considérer que ces effets sont négligeables, et qu'on peut ainsi réaliser une analyse du premier ordre si :

$$
\alpha_{\text{cr}} = \frac{F_{\text{cr}}}{F_{\text{Ed}}} \ge 10 \qquad \text{pour l'analyse élastique} \tag{1.25-a}
$$
\n
$$
\alpha_{\text{cr}} = \frac{F_{\text{cr}}}{F_{\text{Ed}}} \ge 15 \qquad \text{pour l'analyse plasticue} \tag{1.25-b}
$$

Avec :

 $F_{cr}$ = la charge élastique pour l'instabilité dans le mode globale, fondé sur les rigidités élastique initiales

FEd=la charge de calcule appliquée à la structure.

Le comportement momentané des poutres est supposé être parfaitement plastique-rigide. Les limites inférieure et supérieure de la charge d'effondrement du plastique sont déterminées par l'analyse de la limite plastique. Ici, la relation moment-courbure est considérée comme étant parfaitement plastique-élastique

L'utilisation de la matrice de rigidité géométrique *K<sup>p</sup>* est une approche générale pour inclure les effets secondaires dans l'analyse de tous les types de systèmes structurels.

Cependant, en génie civil, il est communément appelé analyse P-Delta basée sur une approche plus physique. Par exemple, dans l'analyse de la structure, le mouvement latéral d'une masse dans une position déformée génère des moments additionnels de second ordre. Si on prend en considération les effet P-Delta, La matrice de rigidité local élémentaire

devienne :  $K_l=K_l+K_p$  (1.26)

$$
K_p = \begin{bmatrix}\n0 & 0 & 0 & 0 & 0 & 0 \\
0 & \frac{6P}{5l} & \frac{P}{10} & 0 & \frac{6P}{5l} & \frac{P}{10} \\
0 & 0 & \frac{2P}{5l} & 0 & -\frac{P}{10} & -\frac{Pl}{30} \\
0 & 0 & \frac{6P}{5l} & -\frac{P}{10} \\
0 & 0 & \frac{6P}{5l} & -\frac{P}{10} \\
0 & 0 & \frac{2P}{5l}\n\end{bmatrix}
$$
\n(1.27)

Dans notre programme on a utilisé une méthode d'étalement de plasticité de second ordre proposée par Foley et Vinnakota pour l'analyse statique est développée pour l'analyse non linéaire de structures en acier semi-rigides. Un modèle élasto-parfaitement plastique avec écrouissage linéaire est appliqué pour établir une nouvelle matrice de rigidité élémentaire non linéaire basée sur le principe de l'énergie potentielle stationnaire. L'effet de courbure, les imperfections géométriques et les contraintes résiduelles sont également pris en compte dans cette étude. Trois sources principales d'amortissement sont intégrées dans la même analyse. Il s'agit d'un amortissement visqueux structurel, d'un amortissement hystérétique dû à des assemblages non linéaires et d'un amortissement hystérétique dû à la plasticité des matériaux. Une procédure numérique utilisant la méthode de Hilber – Hughes – Taylor. Le célèbre algorithme itératif de Newton – Raphson est proposée pour résoudre les équations non linéaires du mouvement.

#### **1.8 Plasticité et MEF :**

Les méthodes d'analyse et de conception plastiques simples reposent sur deux hypothèses de base. La première suppose que la structure est constituée d'un matériau ductile tel que l'acier, capable d'absorber de grandes déformations au-delà de la limite élastique sans risque de rupture. La seconde est que les déformations d'un système structural sous chargement sont faibles, de sorte que l'effet de cela sur la géométrie générale peut être ignoré

La solution exacte dans une analyse plastique doit satisfaire aux trois conditions de base : équilibre, mécanisme (cinématique) et conditions du moment plastique (rendement).

Pour des structures complexes, il est difficile de satisfaire ces trois conditions afin d'obtenir la solution exacte immédiatement. Dans cette situation, il est naturel de rechercher des méthodes d'analyse approchées simples pour ces structures, ainsi que des principes généraux et des théorèmes permettant d'évaluer la précision de ces solutions approchées. Donc nous utiliserons abondamment la méthode de travail virtuel pour établir ces théorèmes fondamentaux.

#### **1.8.1. Théorèmes fondamentaux de l'analyse plastique des structures** :

L'analyse plastique des structures a pour objet de calculer la charge réelle de ruine d'une partie de structures ou de structures et les mécanismes de ruine correspondants. La détermination du facteur de charge de ruine, λ c , ainsi que les mécanismes de ruine des structures dépend essentiellement de la satisfaction des trois conditions du vrai mécanisme de ruine à savoir la condition d'équilibre, la condition d'écoulement et la condition de mécanisme.

#### **1.8.1.1 Théorème de la limite inférieure :**

Si, dans une structure sujette à un chargement défini par un facteur de charge positif, λ, une distribution des moments fléchissants satisfaisant les conditions d'équilibre et d'écoulement peut être trouvée, ensuite  $\lambda$  inférieur, ou égal au facteur de charge de ruine  $\lambda_c$ . Dans ce cas la valeur de λ est une limite inférieure pour  $\lambda_c$ .

#### **1.8.1.2 Théorème de la limite supérieure :**

Dans ce cas la distribution des moments fléchissants dans les structures ne vérifie que les conditions d'équilibre et de mécanisme, le facteur de charge correspondant, λ est supérieur ou égal au facteur de charge de ruine,  $\lambda_c$ , la valeur de ce facteur est une limite supérieure pour λ

#### **1.8.2 Méthode itérative « pas à pas » :**

Elle consiste à analyser et ré analyser la structure statiquement étape par étape jusqu'à l'obtention de la (r+1) nième rotule plastique. La dernière étape donne forcement le mécanisme de ruine de cette structure.

Ce mécanisme doit satisfaire théoriquement les trois conditions fondamentales de l'analyse plastique des structures, à savoir la condition d'écoulement, de mécanisme, et d'équilibre simultanément.

#### La méthode incrémentale :

En supposant un comportement élastop-lastique parfait et sans aucune dépendance de l'histoire du chargement, les contraintes à travers une section soumise à la flexion seront élastiques (voir figure (1.36)) à de basses charges. Quand la charge est augmentée les déformations plastiques apparaissent dans les fibres extrêmes, c'est la plastification partielle, et la propagation de la déformation à travers la section donne la plastification totale.

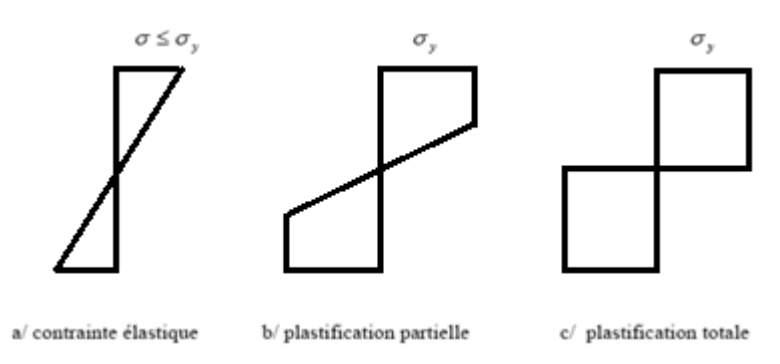

**Figure 1.36** : Contrainte dans une section fléchie

Une section totalement plastifiée ne peut supporter plus longtemps un moment de flexion. La méthode des rotules plastiques a été employée pendant des années dans l'analyse limite de plasticité. La formation de chaque rotule plastique diminue le degré d'hyperstaticité de la structure d'une unité. Le dernier chargement plastique sur une structure avec un degré d'hyperstaticité « n » peut être atteint après la formation de (n+1) rotules. La structure devient donc un mécanisme articulé à un degré de liberté qui prend sous charge constante des déplacements indéfinis conduisant à la mise hors service de la structure. Ce mécanisme s'appelle mécanisme de ruine.

La charge limite, est la charge qui correspond à l'apparition de  $(n+1)^{n\hat{i}\hat{j}\hat{k}m}$  rotule plastique. C'est la charge de ruine, et c'est donc vis-à-vis de cette charge qu'il faut calibrer la sécurité lorsqu'on dimensionne selon la méthode des rotules plastiques.

Avec la correction convenable de la matrice de rigidité de la structure après la formation d'une rotule plastique, le comportement demeure linéaire. Des analyses linéaires successives peuvent être alors utilisées pour suivre le comportement élasto-plastique de la structure. En comparant les rapports des moments réels aux moments plastiques pour chaque extrémité d'élément, il est possible de détecter la position de la prochaine rotule plastique. Ceci nous permettra d'éviter des itérations entre deux rotules successives. Cette technique détermine non seulement la charge plastique finale mais fournit également des informations intéressantes sur la chronologie de la formation de ces rotules. Elle peut être employée dans le but de détecter les régions les plus faibles (position des premières rotules plastiques) dans une structure existante pour un renforcement éventuel.

L'application de cette méthode elle ce faite de maniéré itérative en divisant la charge appliqué (P) sur le nombre d'itération (i),  $P_i = P/i$  et obtenir un facteur de charge ( $\lambda_0$ ) qui est égale à (1/nombre d'itération) chaque itération on multiple le  $\lambda_{p}$  de chaque i par la charge P<sub>i</sub> (cumulant la charge) et on obtient un déplacement correspondant, et chaque fois quand la charge  $P_i$ attente la limite élastique une rotule se formera jusqu'à l'apparition de la (n+1)nième rotule plastique.

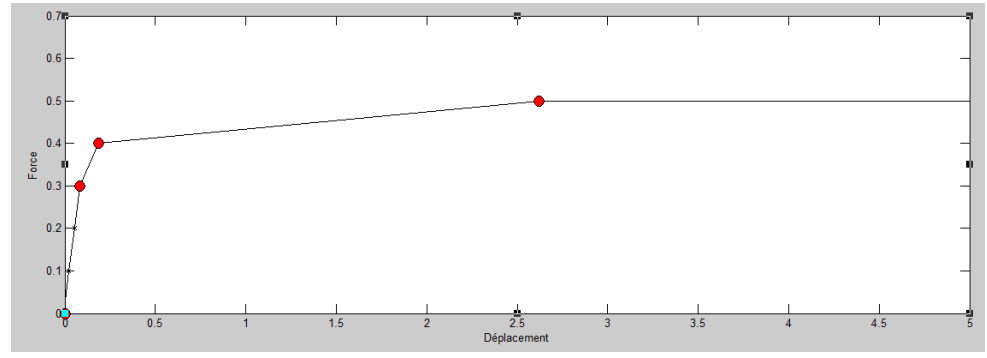

**Figure 1.37** : apparition des rotules plastiques.

#### **Méthode incrémentale sur le plan matriciel**

Une analyse élastique est lancée pour chaque étape de calcul, et les moments au niveau des nœuds de la structure sont enregistrés.

Lorsque le moment plastique  $M<sub>o</sub>$  est atteint à une section, une rotule plastique apparait, la matrice de rigidité élémentaire [Ke] de la section plastifiée, puis la matrice de rigidité globale [K] de la structure sont modifiées (Fre,2000) et (Gha2003).

La ruine est atteinte lorsque :

- [K] devient singulière (son déterminant tend vers zéro).
- Un des membres k<sub>ij</sub> de la diagonale de [K] devient nul.
- De très grands déplacements sont obtenus.
- (h+1) rotules se forment, sachant que h est le degré d'hyperstatisme de la structure (ce dernier cas n'est pas toujours valable car il peut y avoir ruine partielle d'une structure avec un nombre de rotules plastiques inférieur à (h+1), ou bien une ruine plus que complète lorsque le nombre de rotule plastiques entrainant la ruine dépasse (h+1) (Mas,1961),et(Fre,2000).

Après formation d'une rotule plastique au nœud i ou j d'un élément donné, sa matrice de rigidité élémentaire est modifiée en introduisant des conditions aux limites internes au nœud touché selon le principe suivant :

#### **Introduction des conditions aux limites internes :**

Une structure formée de poutres avec existence de rotules internes est un réseau dont la continuité de la rotation des sections n'est pas assurée au niveau de la rotule. L'introduction de ce type de conditions dans la structure provoque une modification au niveau local de la matrice de rigidité et des charges nodales équivalentes dans le domaine de calcul linéaire et non linéaire (BEN 1997) et (GHA 2003).

Nous nous sommes limités dans cette étude aux systèmes de poutres plane articulées. L'introduction des conditions aux limites internes est simple à mettre en œuvre et donnent des résultats satisfaisants.

#### **1.8.3 Principe de l'introduction des conditions aux limites internes**

Soit une poutre à deux nœuds (i,j) d'une structure considérée dans son repère local présenté dans la figure (1.38) suivante :

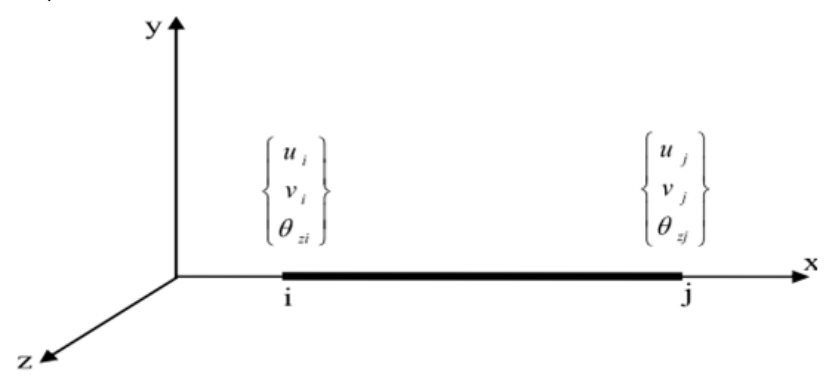

**Figure 1.38** : Elément poutre dans son repère local.

L'équation intrinsèque d'équilibre de cette poutre s'écrit :

$$
\left\{p^{ij}\right\} = \left[K^{ij}\right]\left\{q^{ij}\right\} - \left\{\overline{F}^{ij}\right\} \tag{1.28}
$$

avec

 $\{p^y\}$ : est le vecteur des actions des nœuds (i) et (j) sur la poutre (i,j)

 $[K^{\#}]$ : est la matrice de rigidité élémentaire de la poutre (i,j) s'écrivant sous la forme

$$
\begin{bmatrix} EA & 0 & 0 & -\frac{EA}{l} & 0 & 0 \\ \frac{12EI}{l} & \frac{6EI}{l^2} & \frac{6EI}{l} & 0 & -\frac{12EI}{l^3} & \frac{6EI}{l^2} \\ 0 & \frac{6EI}{l^2} & \frac{4EI}{l} & 0 & -\frac{6EI}{l^2} & \frac{2EI}{l} \\ -\frac{EA}{l} & 0 & 0 & \frac{EA}{l} & 0 & 0 \\ 0 & -\frac{12EI}{l^3} & -\frac{6EI}{l^2} & 0 & \frac{12EI}{l^3} & -\frac{6EI}{l^2} \\ 0 & \frac{6EI}{l^2} & \frac{2EI}{l} & 0 & -\frac{6EI}{l^2} & \frac{4EI}{l} \end{bmatrix}
$$
(1.29)

{*q ij*} : représente le vecteur des déplacements inconnus des noeuds (i) et (j) de la poutre. { $F^{j}$ } : représente le vecteur des actions de la poutre supposée parfaitement encastrée en ses noeuds (i) et (j).

La formule (1.28) s'écrit sous la forme :

$$
\begin{bmatrix} F_{xi} \\ F_{yi} \\ M_{zi} \\ F_{yi} \\ F_{yi} \\ F_{yi} \\ F_{yi} \\ F_{yi} \\ F_{yi} \\ H_{zi} \end{bmatrix} = \begin{bmatrix} K_{1,1} & K_{1,2} & K_{1,3} & K_{1,4} & K_{1,5} & K_{1,6} \\ K_{2,1} & K_{2,2} & K_{2,3} & K_{2,4} & K_{2,5} & K_{2,6} \\ K_{3,1} & K_{3,2} & K_{3,3} & K_{3,4} & K_{3,5} & K_{3,6} \\ K_{4,1} & K_{4,2} & K_{4,3} & K_{4,4} & K_{4,5} & K_{4,6} \\ K_{5,1} & K_{5,2} & K_{5,3} & K_{5,4} & K_{5,5} & K_{5,6} \\ K_{6,1} & K_{6,2} & K_{6,3} & K_{6,4} & K_{6,5} & K_{6,6} \end{bmatrix} \begin{bmatrix} u_i \\ v_i \\ e_i \\ u_j \\ v_j \\ e_j \\ e_j \end{bmatrix} = \begin{bmatrix} \overline{F}_{xi} \\ \overline{F}_{yi} \\ \overline{F}_{yi} \\ \overline{F}_{yi} \\ \overline{F}_{yi} \\ \overline{F}_{yi} \\ \overline{M}_{zi} \end{bmatrix}
$$
 (1.30)

**Cas 1** : Le développement d'une rotule plastique au nœud (i) de la poutre entraine un moment (*Mzi*= Mp), de l'équation (1.30) on tire l'expression suivante :

$$
Mp = K_{3,1}u_i + K_{3,2}v_i + K_{3,3}\theta_{zi} + K_{3,4}u_j + K_{3,5}v_j + K_{3,6}\theta_{zj} - \overline{M}_{zi}
$$
(1.31)

d'où 
$$
\theta_{zi} = \frac{M_{zi}}{K_{3,3}} - \frac{K_{3,1}}{K_{3,3}} u_i - \frac{K_{3,2}}{K_{3,3}} v_i - \frac{K_{3,4}}{K_{3,3}} u_j - \frac{K_{3,5}}{K_{3,3}} v_j - \frac{K_{3,6}}{K_{3,3}} \theta_{zj}
$$
 (1.32)

On obtient alors :

Ligne 3 et colonne 3  
\nréduites à zéro  
\n
$$
\begin{bmatrix}\nF_{xi} \\
F_{yi} \\
0 \\
F_{yi} \\
F_{zj} \\
F_{zj} \\
F_{zj} \\
F_{zj} \\
F_{zj} \\
F_{zj} \\
F_{zj} \\
F_{zj} \\
F_{zj} \\
F_{zj} \\
F_{zj} \\
F_{zj} \\
F_{zj} \\
F_{zj} \\
F_{zj} \\
F_{zj} \\
F_{zj} \\
F_{zj} \\
F_{zj} \\
F_{zj} \\
F_{zj} \\
F_{zj} \\
F_{zj} \\
F_{zj} \\
F_{zj} \\
F_{zj} \\
F_{zj} \\
F_{zj} \\
F_{zj} \\
F_{zj} \\
F_{zj} \\
F_{zj} \\
F_{zj} \\
F_{zj} \\
F_{zj} \\
F_{zj} \\
F_{zj} \\
F_{zj} \\
F_{zj} \\
F_{zj} \\
F_{zj} \\
F_{zj} \\
F_{zj} \\
F_{zj} \\
F_{zj} \\
F_{zj} \\
F_{zj} \\
F_{zj} \\
F_{zj} \\
F_{zj} \\
F_{zj} \\
F_{zj} \\
F_{zj} \\
F_{zj} \\
F_{zj} \\
F_{zj} \\
F_{zj} \\
F_{zj} \\
F_{zj} \\
F_{zj} \\
F_{zj} \\
F_{zj} \\
F_{zj} \\
F_{zj} \\
F_{zj} \\
F_{zj} \\
F_{zj} \\
F_{zj} \\
F_{zj} \\
F_{zj} \\
F_{zj} \\
F_{zj} \\
F_{zj} \\
F_{zj}
$$
\n(1.33)

L'équation (1.33) s'écrit sous la forme condensée de la manière suivante :

$$
\left\{p^{ij}\right\} = \left[\overline{K}^{ij}\right] \left\{q^{ij}\right\} - \left\{\overline{\overline{F}}^{ij}\right\} \tag{1.34}
$$

 $où:$ 

 $\left[\overline{K}^{ij}\right]$ : est la matrice de rigidité élémentaire mise à jour de la poutre (i,j) articulée en (i)  $\left\{\overline{F}^{\#}\right\}$ : représente le vecteur des actions de la poutre supposée parfaitement encastrée en (j) et articulée en (i).

**Cas 2** : Si le nœud (j) de l'élément est rotulé, on adopte la même démarche que pour le cas précédent, la rotule simple est considérée cette fois en (j) donc (*Mzj*= 0) de l'équation (1.30) on tire l'expression suivante :

$$
0 = K_{6,1}u_i + K_{6,2}v_i + K_{6,3}\theta_{zi} + K_{6,4}u_j + K_{6,5}v_j + K_{6,6}\theta_{zj} - \overline{M}_{zj}
$$
\n(1.35)

d'où 
$$
\theta_{zj} = \frac{\overline{M}_{zj}}{K_{6,6}} - \frac{K_{6,1}}{K_{6,6}} u_j - \frac{K_{6,2}}{K_{6,6}} v_j - \frac{K_{6,3}}{K_{6,6}} \theta_{zi} - \frac{K_{6,4}}{K_{6,6}} u_j - \frac{K_{6,5}}{K_{6,6}} v_j
$$
(1.36)

En reportant la valeur de  $\theta_{zi}$  dans l'expression (1.30) on obtient:

$$
\begin{bmatrix}\nF_{xi} \\
F_{yi} \\
M_{zi} \\
F_{yi} \\
F_{yi} \\
F_{yi} \\
F_{yi} \\
0\n\end{bmatrix} = \begin{bmatrix}\n\overline{K}_{1,1} & \overline{K}_{1,2} & \overline{K}_{1,3} & \overline{K}_{1,4} & \overline{K}_{1,5} & \overline{[0]} & \overline{[0]}
$$

**Cas 3** : Si les deux nœuds (i,j) d'un élément de type poutre sont rotulés en même temps, il faudra combiner les deux cas précédents.

#### **Conclusion :**

Pour cette partie de recherche bibliographie nous pouvons constater que :

- Nous avons pu comprendre le comportement des structures planes formées de poutres et de suivre la propagation de la plastification dans celles-ci sous charges concentrées jusqu'à la ruine, et ce en utilisant la méthode incrémentale basé sur le concept d'analyse élasto-plastique pas a pas (rotule-par-rotule) qui suppose un comportement linéaire élastique entre la formation de deux rotules successives.
- On voit que la résolution d'un système non linéaire se ramène à la résolution d'une suite de problèmes linéaires.
- La méthode incrémentale nous donne des informations pratiques sur le comportement non linéaire de la structure jusqu'à l'effondrement.
- La méthode peut être utilisée pour évaluer la fragilité des structures existante, ou encore pour concevoir des constructions futures en se basant sur la performance et la résistance et pas seulement sur la capacité portante.
- Possibilité de détecter les zones fragiles de la structure là où apparaissent les premières rotules plastiques.
- La formation des rotules plastique a un impact direct sur la matrice rigidité globale de la structure d'où une introduction des nouvelles conditions aux limites est impérative.

# **Chapitre 2 : Développement du programme de calcul « ProCast »**

#### **2.1. Introduction :**

Il a été montré dans le chapitre précédent que plusieurs méthodes de calcul élasto-plastique existent, mais certaines méthodes nécessitent un outil de calcul élasto-plastique à cause de leur complexité.

Dans notre projet de fin d'étude, un algorithme sous le logiciel MATLAB a été développé pour pouvoir élaborer une analyse élasto-plastique des structures métalliques de système poteaupoutre. Il sera possible par la suite de déterminer leur charge de ruine en suivant l'enchainement de la formation des rotule plastiques au niveau des nœuds. Ce programme de calcul d'analyse plastique est nommé par « ProCast ».

Le code développé est fondé essentiellement sur la méthode des éléments finis. Il utilise une méthode incrémentale qui permettre de suivre la formation des rotules plastique. Pour assurer l'analyse élasto-plastique des structures en passant par un calcul élastique en premier temps.

Dans ce chapitre, nous présentons la structure du programme « ProCast » et le processus de son fonctionnement.

#### **2.2. Le programme ProCal-Plast :**

Le programme « ProCast » est destiné à l'analyse élasto-plastique des structures barres en charpente métallique, en plus de la possibilité de calculer ces dernières dans le domaine élastique on les traiterait dans le domaine élasto-plastique, et déterminer leur résistance ultime et afficher les mécanismes de ruine causé par des contraintes qui dépassent la limite plastique de certaines sections de la structure.

ProCast nous fournit des diagrammes et des détails sur la structure en output. Pour le faire, il suffit d'injecter les données géométriques et mécanique de la structure étudiée comme input dans un fichier source. Dans ce fichier de données se trouve les informations relatives à la position des nœuds (coordonnées de nœud, condition aux limites…) et des information sur les éléments barres (nœud d'origine, nœud d'extrémité, les propriétés physique (E, *fy*, Av, Iy, A,  $W_{\text{pl}}$ ...).

Notre programme est basé sur la méthode des éléments finis, sous forme d'un code de calcul numérique, développé sous le logiciel MATLAB, pour sa puissance et sa simplicité de fonctionnement.

ProCast utilise une méthode incrémentale dans le calcule non-linéaire qui permettre de suivre la formation des rotules plastiques sur la structure étape par étape.

Les éléments barres seront discrétisé sous forme d'une poutre avec localisation des ressorts sur leurs deux extrémités.

Le programme de calcul est composé de deux parties :

1. Un sous-programme de données nommé ''Données'', c'est un fichier script qui définit les données de la structure. Il est conçu indépendamment du programme principal afin de faciliter l'intervention sur les paramètres de la structure à étudier. Ceci évite que l'utilisateur intervienne sur les instructions du programme principal.

Pour chaque élément de la structure, la discrétisation du système (coordonnées des nœuds, détermination des éléments, modélisation des ressorts, les propriétés géométriques des barres, les conditions d'appuis, le nombre d'itération, les degrés de liberté suivi pendant l'analyse…) ainsi que les chargements appliqués (charges du bâtiment ou charges extérieures) sont introduites dans ''Données'' sous forme d'un tableau. Il est possible aussi choisir d'introduire (ou pas) les effets de second ordre à partir du sous-programme Données.

2. Un algorithme principal qui traite toutes les opérations de l'analyse elasto-plastique de la structure nommé « ProCast ».

Cette partie du programme n'est destinée qu'à l'analyse de la structure car les données géométriques sont déjà introduites dans la première partie. Ces dernières seront importées dans cette deuxième partie lors de l'exclusion. En premier lieu, la lecture des informations sur nœuds et barres s'effectue à partir du fichier de données, ensuite le programme définira le nombre des nœuds, barres et ressorts existants dans la structure et assemble les éléments (nœud d'origine, nœuds d'extrémité et les ressorts de chaque nœud d'élément). Par la suite, la structure étudiée sera dessinée, directement après l'exécution du programme, en premier temps un schéma bien détaillé de la structure est apparu sur l'écran comme représenté dans la figure 2.1.

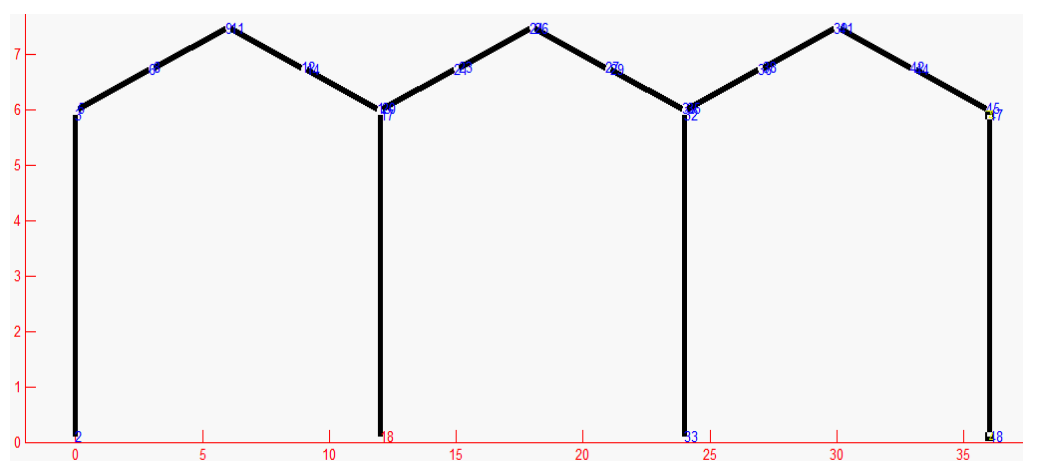

**Figure 2.1 :** La géométrie du portique d'un hall industriel obtenu par « ProCal-Plast »

A ce niveau, le programme fait une pause pour que l'utilisateur visualise le portique et vérifie la présence d'éventuelles erreurs sur la géométrie de la structure. Il suffit d'appuyer sur le bouton « Entrée » pour continuer les autres opérations.

#### **2.3 Calcul statique :**

Dans le but de définir le déplacement global de la structure sans l'interaction des forces latérales qui causent le comportement non-linéaire, le calcul statique est lancé en premier lieu.

Au début, l'identification des liaisons ressort avec les extrémités des barres sera faite sous forme d'une boucle. Le programme déterminera ensuite les efforts normaux afin de calculer la matrice de rigidité géométrique à partir des matrices des données (coordonnées et propriétés physiques) introduites dans le sous-programme Données, en plus de nombre d'appuis, nombre de charges uniformes et concentré, initiales et variables. Les charges initiales viennent du poids propre, charge d'exploitation, et tous les charges permanentes…, les charges variables représentent les charges latérales de séisme, vent… (les charges variables seront amplifiées par un coefficient λ).

Suite à la lecture des données géométriques et les charges du système, le nombre des degrés de liberté sera déterminé en multipliant le nombre des nœuds existant dans toute la structure étudier par trois (DDL par nœud = 3).

#### **2.3.1 Assemblage de vecteur force statique :**

Des éléments de la structure seront sollicités par une ou des charge(s) initiale. Le programme assemble un vecteur de charge élémentaire locale *{Fl}* qui englobe toutes les charges initiales appliqué sur l'élément (charge ponctuel sur les deux nœuds ou/et la charge uniforme appliquée sur le long de l'élément). L'assemblage de ce vecteur sera fait en fonction des nœuds et le degré de liberté correspondant. Après l'obtention de ce vecteur *{Fl*}, une transformation sera faite à l'aide d'une matrice de transformation *[Tr]* montré ci-dessous (2.3) pour avoir un vecteur de chargement élémentaire dans le repéré globale *{Flg}.*

$$
cost = \frac{X_{de\,noeud\,d' \text{éxtrémité}} - X_{de\,noeud\,d'origine}}{la\,longueur\,de\,l' \text{élement}} \tag{2.1}
$$

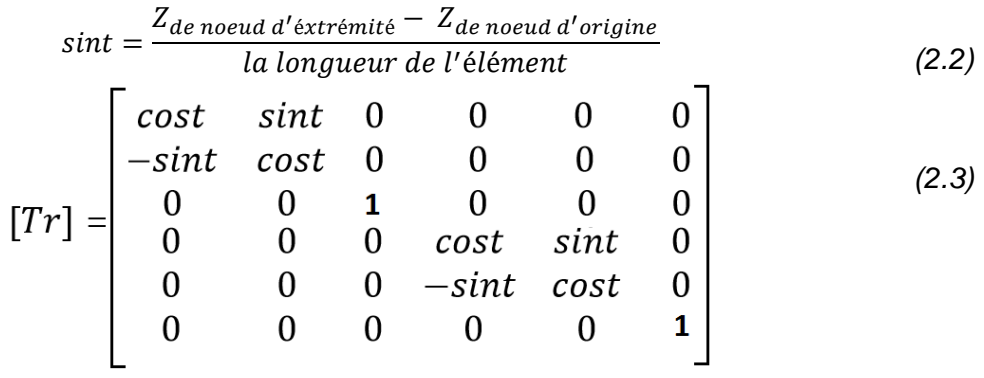

**matrice de transformation**

Avec L : La longueur réel de l'élément

$$
\{F_{gi}\} = [T_r]^t \{F_i\} \tag{2.4}
$$

Afin de calculer le déplacement de portique étudier par la méthode des éléments finis, il est toujours nécessaire de formuler un vecteur de charge initial globale *{Fgi}* de tout la structure. Ce vecteur *{Fgi}* est constitué de l'assemblage des vecteurs élémentaire globale *{Flg}* de chaque élément. Il sera assemblé suivant les nœuds et leur degré de liberté correspondant dans le repère global.

#### **2.3.2 La matrice de rigidité de la barre** *[Kg]* **:**

La construction de la matrice de rigidité *[Kg]* est une étape importante et utile pour les prochaines phases de calcul. Dans notre algorithme, une boucle est dédiée au calcul de cette matrice faite par l'assemblage de l'ensemble des matrices de rigidité élémentaire globale *[Klg].*

La matrice *[Klg]* est obtenu après la construction de la matrice de rigidité élémentaire locale *[Kl].* Cette dernière sera transformée comme montré ci-dessous pour obtenir la matrice *[Klg]*

$$
[Klg] = [Tr]^t [K] \tag{2.5}
$$

La matrice [Kl] est une matrice d'un élément a 6 DDL, elle résulte de la superposition de deux matrice :

-Matrice de rigidité élémentaire d'un élément de treillis.

-Matrice de rigidité élémentaire d'un élément poutre.

L'assemblage de ces deux sous matrice sera fait suivant les degrés de liberté de l'élément de chaque nœud.

Avec:

$$
[\text{K}]] = \begin{bmatrix} \frac{EA}{L} & 0 & 0 & -\frac{EA}{L} & 0 & 0\\ 0 & \frac{12EI}{L^3} & \frac{6EI}{L^2} & 0 & \frac{-12EI}{L^3} & \frac{6EI}{L^2}\\ 0 & \frac{6EI}{L^2} & \frac{4EI}{L} & 0 & -\frac{6EI}{L^2} & \frac{2EI}{L}\\ -\frac{EA}{L} & 0 & 0 & \frac{EA}{L} & 0 & 0\\ 0 & -\frac{12EI}{L^3} & -\frac{6EI}{L^2} & 0 & \frac{12EI}{L^3} & -\frac{6EI}{L^2}\\ 0 & \frac{6EI}{L^2} & \frac{2EI}{L} & 0 & -\frac{6EI}{L^2} & \frac{4EI}{L}\end{bmatrix}
$$
(2.6)

**Matrice de rigidité élémentaire locale**

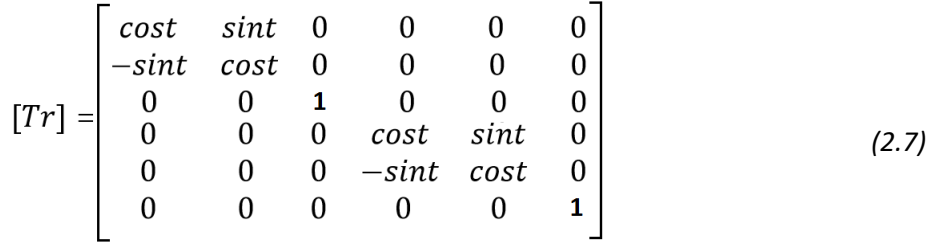

**Matrice de transformation**

Jusqu'à maintenant on a obtenu une matrice de rigidité globale de la structure qui n'est pas encore complète puisque des membres sont égal à zéro. Ces derniers sont réservés aux termes des ressorts.

#### **2.3.3 la Matrice de rigidité du ressort non-linéaire :**

Les cases qui manquent dans la matrice de rigidité globale *[Kg]* sont les membres correspondants à la rigidité initiale de ressort, supposée infinie et qui représente la rigidité des extrémités des éléments (les assemblages).

En négligeant les déformations axiales et tangentiel dans les nœuds, les assemblages semirigides sont simulés par des ressorts rotatifs de longueur nulle fixés aux deux extrémités de la poutre, comme illustré à la figure 2.2 en imposant l'équilibre et la compatibilité aux extrémités de liaison poteau-poutre. Enfin, les degrés de liberté en rotation des assemblages peuvent être condensés à partir de la relation de rigidité de l'élément.

Chaque assemblage est représenté par une matrice de rigidité de 6x6 et chaque ressort est représenté par 2 nœuds ayant 3DDL.

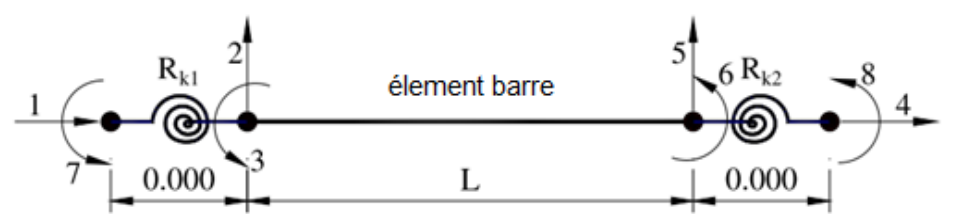

**Figure 2.2 :** Élément barre avec des extrémité en ressort

On utilise une boucle pour compléter la matrice *[Kg]*, c'est une opération dont l'assemblage de la rigidité des ressorts aux extrémités de la barre est fait pour avoir un seul élément composé d'une barre de deux extrémité représenté par deux ressort en ajoutant la matrice *[Ks]* dans chaque assemblage

De par son fonctionnement également uni axial, l'élément ressort suit exactement les mêmes règles de construction que l'élément barre. Sa seule différence se situe dans le terme de rigidité *[k]*. Les matrices de rigidité élémentaires sont donc tout à fait similaires, la valeur de *k* se substituant à la rigidité  $\frac{E.A}{1}$  $\frac{d}{dx}$  de l'élément barre.

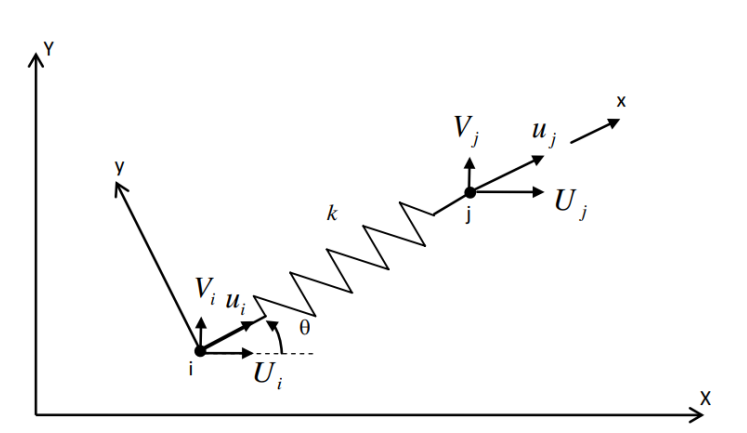

**Figure 2.3 :**Élément ressort 2D

$$
\begin{bmatrix} k_e \end{bmatrix} = k \cdot \begin{bmatrix} 1 & -1 \\ -1 & 1 \end{bmatrix} \begin{bmatrix} u_i \\ u_j \end{bmatrix}
$$
 (2.8)

De ce fait, et en cas de nécessité, l'élément barre peut-être substituer à un élément ressort en remplaçant *k* par une combinaison de termes *E*, *A* et *L*.

La matrice *[ke]* représente la rigidité d'un élément a 1DDL (translation). Dans notre programme, nous traitons un problème de 3DDL donc les termes de la rotation autour de l'axe Y et la translation suivant Z sont introduits. La matrice devient comme suit :

$$
[Ks] = \begin{pmatrix} +k_{\cup} & 0 & 0 & -k_{\cup} & 0 & 0 \\ 0 & +k_{\vee} & 0 & 0 & -k_{\vee} & 0 \\ 0 & 0 & +k_{\ominus} & 0 & 0 & -k_{\ominus} \\ -k_{\cup} & 0 & 0 & +k_{\cup} & 0 & 0 \\ 0 & -k_{\vee} & 0 & 0 & +k_{\vee} & 0 \\ 0 & 0 & -k_{\ominus} & 0 & 0 & +k_{\ominus} \end{pmatrix}
$$
 (2.9)

Le ressort est supposé infiniment rigide dans le domaine élastique.

On prend :  $K_{u, initial} = K_{v, initial} = K_{\Theta, initial} = 1.10^9$ 

On note que dans le domaine élasto-plastique, l'actualisation des conditions aux limité n'est pas la même que celle du comportement élastique, après chaque itération un changement sera fait sur la matrice de rigidité.

Afin de faire un teste pendent le calcul élasto-plastique, la rigidité Ke sera changée si une section rentre dans la plasticité, et la valeur de Ke devienne 1.10 $3$ .

Le changement de la valeur de Ke sera fait au niveau des sections plastifiées lors de la détection des rotules plastiques (le teste il est montré dans la session 2.4.5).

#### **2.3.4 Conditions aux appuis :**

Dans le fichier de donnée, les conditions aux appuis sont déjà mentionnées sous forme d'une matrice qui contienne le numéro de nœud et le DDL bloqué.

Le blocage des appuis dans le domaine linéaire est effectué en rigidifiant les DDL correspondant et ceci en multipliant le terme de DDL bloqué par un coefficient de majoration égale à 1.10 $^9$ .

#### **2.3.5 Le Calcul du déplacement statique :**

Après la construction de la matrice de rigidité globale de la structure et la prise en compte des conditions d'appuis, une analyse statique sera faite sur le système soumis aux charges initiales pour déduire le vecteur de déplacement globale de la structure *{Dg}*. Cela représente un premier résultat intéressant dans notre analyse.

$$
{Dg} = [Kg]^{\dagger}.{Fgi}
$$
 (2.10)

Avec : *{Fgi}* est le vecteur global de charges statiques.

**NB** : Le calcul de *{Dg}* est fait linéairement, la loi de comportement est supposée toujours linéaire.

#### **2.4 Le calcul non-linéaire :**

La méthode incrémentale est utilisée pour résoudre le problème non-linéaire où elle sera appliquée sous forme d'une analyse itérative (le nombre des itérations est déjà déterminé dans le fichier de données). Donc le calcule élasto-plastique est introduit par une boucle. Après l'exécution de la partie linéaire, le programme commencera le calcul non-linéaire en localisant les rotules plastiques dès leur formation.

L'actualisation de la matrice de rigidité globale sera faite en fonction de formation de ces dernières et les sections plastifiée sont remplacée par des rotule mécanique dans la boucle suivante.

#### **2.4.1 Charge appliqué :**

Les charges statiques *{Fgi}* sont appliquées avec leur intensité mais le vecteur charges variables *{Fgv}* sera divisé sur le nombre d'itération pour obtenir un incrément du vecteur force *d{Fg}*.

#### **2.4.2 Calcule du déplacement :**

Le déplacement de chaque itération sera calculé en fonction de l'incrément de la force variable et la matrice de rigidité modifier, l'accumulation de ces derniers donnent un déplacement causé par l'incrément de la force correspondant.

$$
d\{Dg\} = [Kg]^{\dagger}.d\{Fg\} \tag{2.11}
$$

*[Kg] : Matrice de rigidité modifier* 

Les d*{Dg}* serons cumulé de la manière suivante :

$$
{Dg}_{i} = {Dg}_{i-1} + {d}{Dg}_{i}
$$
 (2.12)

Avec : i est le numéro d'itération

 $\Rightarrow$  Les déplacements de chaque itération apparaissent sur la fenêtre de programme.

#### **2.4.3 Calcul des sollicitations :**

Les sollicitations sur les nœuds peuvent être obtenues à partir de la rigidité de l'élément correspondant et les déplacements nodaux.

Le processus de calculer des efforts interne pour chaque élément est montré ci-dessous.  $\overline{\mathbf{M}}$ 

$$
\{\text{Solution}\} = [KI].\{DI\} = \begin{cases} N_i \\ V_i \\ M_i \\ N_j \\ V_j \\ M_j \end{cases} \quad i: \text{need d'origin} \\ j: \text{need d'extremité} \tag{2.13}
$$

[Kl] : matrice de rigidité local

{Dl} : Déplacement locale de chaque élément

 $\Rightarrow$  Les sollicitations de chaque itération apparaissent sur la fenêtre de programme

#### **2.4.4 Actualisation de la matrice de rigidité élémentaire locale :**

A l'intérieur de la boucle on recalculera la matrice de rigidité élémentaire locale. Dans ce cas, les effets de second ordre serons pris en compte sous forme d'une matrice de correction *[Kp]* ajouté à celle de calcul linéaire.

$$
[\text{Kp}]^{(i+1)} = \begin{bmatrix} 0 & 0 & 0 & 0 & 0 & 0 \\ \frac{6 \cdot \text{Pi}}{5 \cdot \text{L}} & \frac{\text{Pi}}{10} & 0 & \frac{-6 \cdot \text{Pi}}{5 \cdot \text{L}} & \frac{\text{Pi}}{10} \\ \frac{2 \text{Pi} \cdot \text{L}}{15} & 0 & \frac{-\text{Pi}}{10} & \frac{\text{Pi} \cdot \text{L}}{30} \\ 0 & 0 & 0 & 0 \\ \text{sym} & \frac{2 \text{Pi} \cdot \text{L}}{15} & \frac{-\text{Pi}}{10} \\ \frac{2 \text{Pi} \cdot \text{L}}{15} & \frac{2 \text{Pi} \cdot \text{L}}{15} \end{bmatrix} \tag{2.14}
$$

**Matrice de rigidité géométrique** 

Avec :

*L* : La longueur de barre.

P : l'effort normale dans les barres de l'interaction précédente.

*i :* numéro d'itération précédente.

Si on veut inclure les effets de second ordre dans le calcul, il suffit de mentionner notre choix dans le fichier de donnée.

$$
[K] = [K] + [Kp] \tag{2.15}
$$

Avec :

*[Kl]* : La matrice de rigidité élémentaire initial.

*[Kp]* : La matrice de rigidité secondaire, ou de second ordre.

La matrice de rigidité avec des non-linéarités matérielles et géométriques est exprimée sous la forme d'une somme des produits des matrices de rigidité standard et géométrique avec leurs matrices de correction correspondantes basées sur les facteurs de plasticité développés dans la section aux emplacements des rotules plastiques. Chaque élément de poutre est modélisé par deux éléments. La stratégie du nœud mobile est appliquée au nœud intermédiaire pour suivre l'emplacement exact de toute rotule plastique intermédiaire qui peut être formée.

Des itérations d'équilibre et l'actualisation de la géométrie sont effectuées à chaque pas de l'itération. La dégradation de la rigidité est adoptée pour décrire la détérioration des rotules plastique et les effets de divers paramètres dans le cadre de l'étude sont évalués.

#### **2.4.5 Vérification de la plasticité :**

Au-delà de la limite d'élasticité, l'acier s'écoule plastiquement jusqu'à une contrainte constante σ = fy. Parfois, plusieurs facteurs causent la plastification prématurée de l'élément.

Dans notre programme on a pris en compte l'influence de l'interaction Moment fléchissanteffort normal et Moment fléchissant-effort tranchant sans tenir compte de phénomène d'instabilité.

Afin de déterminée les effort interne de chaque itération, le programme testera les efforts au niveau de chaque nœud de la structure est vérifiera s'il est toujours élastique.

La vérification de la plasticité est faite sur la structure, en vérifiant les conditions de la plasticité, comme exigé par l'EC3 (EN 1993-1-1) et montré si dessous :

(a) Vérification de la plasticité par la flexion simple (M):

Le nœud sera plastifié si le moment fléchissant au niveau de nœud dépassera le moment plastique résistant de la barre.

 $M_{(i)} > M_{\text{plB}}$  (2.16)

i : numéro de nœud

B : numéro de barre

Avec :  $M_p = w_{pl} \cdot \frac{f_y}{v_M}$  $\gamma M_0$ 

#### (b) Vérification de l'interaction Moment-effort tranchant :

Si l'effort tranchant sollicitant dépassera 50% l'effort tranchant résistant, il y a une interaction entre le moment de flexion et l'effort tranchant, la valeur de la limite d'élasticité sera multiplier par un coefficient de réduction  $(\rho)$ . (Sinon la valeur de l'effort tranchant elle est prise par l'écrouissage)

$$
\text{Si}: \qquad \qquad \text{Vsd} < 0.5 \text{ VPI} \Longrightarrow \overline{\sigma} = F_y \tag{2.17}
$$

$$
\text{Si}: \qquad \qquad \text{Vsd} > 0.5 \text{ VPI} \Longrightarrow \overline{\sigma} = \rho. F_{y} \qquad \qquad (2.18)
$$

Avec :

$$
\rho = \left(\frac{2*Vsd}{V_{Pl}} - 1\right)^2\tag{2.19}
$$

(c) Vérification de la plasticité par la flexion composée (M+N) :

$$
\left(\frac{N}{Np}\right)^2 + \left(\frac{M}{Mp}\right) > 1\tag{2.20}
$$

Si la condition précédente est vérifiée, Alors la section sera déclarée comme plastifié.

**NB** : Si la condition (2.18) est vérifié, Le N<sub>p</sub> et le M<sub>p</sub> seront remplacé par le N<sub>p,v</sub> et M<sub>p,v</sub>

Avec :

$$
M_{p,v} = w_{pl} \cdot \frac{\rho \cdot f_y}{\gamma M_0} \tag{2.21}
$$

$$
N_{p\nu} = \rho f_y \tag{2.22}
$$

Dans notre programme de calcul, les trois condition (2.16, 2.18 et 2.20) seront vérifier.

Après la détection de plasticité des nœuds ou sections, l'information sera enregistrée pour l'itération suivante.

#### **2.4.6 Actualisation de la matrice de rigidité globale :**

Le calcul élasto-plastique des structures est introduit par un système conversationnel avant le lancement du calcul linéaire de la structure à étudier. Après avoir terminé avec l'exécution de la partie linéaire, le programme enchaine avec le calcul élasto-plastique. Il commence par la localisation de la première rotule plastique qui apparait puis celles qui suivent successivement (figure 1 (a), (b) et (c)) avec actualisation de la matrice de rigidité des ressorts des nœuds plastifiés, ensuite l'actualisation de la matrice globale de la structure à chaque étape de calcul jusqu'à la ruine.

Pour avoir la matrice de rigidité globale de la structure, les mêmes étapes faites dans le calcul statique seront suivies pour l'assemblage des matrices de rigidité locale, mais avec une actualisation.

Quand le programme détectera la formation de rotules plastiques à partir de tableau remplis dans la vérification de plasticité des nœuds dans l'itération *(i-1),* la rigidité des ressorts

correspondant à des nœuds plastifier sera changée (remplacement de terme correspondant au degré de liberté de rotation pare une rigidité nulle).

Comme il a été mentionné dans la section 2.3.3, les extrémités des éléments sont modélisées par des ressort avec une rigidité infinie. Cette rigidité diminuera tant qu'il y a une formation d'une rotule plastique, le ressorte perd donc sa capacité d'empêché la rotation (les deux autres degrés de liberté restent les mêmes, par ce que le seule changement mécanique est celui de rotation)

A la fine de chaque itération, une opération de comptage des rotules plastique sera lancé.

#### **2.5 Dessin de la structure étudier :**

Après chaque itération, le dessine de la structure compris des rotules plastique, apparut.

(a) La 1<sup>er</sup> itération :

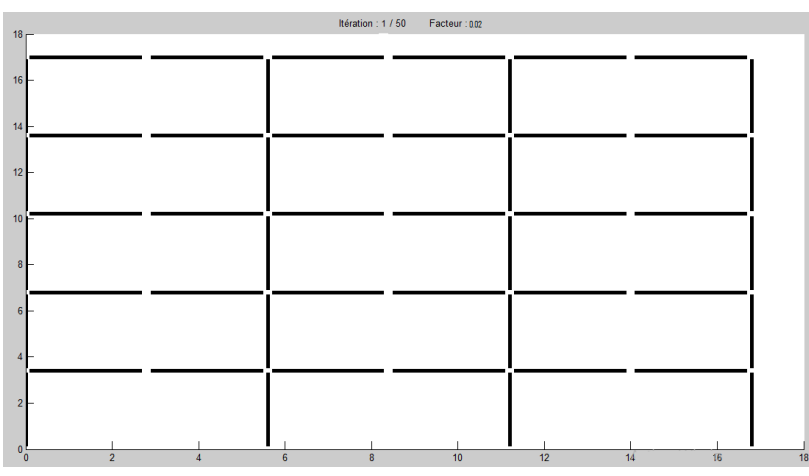

**Figure 2.4:** Affichage de la structure après la 1<sup>er</sup> itération.

-Aucune rotules plastiques.

(b) La 6<sup>eme</sup> itération :

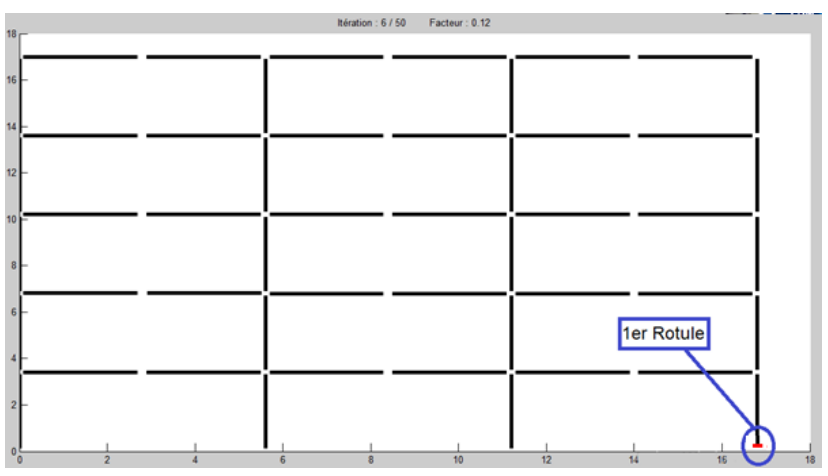

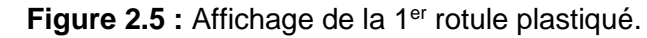

-Formation de la 1<sup>er</sup> rotule.

(c) La dernière itération :

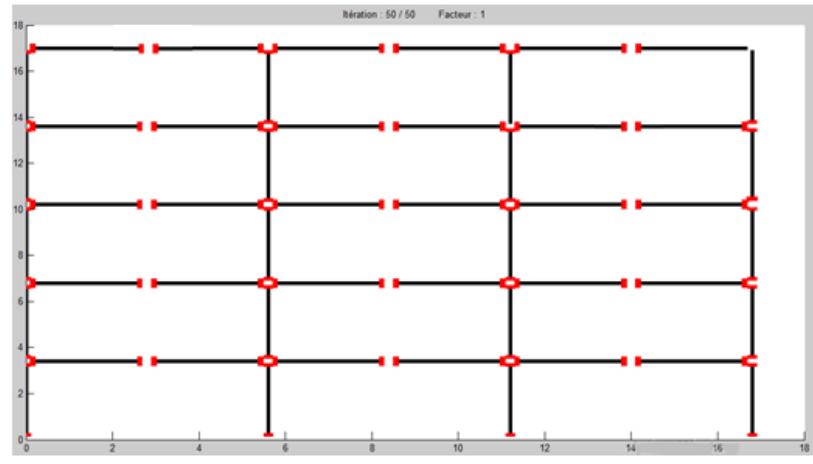

**Figure 2.6 :** Affichage de toutes les rotules plastique dans la structure -Formation de toutes les rotules (Mécanisme de ruine)

#### Affichage de la courbe de capacité :  $(f(\Delta) = Fgy)$

L'affichage de la courbe de capacité de la structure est fait après l'apparition des mécanismes de ruine jusqu'à la rupture de la structure.

La rupture de la structure est montrée de manière graphique par la rigidité globale qui devient nulle

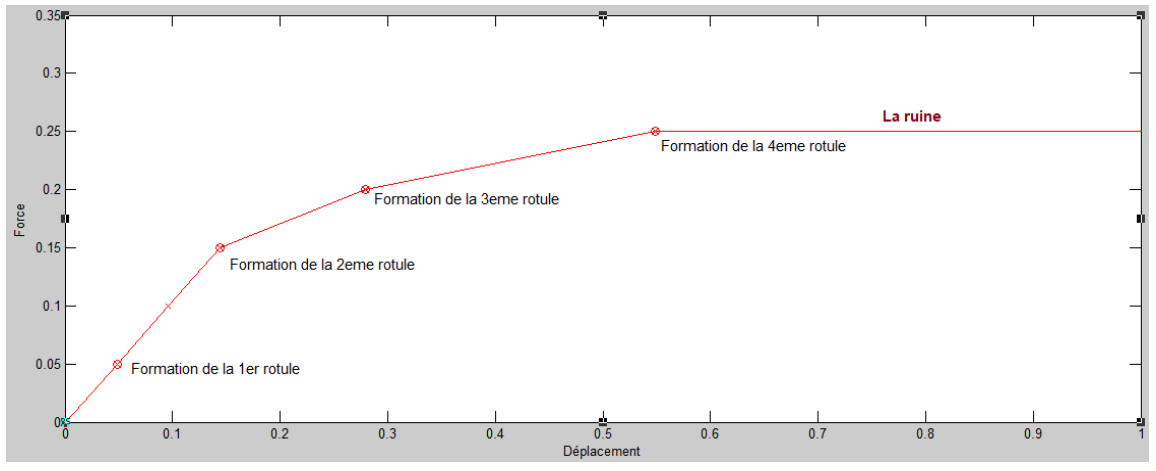

**Figure 2.7**: Courbe de capacité

**2.6 Organigramme général du programme de calcul « ProCast » :**

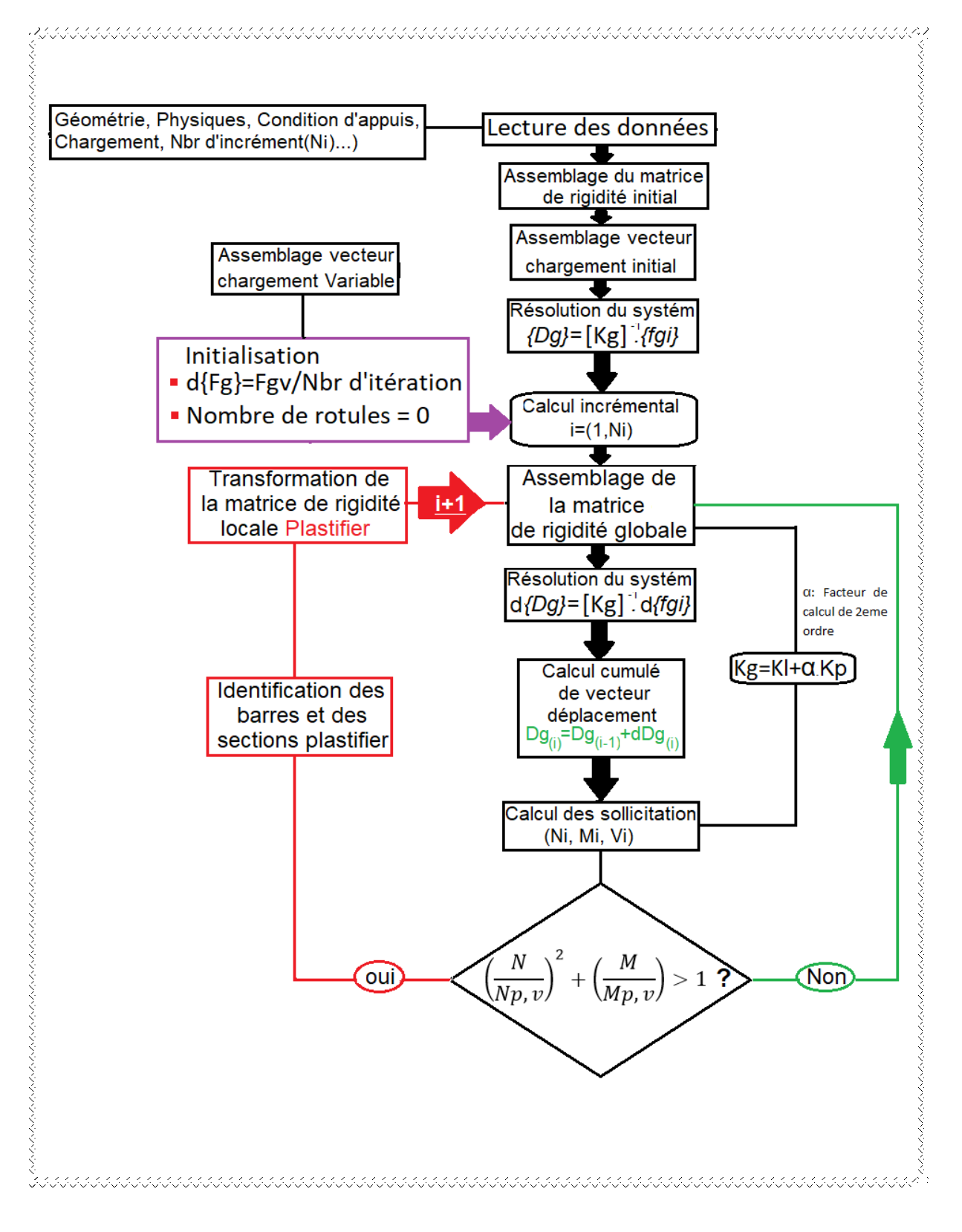

### **Organigramme général du programme de calcul « ProCast »**

#### **Conclusion :**

- − Une rotule plastique est formée au point du moment maximum. Pour un chargement ultérieur, cette rotule est remplacée par une vraie rotule mécanique menant à une structure nouvelle mais a une rigidité moins. Ensuite, une analyse élastique est à nouveau effectuée sur cette nouvelle structure. Le processus consistant à effectuer une analyse élastique sur la structure actuelle afin de localiser une nouvelle rotule plastique, puis à obtenir une nouvelle structure en remplaçant la zone plastifiée par une rotule plastique jusqu'à ce qu'un nombre suffisant de rotules soient formées pour transformer la structure en un mécanisme de ruine.
- − Dans notre travail on a réussi a développé un programme qui donne la possibilité de faire une analyse élasto-plastique des structures métalliques, basé sur la méthode des élément fini en utilisant la méthode incrémentale.
- − La géométrie des structures sera affichée au début d'une analyse ensuit le programme commencera le calcul.
- − Le déplacement global de la structure causé par les charges initiales, sera calculé avant de commencer le calcul itératif.
- − Possibilité de suivre l'enchainement des rotules plastiques et définir leur position exacte.
- − Afin de terminer l'analyse, le programme affiche une courbe de capacité d'un point précis.
- − Le ProCast prend en considération les deux types de non linéarité (matériel et géométrique) dans le calcul.

## **Chapitre 3 : Validation du programme de calcul « ProCast »**

#### **3.1 Introduction :**

Pour validé le programme « ProCast », nous avons choisi quelques exemples d'illustration. En premier temps on a traité trois exemples simples pour déterminer la convergence et nombre d'itération nécessaire et de faire une comparaison avec le calcul analytique.

Dans le quatrième exemple on a dimensionné un portique 2D en utilisant l'EN 1993-1-1. Une étude séismique en utilisant le RPA sera faite sur le portique. Ensuite on traitera la structure avec « ProCast » en suivant la succession de formation du rotules plastique et déterminé la force ultime du portique et puis on compare la force de ruine avec la force séismique appliquée sur le bâtiment pour avoir la marge de sécurité et le gain de notre structure (le réserve plastique). Après on prend en compte les effets de seconde ordre pour déterminer l'influence de ces derniers sur la stabilité de la structure.

Le cinquième exemple est réservé à un hangar qui sera dimensionné par l'EN 1993-1-1 et vérifié ensuite par le « ProCast ». Cette fois c'est les charges climatiques qui seront comparer par la force ultime (puisque les charges du vent sont plus pondérées que celle du séisme).

Afin de terminer les exemples 4 et 5, une comparaison sera faite sur leur calcul de second ordre pour évaluer l'influence du poids et la hauteur du bâtiment sur les effets de second ordre.

#### **3.2 Validation de calcul élastique :**

Le programme « ProCast » a été validé avec le logiciel ROBOT en traitant des portiques à plusieurs étages et des poutres continues en calcul élastique.

#### **3.3 Validation de calcul élasto-plastique :**

#### 3.3.1 Exemple 1 :

Il s'agit d'un portique simple a trois barres soumis à une charge horizontale variable appliquer au 2eme nœud comme montré dans la figure 3.1.

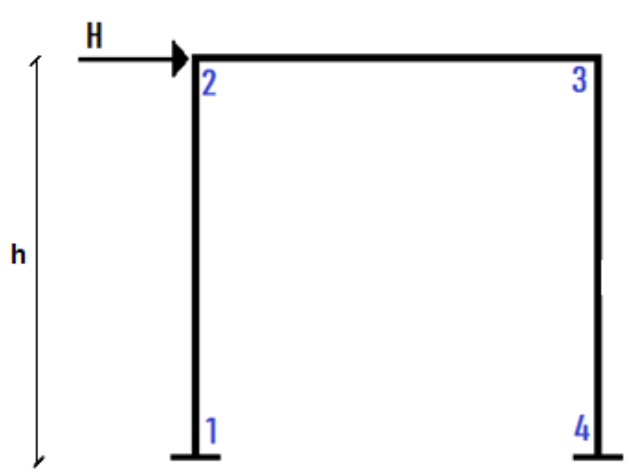

**Figure 3.1 :** Portique soumis a une charge horizontale

Nous avons modélisé ce portique avec 4 éléments (la barre 2-3 est divisé en deux élément). Chaque élément comprend deux ressorts à son extrémité.

Le schéma de la structure affiché par le « ProCast » est montré dans la figure 3.2.

La géométrie de la structure, les barres, les ressorts et la numérotation des nœuds sont montrés sur la figure 3.2.

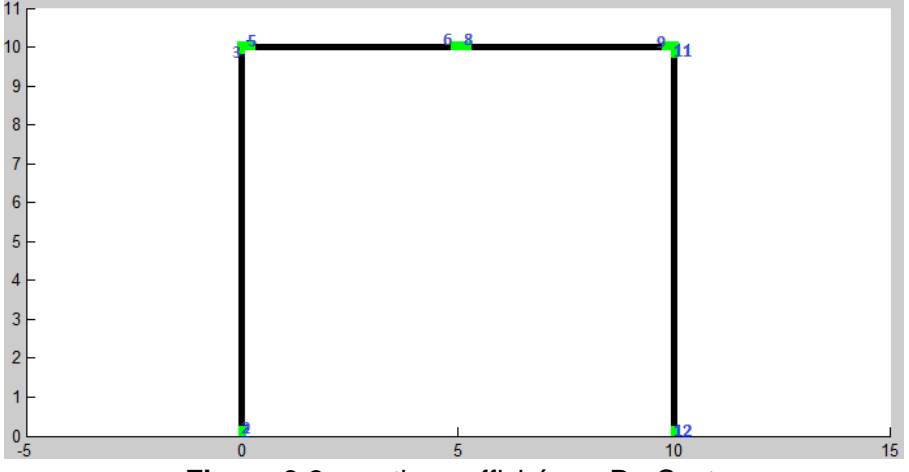

**Figure 3.2 :** portique affiché par ProCast.

Pour démontrer le nombre d'itération nécessaire, nous avons varié le *NI* (nombre d'itérations) jusqu'à la convergence des résultats.

Dans cette exemple nous avons suivi la convergence du déplacement horizontal Δx du point 2, et la succession de formation des rotules plastiques et leur force correspondante.

| ΝI   | Sollicitation |       | $F'$ (KN) | $\Delta x(m)$ |
|------|---------------|-------|-----------|---------------|
| 10   |               | 0,60  | 30        | 0,3796        |
| 20   | M             | 0,60  | 30        | 0,3796        |
| 50   | M             | 0,56  | 28        | 0,3795        |
| 100  |               | 0,55  | 27,50     | 0,3728        |
| 200  |               | 0,547 | 27,37     | 0,3725        |
| 500  |               | 0,547 | 27,37     | 0,3725        |
| 1000 |               | 0.547 | 27,37     | 0,3725        |

**Tableau 3.1 :** Résultat de l'analyse non-linéaire d'un portique soumis à une charge horizontale.

#### **a- Calcul analytique de la charge horizontal ultime :**

Pour la validation du calcul élasto-plastique, nous calculerons l'exemple analytiquement et nous le comparerons avec notre résultat.

$$
H_{ult} = \frac{4M_p}{h} = 26,8KN
$$
\n(3.1)

Avec : *MP=66,975 KN.m et h=10m*

Nous pouvons constater que les résultats du programme sont presque identiques (après 200 itérations) que ceux trouvés analytiquement pour la force de ruine.

#### **b- Calcul de l'erreur :**

L'erreur = 
$$
\frac{F_r - H_{ult}}{H_{ult}} = \frac{27,37 - 26,8}{26,8} = 0,021
$$
 (3.2)  
\n⇒ Une erreur de 2,1%

#### **c- Commentaire :**

- L'erreur de cet exemple elle est de l'ordre de 2,1%, et elle reste acceptable. (3.2)

- Le résultat commence à converger à partir de la 200<sup>éme</sup> itération (Tableau 3.1).

#### **d- Localisation des rotules plastique :**

Le tableau 3.1 représente le numéro de la rotule plastique et le facteur de charge (λ) correspondant à la formation de ces derniers.

| Rotule |       |  |
|--------|-------|--|
|        | 0,480 |  |
| ン      | 0,502 |  |
|        | 0,547 |  |

**Tableau 3.2 :** Rotule plastique et leur facteur de charge correspondant.

Le ProCast détecte la formation des rotules successive étape par étape en faisant à chaque étape l'actualisation de la matrice de rigidité (voir chapitre 2).

A chaque étape, quand une rotule plastique est détectée, le programme affiche cette dernière avec sa position sur la structure. Comme il est représenté dans les figure 3.3 (a, b, c et d).

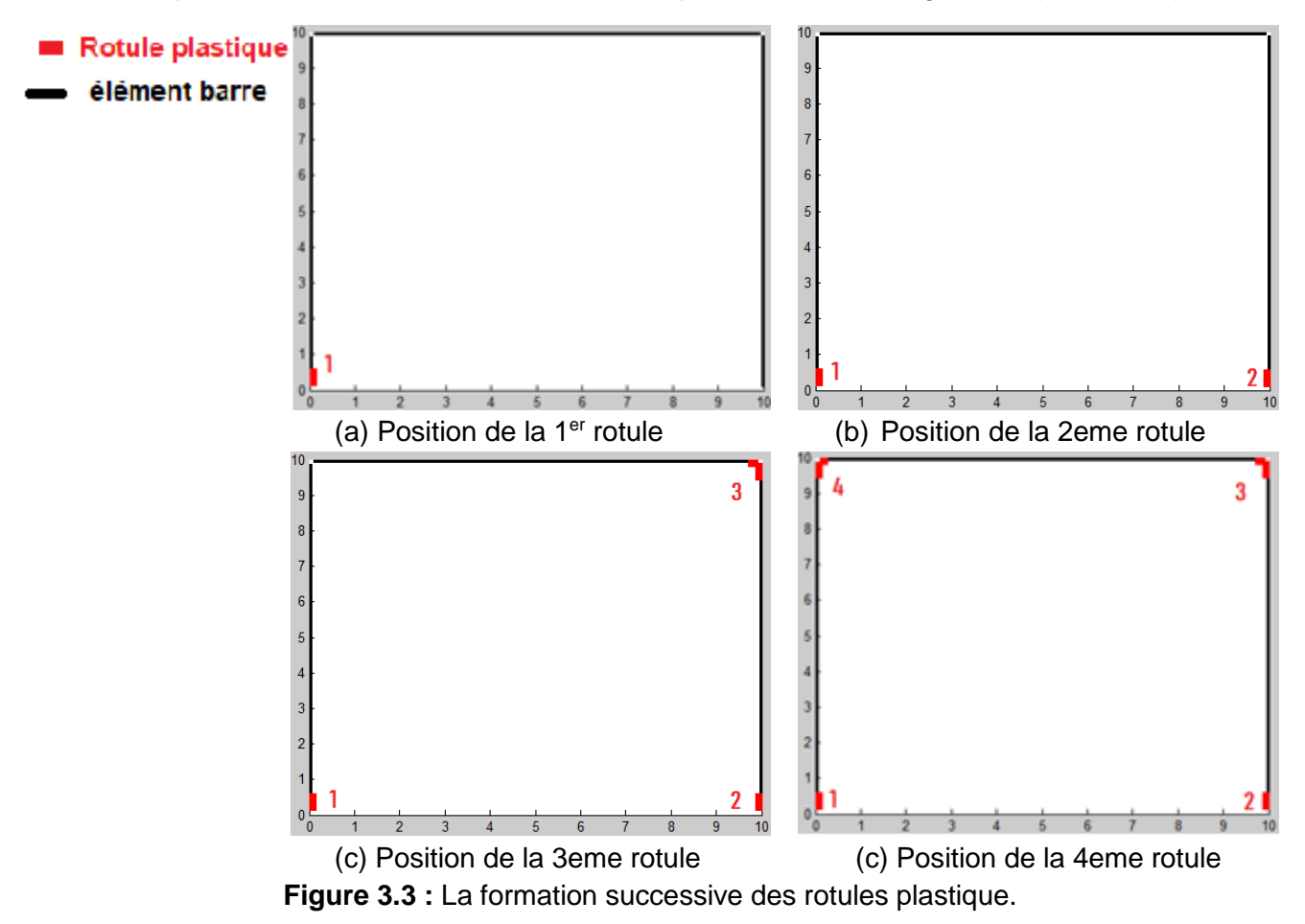

Selon la figure 3.3, la localisation des rotules plastiques apparait dans la structure après leur formation.

Après la formation de la 4éme rotule, le portique s'effondrera avec un mécanisme panneau.

(Nbr de rotule nécessaire pour un mécanisme : nbr degré d'hypertaticité+1) Nbr de degré d'hypersraticité =  $3 \Rightarrow$  nbr de rotules nécessaire =  $3+1 = 4$ 

La figure 3.4 montre la courbe de capacité du nœud 2 et confirme le comportement nonlinéaire entre les rotules successives de même que la perte de rigidité après la formation des rotules.

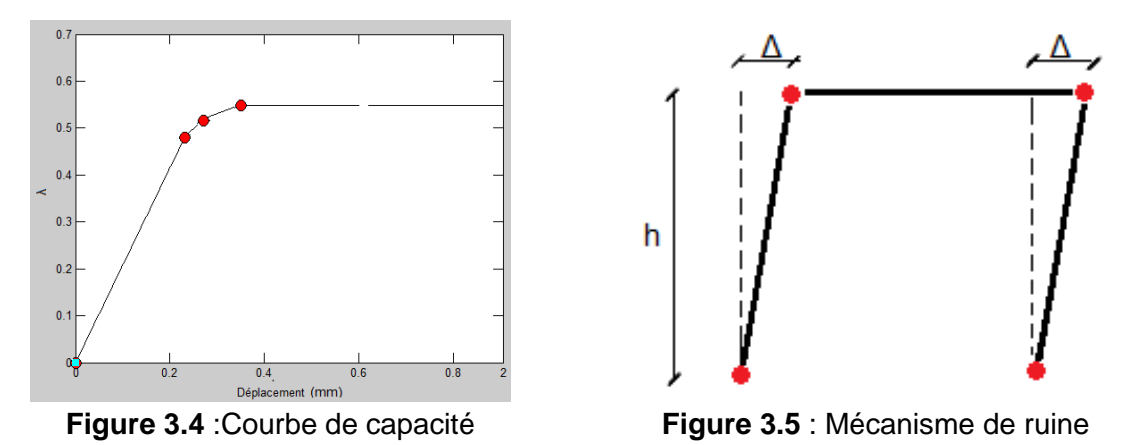

Il est a noté que le mécanisme de ruine obtenu après l'analyse plastique du portique testé par ProCast en utilisant la méthode « pas à pas » est un mécanisme panneau (figure 3.5).

#### 3.3.2 Exemple 2 :

Les mêmes étapes de l'exemple précédent serons refaites dans cet exemple. Mais cette fois ci en appliquant une charge verticale au lieu de la charge horizontale au point 3 comme il est montré dans la figure 3.6.

La déformation suivie dans cet exemple c'est le déplacement vertical Δy du point 3. Le schéma de la structure affiché par le « ProCast » est montré dans la figure 3.2.

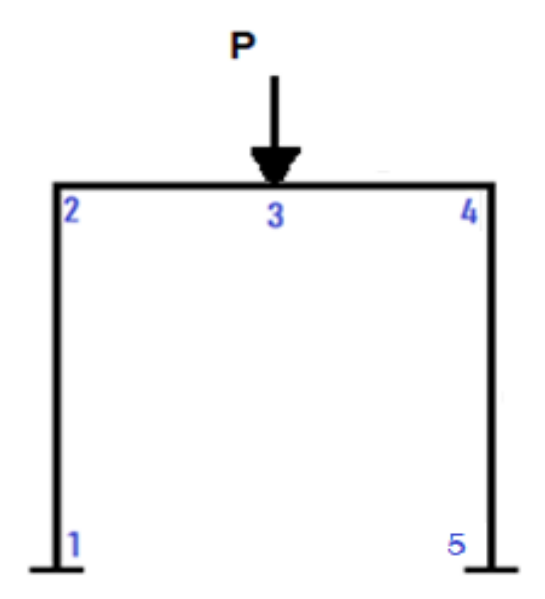

**Figure 3.6 :** Portique soumis à une charge horizontale

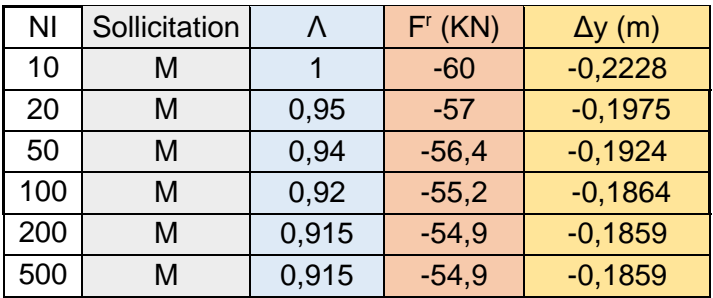

**Tableau 3.3 :** Résultat de l'analyse non-linéaire d'un portique soumis à une charge verticale.

#### **a- Calcul analytique de la charge verticale ultime :**

$$
P_{ult} = \frac{8M_p}{L} = 53,6KN
$$
\n(3.3)

Avec : *Mp=66,975KN.m et L=10m*

Nous pouvons constater que les résultats du programme sont presque identiques que ceux trouvés analytiquement pour la force Pult.

#### *Calcul de l'erreur :*

$$
L' \text{error} = \frac{F_r - P_{ult}}{P_{ult}} = \frac{54,9 - 53,6}{53,6} = 0,024 \tag{3.4}
$$

 $\Rightarrow$  Une erreur de 2.4%

#### **b- Commentaire :**

- Le résultat commence à converge à partir de la 200<sup>éme</sup> itération. (Tableau 3.2)

- L'erreur reste acceptable pour cette exemple.

#### **c- Formation des rotules plastiques :**

L'enchainement de formation des rotules plastique est montré dans les figures 3.7(a, b et c).

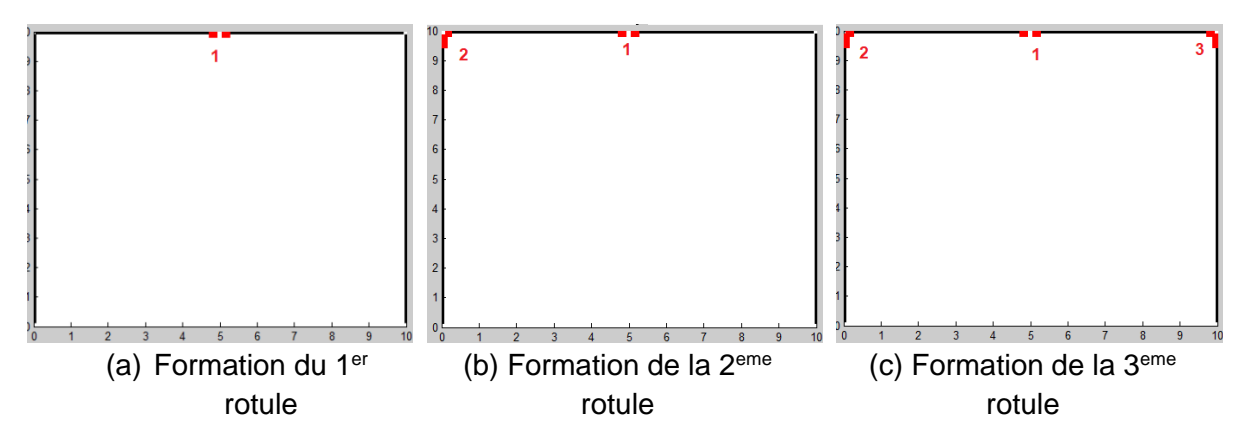

**Figure 3.7 :** La formation successive des rotules plastiques

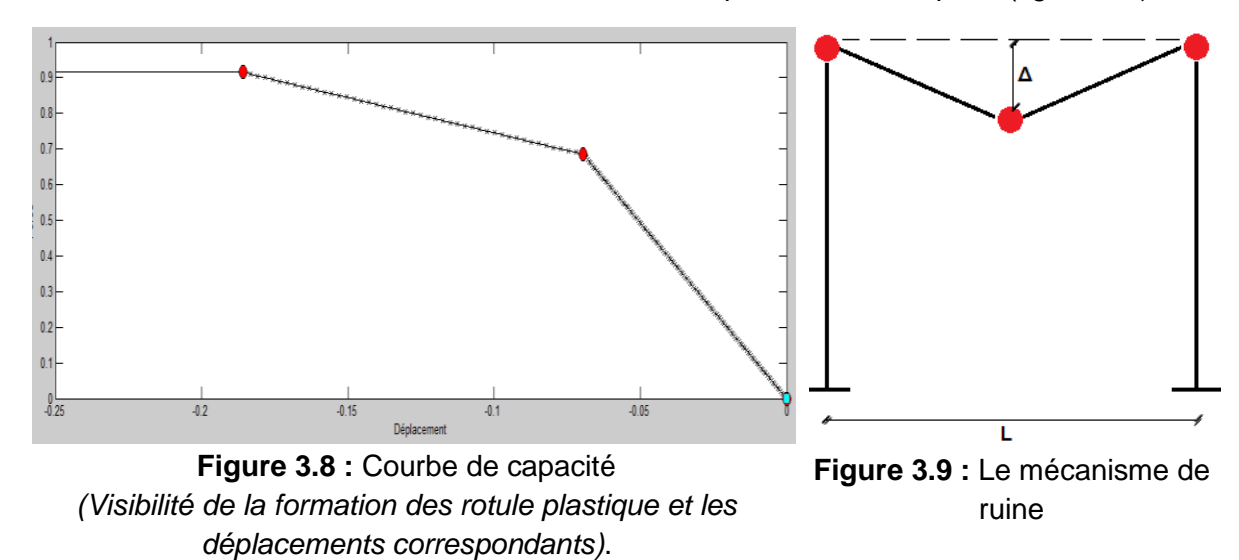

ProCast est arrivé à la construction de la courbe de capacité de l'exemple 2 (figure 3.8)

-Le mécanisme de ruine est un mécanisme poutre.

#### 3.3.3 Exemple 3 :

Dans cette exemple on combine les deux exemples précédents, en fixant la force verticale (P) et la force variable est la force horizontale (H).

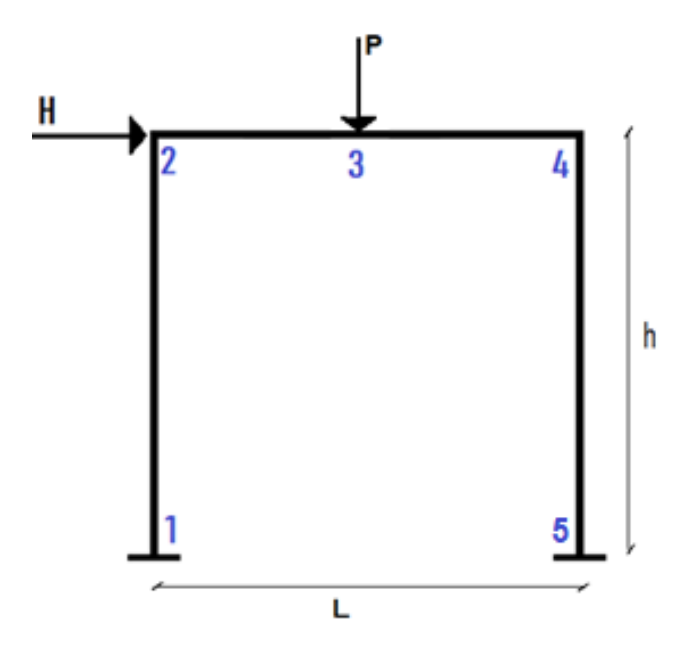

**Figure 3.10 :** Portique soumis des charges horizontale et verticale.

Les itérations utilisées => 200 itérations

On a utilisé 4 valeurs de P dans cet exemple  $(\frac{P}{I})$  $\frac{P}{4}, \frac{P}{2}$  $\frac{P}{2}$ ,  $\frac{3P}{4}$  $\frac{5r}{4}$ , P) comme il est montré dans le tableau 3.4.

|          | P(KN)  | $H_{ult}(KN)$ |
|----------|--------|---------------|
| $\Omega$ | O      | 27,65         |
| P/4      | 13,725 | 27,52         |
| P/2      | 27,450 | 27,40         |
| 3P/4     | 41,175 | 20,40         |
| P        | 54,900 | 1,060         |

**Tableau 3.4** : La charge horizontale ultime en fonction de la force verticale.

La courbe d'interaction P<sub>ult</sub>-H<sub>ult</sub> est montré dans la figure 3.11

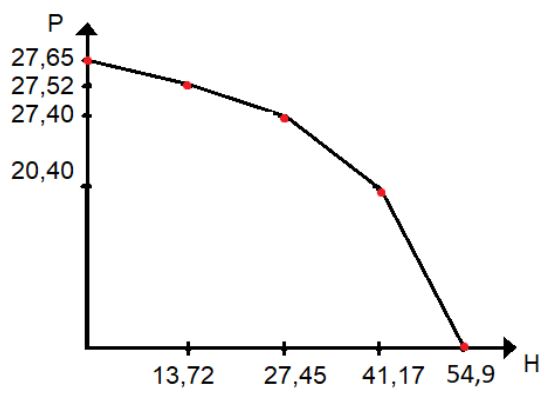

**Figure 3.11 : Courbe d'interaction Hult-Pult** 

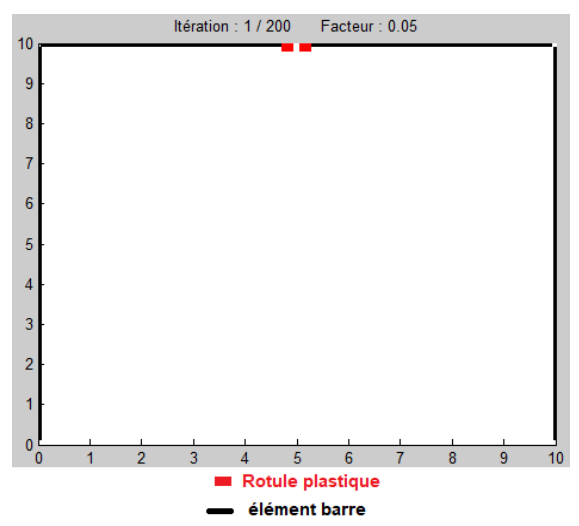

Figure 3.12 : Formation de la 1<sup>er</sup> rotule plastique par la force statique P.

#### **Commentaire :**

Après l'application de la force Put (54,9KN), la localisation de la 1<sup>ére</sup> rotule apparaisse dans la structure avant de commencé le calcul non linéaire (dans la 1<sup>ére</sup> itération. Le ProCast affiche la 1<sup>ére</sup> rotule au milieu de la poutre figure3.12.

L'augmentation de la charge verticale initiale diminue la charge horizontale ultime et cause une ruine prématurée.

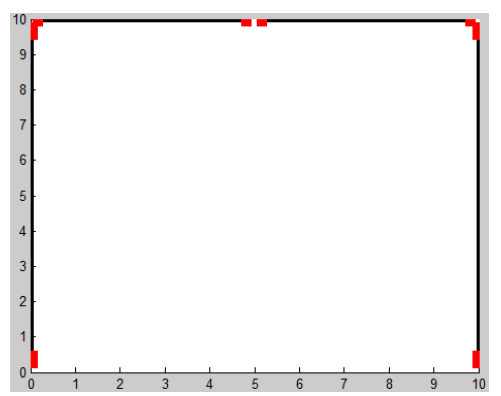

**Figure 3.13 :** Formation de toutes les rotules plastiques.

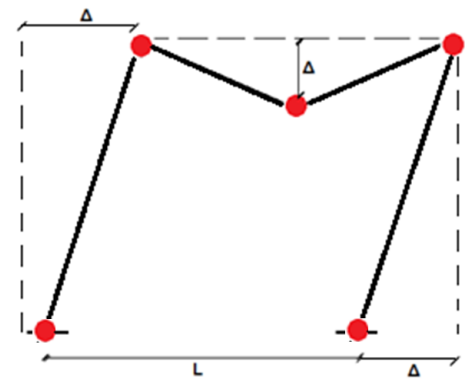

**Figure 3.14 :** Mécanisme de ruine

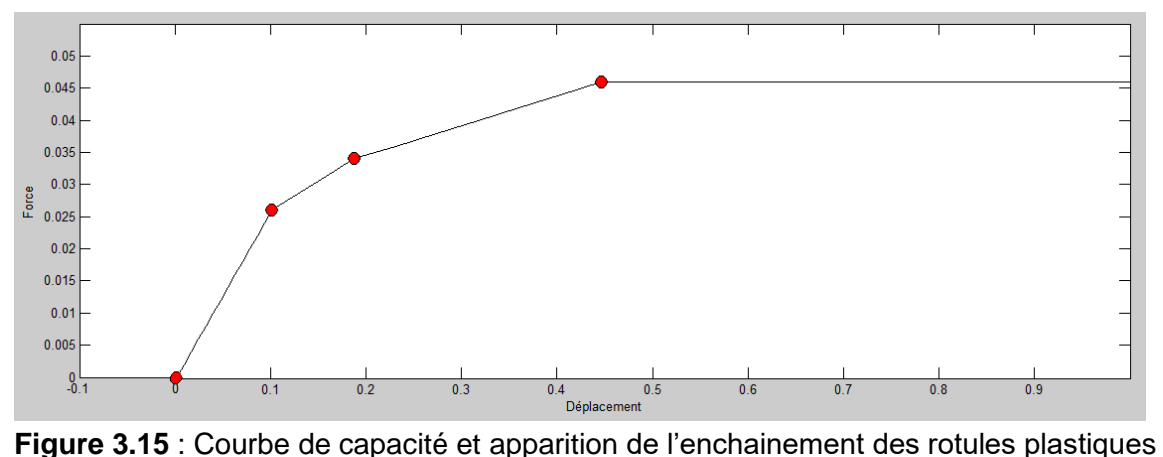

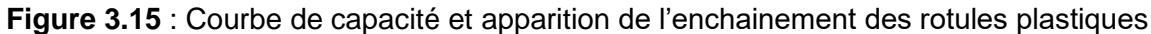

*- Le mécanisme de ruine c'est un mécanisme combiné.*

#### 3.3.4 Exemple 4 :

Dans cet exemple nous allons essayer de déterminer l'importance de l'analyse non linéaire matérielle et géométrique du point de vue sécurité et économie. Pour cela nous avons choisis un portique représentant un bâtiment de moyenne hauteur pour montrer l'effet de second ordre.

Une analyse élastique est d'abord faite par le logiciel ROBOT pour un intérêt de déterminer les dimensions des éléments de la structure. Le spectre de réponse est introduit dans la modélisation.

Après la détermination de la force sismique par la méthode statique équivalente, on la compare avec le résultat obtenu par le programme « ProCast » pour déterminer le gain de la structure dans le domaine non linéaire.

#### **a- Définition de la structure :**

Notre structure c'est un portique a deux dimensions en charpente métallique et de 3 niveaux formé par des planchers mixtes.

La géométrie de la structure affichée par « ProCast » est représentée dans la figure 3.16.

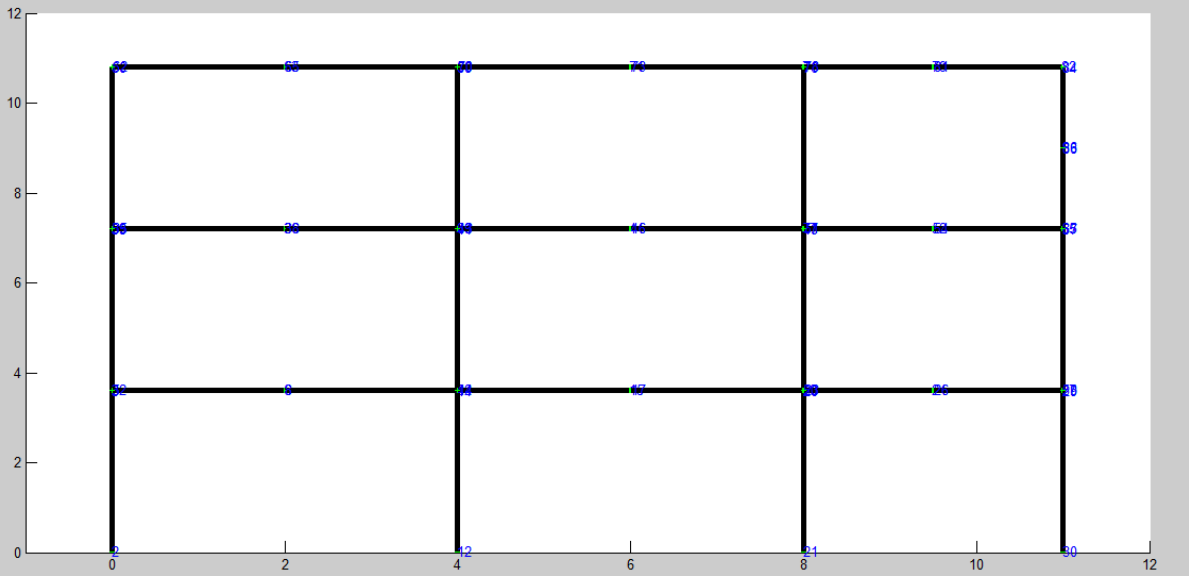

**Figure 3.16 :** Le portique à étudier (affichage de ProCast).

- **b- Descente de charges :**
- − *Plancher courant G=5,77KN/ m<sup>2</sup> Q=1,5KN/ m<sup>2</sup>*
- 

- − *Plancher terrasse G=5,65KN/ m<sup>2</sup> Q=1,0KN/ m<sup>2</sup>*
	- Les actions climatiques sont négligées dans notre étude
- **c- Dimensionnement des éléments selon le logiciel ROBOT :**

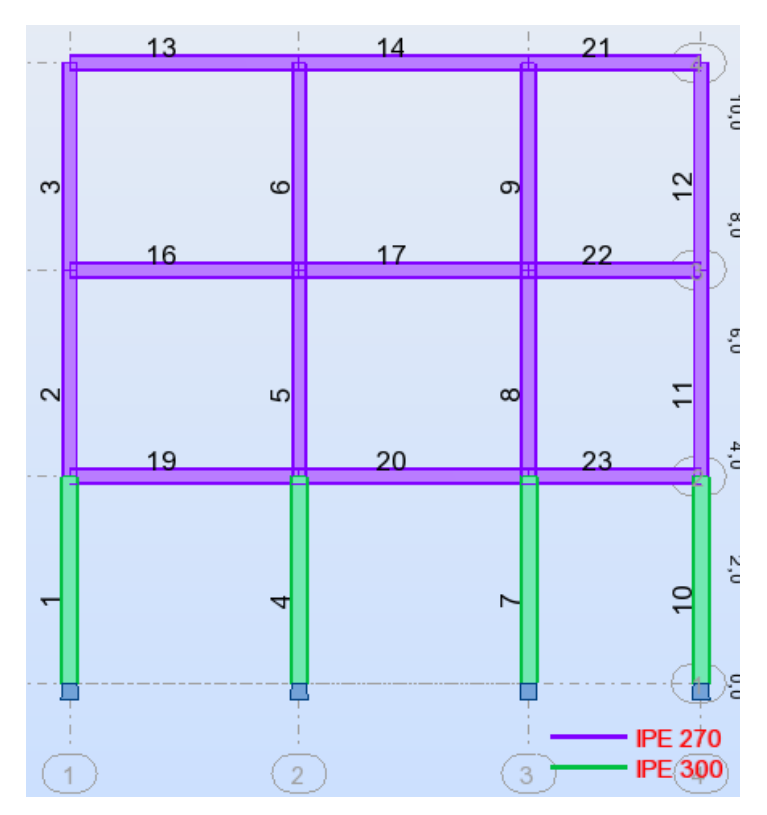

**Figure 3.17 :** Le portique à étudier (affichage de ROBOT).

#### **Poteaux :**

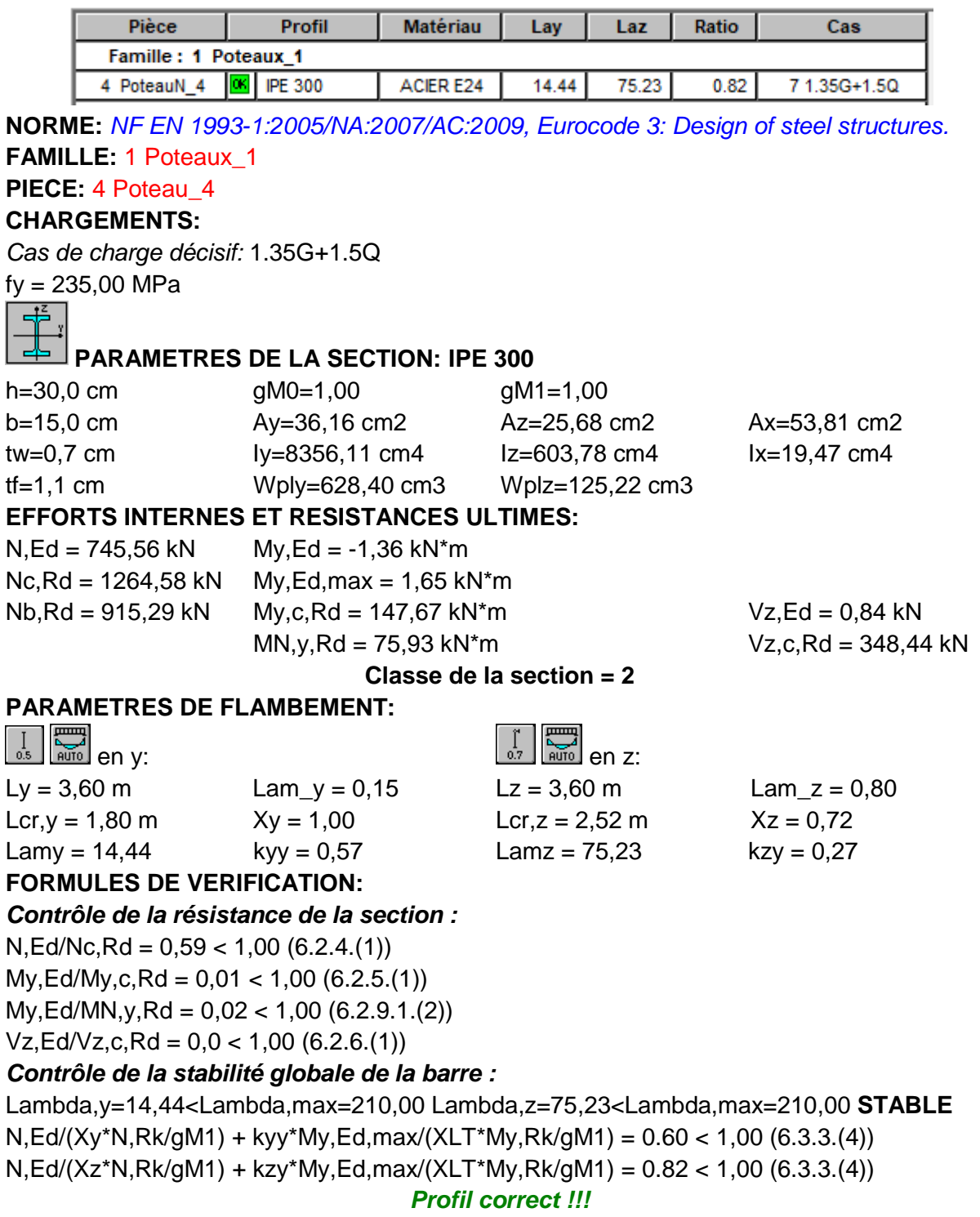

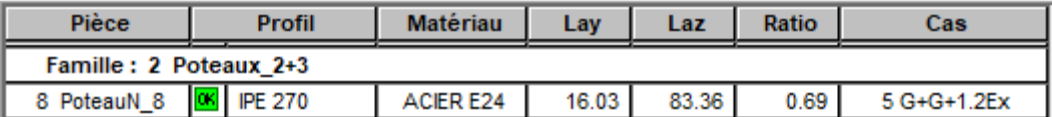

**FAMILLE:** 2 Poteaux\_2+3 **PIECE:** 8 Poteau\_8 **CHARGEMENTS:**

*Cas de charge décisif:* G+G+1.2Ex

#### **MATERIAU:**

fy = 235,00 MPa

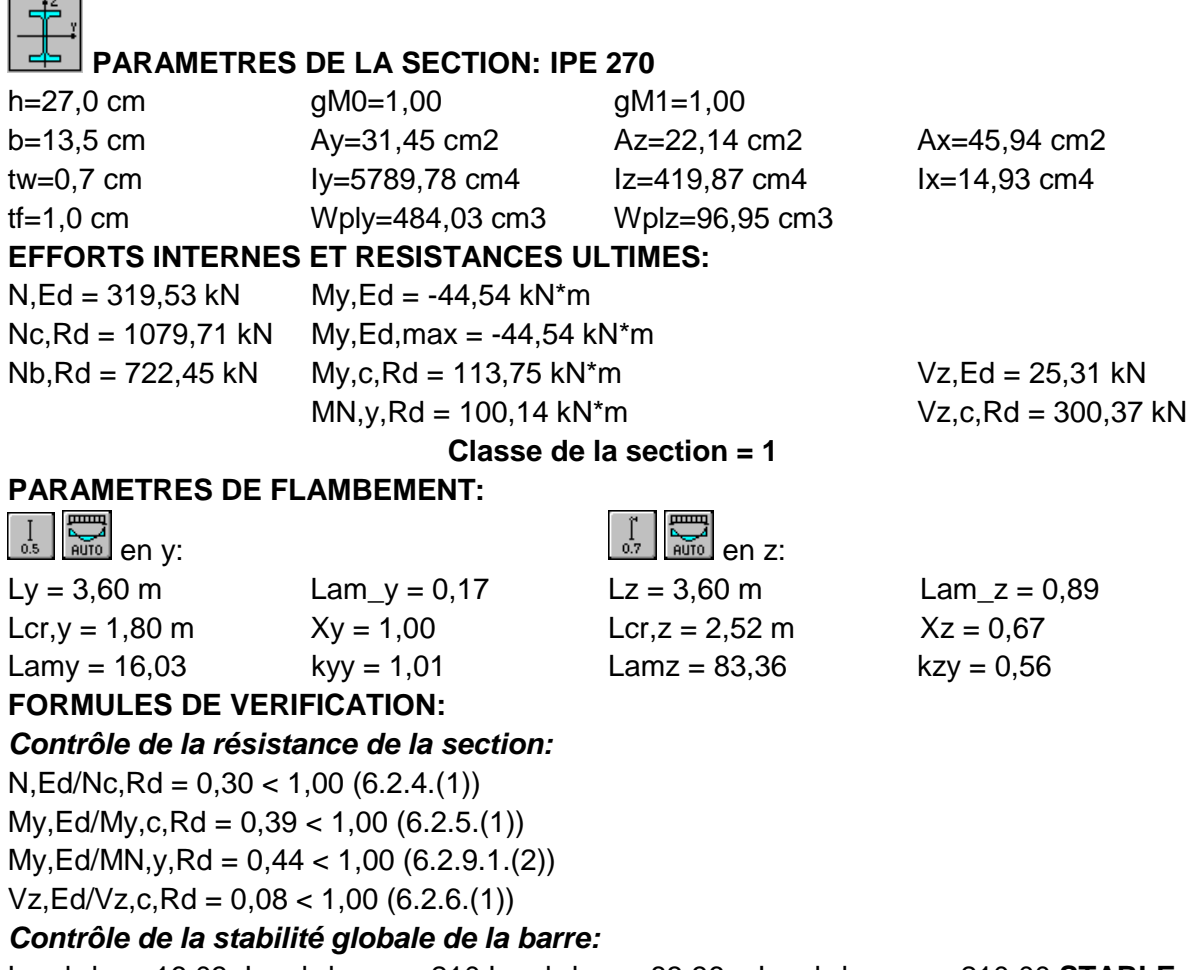

Lambda,y=16,03<Lambda,max=210 Lambda,z = 83,36 < Lambda,max = 210,00 **STABLE** N,Ed/(Xy\*N,Rk/gM1) + kyy\*My,Ed,max/(XLT\*My,Rk/gM1) = 0,69 < 1,00 (6.3.3.(4)) N,Ed/(Xz\*N,Rk/gM1) + kzy\*My,Ed,max/(XLT\*My,Rk/gM1) = 0,66 < 1,00 (6.3.3.(4))

*Profil correct !!!*

**Traverse :** 

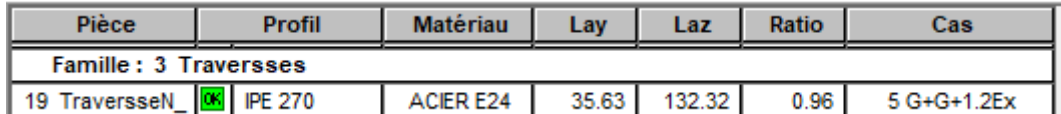

#### **FAMILLE:** 3 Traverses

**PIECE:** 19 TraverseN\_19

#### **CHARGEMENTS:**

*Cas de charge décisif:* 5 G+G+1.2Ex

#### **MATERIAU:**

fy = 235,00 MPa

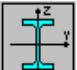

### **PARAMETRES DE LA SECTION: IPE 270**

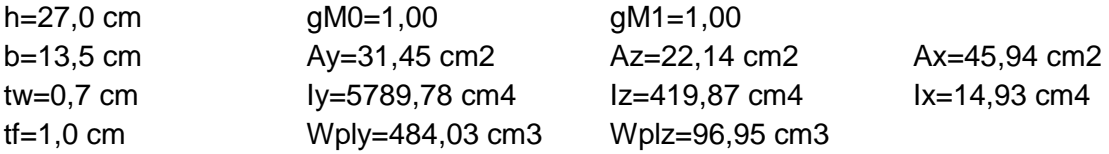

#### **EFFORTS INTERNES ET RESISTANCES ULTIMES:**

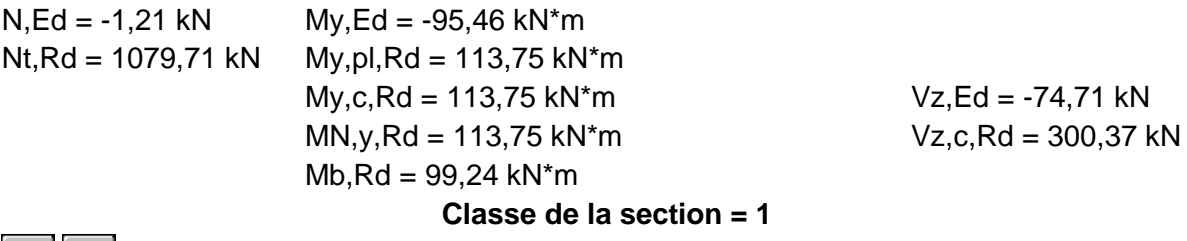

## **PARAMETRES DE DEVERSEMENT:**

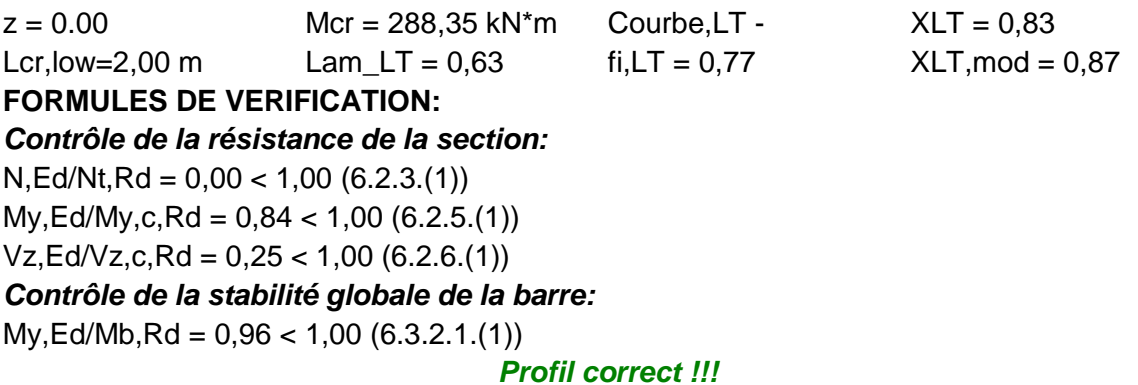

#### **d- Etude sismique :**

#### **La méthode statique équivalente :**

La méthode de calcul la plus employée pour le calcul dynamique des structures, est celle basé sur l'utilisation des spectres de réponse. Mais comme le " RPA 99 V 2003 " préconise que l'effort tranchant dynamique soit supérieur à 80% de l'effort tranchant statique, donc on calcul l'effort tranchant statique par la méthode statique équivalente.

#### **Principe :**

Les forces réelles dynamiques qui se développent dans la construction sont remplacées par un système de forces statiques fictives dont les effets sont considérés équivalents à ceux de l'action sismique.

#### **Analyse modale :**

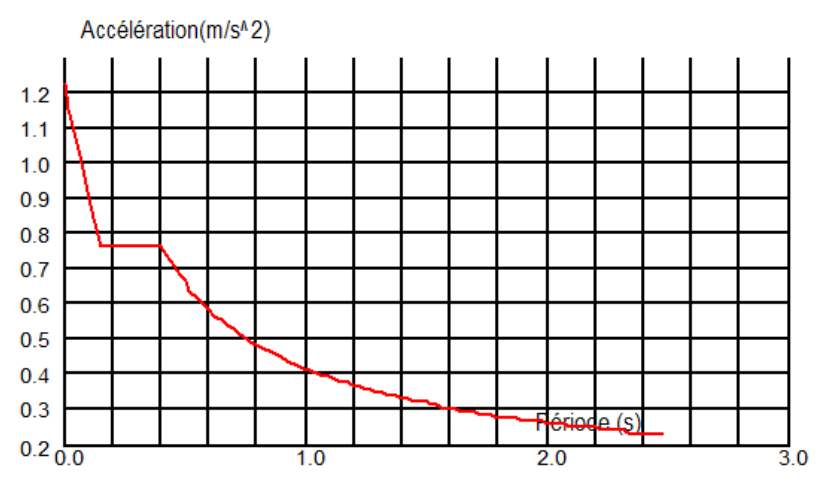

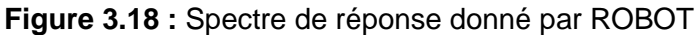

#### **Données séismique du bâtiment :**

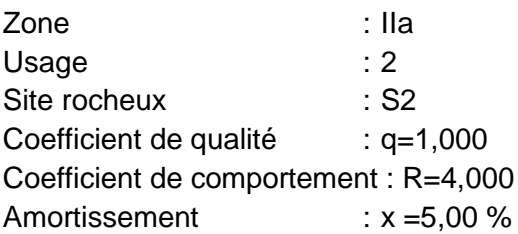

#### **Paramètres du spectre :**

Correction de l'amortissement : 1,000

 $A = 0,150$ 

 $T_1 = 0,150$   $T_2 = 0,400$ 

#### **La période propre de la structure :**

La période propre de la structure est donnée par ROBOT : T=1,06 (s)

(La valeur de T donnée par la formule empirique de RPA donne une période différente de celle donnée par ROBOT (cas de structure souple))

#### **Facteur d'amplification dynamique D :**

$$
D=\begin{cases} 2.5\eta & 0 \le T \le T_2 \\ 2.5\eta \left(\frac{T_2}{T}\right)^{\frac{2}{3}} & T_2 \le T \le 3s \\ 2.5\eta \left(\frac{T_2}{T}\right)^{\frac{2}{3}} (3/\tau)^{5/3} & T \ge 3s \end{cases}
$$
(3.5)  

$$
T_2 < T < 3(s) \Rightarrow D = 2.55x1x \left(\frac{0.4}{1.06}\right)^{\frac{2}{3}} = 1.31
$$

#### **Poids de la structure :**

ꞵ, Coefficient de pondération, fonction de la nature et de la durée de la charge d'exploitation et donné par le RPA => dans notre cas  $\beta = 0,2$ 

- $-W_1=410,668KN$
- $W_2$ =409,789KN
- W3=395,270KN
- W<sub>Total</sub>=1215,727KN

**Vérification de la force sismique à la base :**

$$
V = \frac{Q \cdot D \cdot A}{R} \cdot W_{\text{Total}}
$$
 (3.6)
$$
V = \frac{1x1,31x0,15}{4}x1215,727 = 59,72 \text{ KN}
$$

**Distribution de la résultante des forces sismiques selon la hauteur :**

$$
F_i = \frac{(V - F_t) \cdot W_i \cdot h_i}{\varepsilon W_j \cdot h_i} \tag{3.7}
$$

$$
F_1 = \frac{59,72 \times 410,668 \times 3,6}{410,668 \times 3,6 + 409,789 \times 7,2 + 395,270 \times 10,8} = 10,15KN
$$

$$
F_2 = \frac{59,72x409,789x7,2}{410,668x3,6 + 409,789x7,2 + 395,270x10,8} = 20,26KN
$$

$$
F_3 = \frac{59,72 \times 395,27 \times 10,8}{410,668 \times 3,6 + 409,789 \times 7,2 + 395,270 \times 10,8} = 29,31 KN
$$

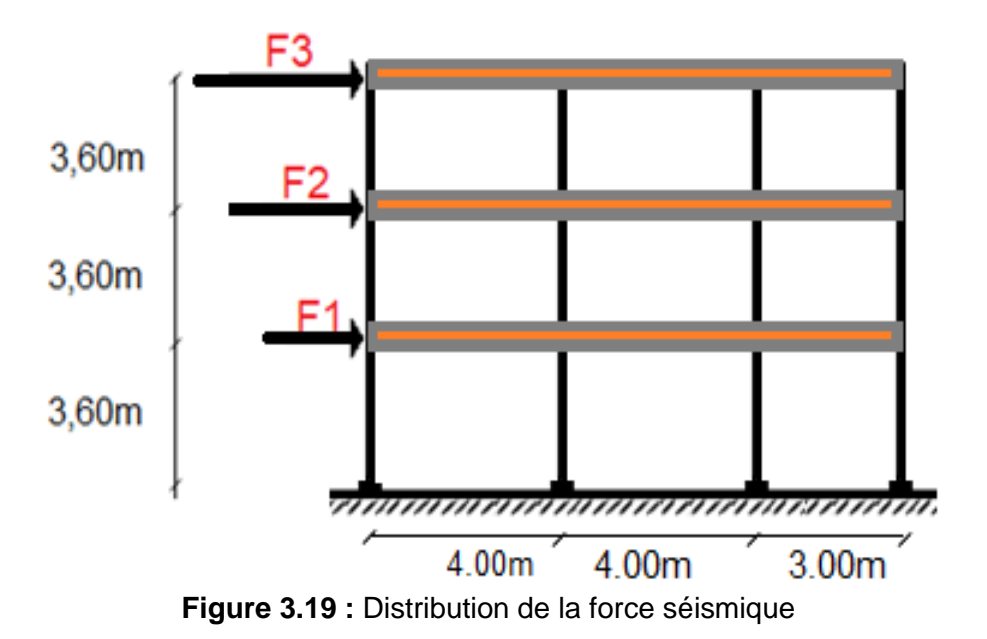

#### **e- Evaluation de la force ultime par « ProCast » :**

Dans cette partie on fait une analyse par le programme « ProCast ». En appliquant les charges permanant et d'exploitation appliquée dans la session précédente, et on a appliqué des forces variables sur chaque étage au sommet des poteaux (figure 3.19) divisé par le nombre d'itération pour faire une analyse incrémentale (pas à pas) et suivre l'enchainement de la formation des rotules plastique jusqu'à la ruine du portique.

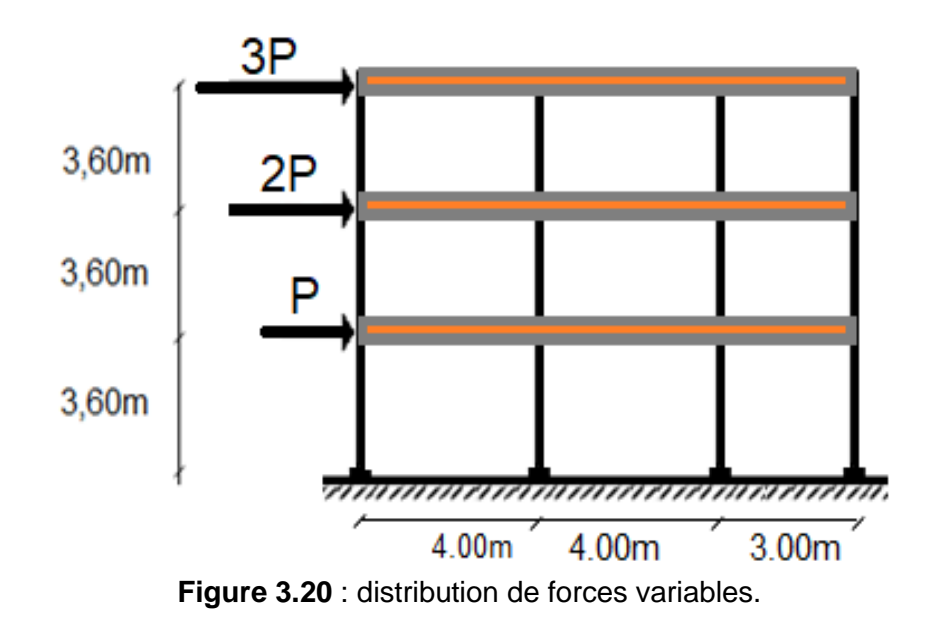

 $D'$ où :  $P = 300$  KN

Après l'exécution du ProCast, le programme cherchera les rotules plastiques dans la structure.

Dans l'itération 47, La 1<sup>er</sup> rotule plastique est formée au niveau de nœud droit de la poutre 19 (figure 3.20) qui aura le plus grand moment du diagramme des moments fléchissant obtenues dans cette l'itération (*Mmax=-139,87 KN.m*),

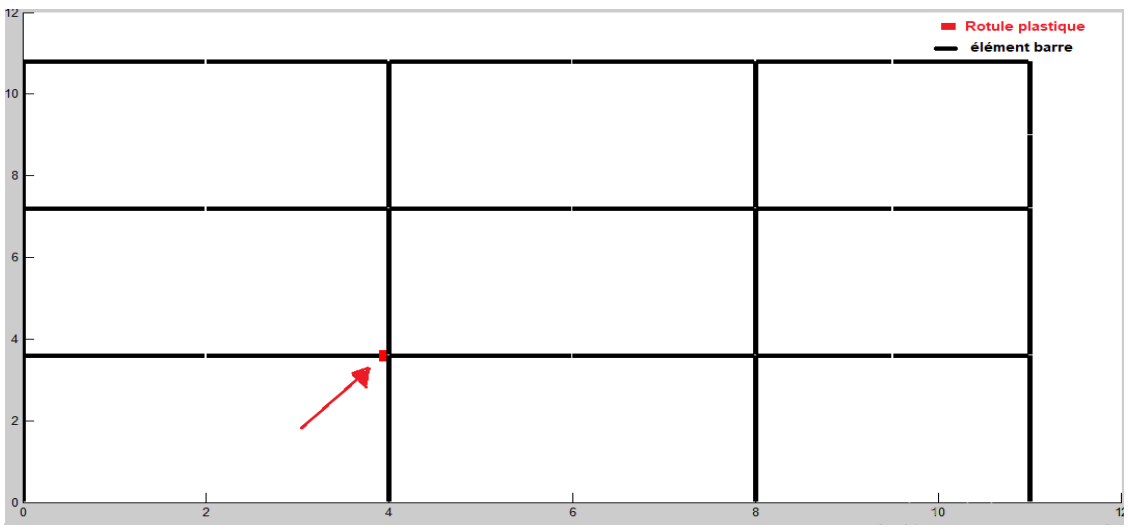

**Figure 3.21 :** Formation de la 1er rotule plastique

- La rotule elle est formée dans la poutre parce que le moment plastique résistant de cette dernière est inférieure de celui du poteau.
- Dans ce cas le bâtiment reste opérationnel

*MPl, IPE270=113,74KN.m < 139,87KN.m MPl, IPE300=147,58KN.m > 139,87KN.m*

- La valeur du moment max trouver par le logiciel ROBOT elle est égale a celle trouver par notre programme ProCast, ce qui confirme encore une fois l'efficacité du programme développé dans le cadre de notre étude.

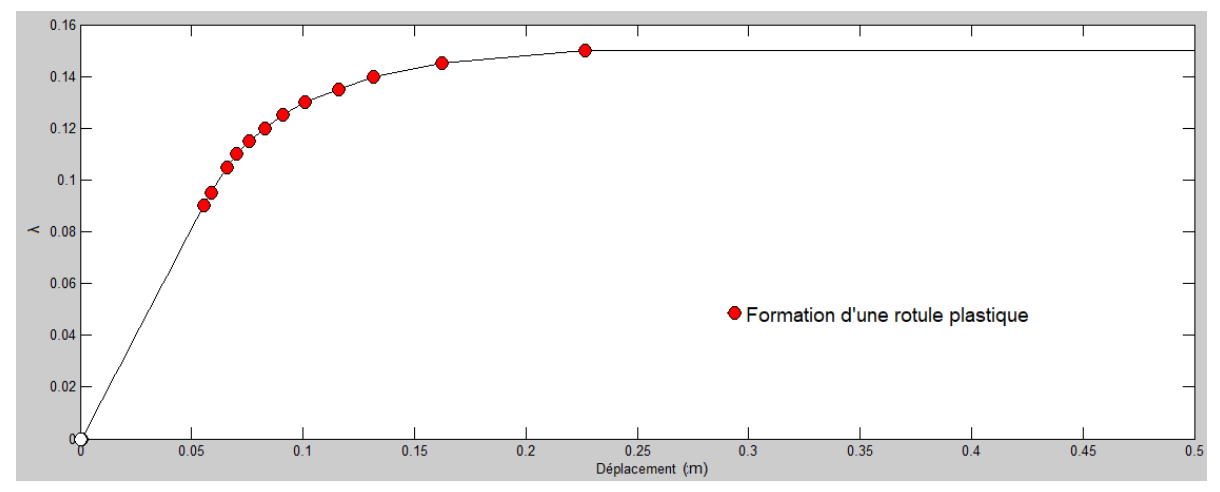

**Figure 3.22 :** Courbe de capacité de l'analyse de 1er ordre

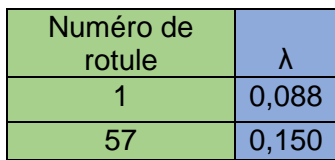

**Tableau 3.5 :** Le facteur de force de rupture pour chaque formation de rotule

La distribution des forces de ruine elle est montré ci-dessous dans la figure 3.23

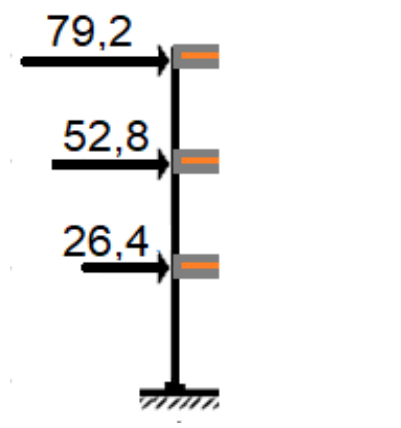

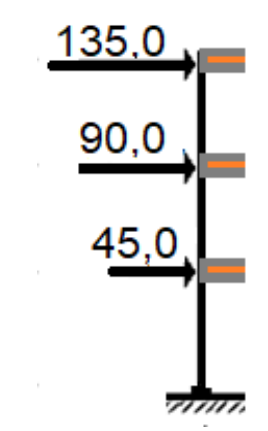

*Formation de la 1er rotule plastique La ruine de bâtiment*

**Figure 3.23 :** Distribution des forces de ruines sans tenir compte les effets de second ordre**.**

 $\Sigma P_i^E = 26.4 + 52.8 + 79.2 = 158.4$  KN

$$
\Sigma P_i^R = 45 + 90 + 135 = 270,0 \, KN
$$

P<sub>i</sub><sup>E</sup> : La force élastique appliqué à l'étage « i ».

P<sub>i</sub><sup>R</sup> : La force plastique appliqué à l'étage « i ».

#### **Commentaire :**

- Le facteur de force  $\lambda=0.088$  est correspondant à la force qui cause la 1<sup>er</sup> rotule plastique. Dans ce cas la structure reste opérationnelle, mais il y a une dégradation sur la rigidité du portique.
- La ruine de la structure sera atteinte lors que le facteur de force λ égal à 0,15*.*
- La structure nécessite la formation de 57 rotules plastique pour atteinte la limite plastique.
- **f- Calcul du gain et vérification de facteur de sécurité :**

$$
F^e = \frac{\Sigma P_i^E}{V} = \frac{158.4}{59.72} = 2.65
$$

$$
F^R = \frac{\Sigma P_i^R}{V} = \frac{270}{59.72} = 4.52
$$

$$
G_p = \frac{270}{158.4} = 1.70
$$

Avec :

V : L'effort tranchant à la base, déterminé par la méthode statique équivalente.

Σ $\mathrm{P}^\mathrm{E}_\mathrm{i}$  : La somme des force élastique (qui cause la formation du 1<sup>ére</sup> rotule plastique).

 $\Sigma \text{P}^\text{R}_\text{i}$  : La force plastique (qui cause le mécanisme de ruine).

 $F<sup>e</sup>$ : Facteur de sécurité limite élastique (formation de la 1<sup>ère</sup> rotule plastique).

 $F^R$ : Facteur de sécurité limite plastique (mécanisme de ruine de la structure).

*G<sup>p</sup> :* Gain de résistance de la structure dans le domaine élasto-plastique.

 $\text{-}$  Au-delà de ΣP $_{\text{i}}^E$  , une ou des sections de la structure serons plastifiées. La majorité des codes de calcul limitent la résistance des éléments structuraux à la limite élastique (*fy*). Pour des raisons de sécurité, les règlements majorent les sollicitations lors de calcul aux états limite ultime par des coefficients de pondération, pour ne pas atteint la limite d'élasticité.

Le plus grand facteur de pondération utilisé dans le calcul a l'état limite ultime dans le dimensionnement de notre structure, c'est le coefficient de sécurité qui major les forces variables dans le cas défavorable γ $Q = 1.5$ . Dans nos calcul on a trouvé que  $F^e > \gamma Q$ .

- En comparant le  $\gamma Q$  avec le facteur de sécurité  $F^e$ , on trouve que  $F^e$  majore les effort avec 1,15 fois plus que γ0 (2,65 - 1,5 = 1,15).
- On constate que pour des structures métalliques, les codes de calcule surestime les efforts de séisme, ce qui conduit à leurs surdimensionnements.
- Le rapport entre la force élastique limite et la force de ruine égale à 1,70. Donc la réserve plastique de notre bâtiment est de l'ordre de 70% et la majoration du code de calcul elle est 452%, donc notre structure peut résister à 4,52 fois plus aux efforts calculé par la méthode statique équivalente. C'est-à-dire le vrai niveau de résistance de notre structure n'est pas limité par la valeur de l'effort tranchant calculé par le (RPA99 v2003).

"la structure elle a un gain dans le domaine plastique de 70%"

#### **g- Analyse de second ordre :**

Cette partie a pour objet l'étude de l'influence du second ordre sur les bâtiments a moyenne hauteur et la formation des rotules plastique sur la structure en comparent avec les résultats obtenu dans la partie précédente.

D'après le calcul précédent, on a un facteur de force  $\lambda$  qui cause la formation du 1<sup>ére</sup> rotule plastique égal à 0,088. Le facteur de force donné par le ProCast dans l'analyse de seconde ordre pour la même construction est mentionné dans le tableau 3.6.

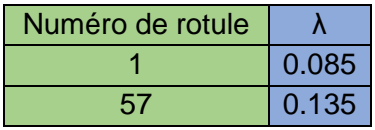

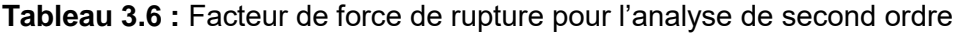

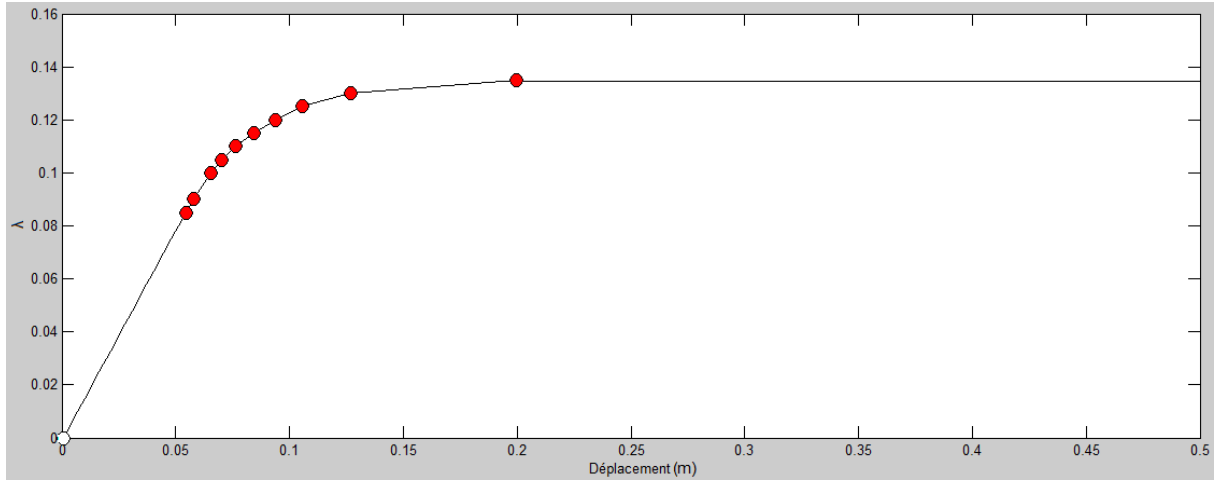

**Figure 3.24 :** Courbe de capacité de l'analyse de second ordre.

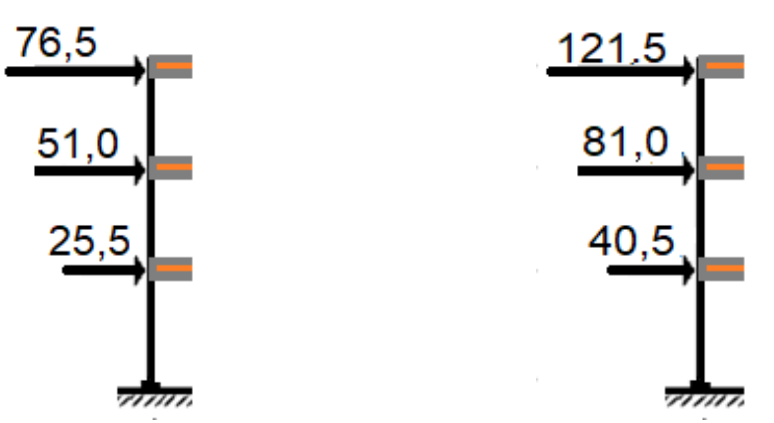

*Formation de la 1er rotule plastique La ruine de bâtiment* **Figure 3.25 :** Distribution des forces de ruines en prenant en compte les effet second ordre.

 $\Sigma P_i^{E'} = 25.5 + 51 + 76.5 = 153.0KN$  $\Sigma P_i^{R'} = 40.5 + 81 + 121.5 = 243.0$  KN

Pi<sup>E2</sup> : La charge qui cause la formation de la 1<sup>ére</sup> rotule plastique, appliqué à l'étage « i » lors de la prise en compte des effets de second ordre.

P<sub>i</sub><sup>R2</sup> : Charge de ruine lors de la prise en compte des effets de second ordre, appliqué à l'étage « i ».

### **Commentaire :**

- Le facteur de force  $\lambda$ =0,085 est correspondant à la force qui cause 1<sup>er</sup> rotule plastique.
- La dernier rotule plastique est formée avec un facteur de force λ qui égal à 0,135*.*

#### **h- L'influence de seconde ordre :**

La résultante de force trouvé par l'analyse de second ordre  $\Sigma P_i^{R'} = 243,0 \; KN$  et celle de premier ordre  $\Sigma P_{\mathrm{i}}^{R}$  elle est égal a  $~270,\!0$   $KN$ .

On remarque une dégradation significative de la rigidité au niveau de la courbe de capacité en introduisant les effets de second ordre par rapport à celle de l'analyse de 1ére ordre a cause des efforts gravitaires et la hauteur importante.

$$
\frac{243}{270} \times 100 = 90\% \implies 100 - 90 = 10\%
$$

La prise en compte des effets de second ordre, affect de 10% sur le comportement de la structure. (La prise en compte du second ordre c'est un cas défavorable).

#### **i- Méthode « Pushover » :**

Une évaluation fiable du comportement d'une structure ou d'un portique multi travée et multi étagé face à un séisme, en terme de dommages, requiert un outil permettant une analyse des structures au-delà du domaine élastique.

L'analyse « Pushover » est une analyse statique non-linéaire de la structure permettant de présenter de façon simplifiée le comportement de la structure (elle tient compte du phénomène de redistribution des moments fléchissant) et ce sous l'effet de différents types de charges statiques ou dues au séisme.

Cette analyse se compose de quelques étapes présentées ci-dessous :

- − Définition des rotules plastiques dans le modèle de calcul de la structure
- − Affectation des propriétés non-linéaires aux rotules (diagrammes force-déplacement ou moment-rotation).
- − Analyse « statique » ou modale de la structure.
- − Définition du jeu de forces transversales ou verticales.
- − Définition du nœud de contrôle et de la direction et valeur du déplacement admissible.
- − Définition des paramètres de l'analyse non-linéaire.

# **Principe général :**

Le principe consiste à superposer dans un diagramme commun, en déplacement-accélération le spectre de dimensionnement et la courbe de capacité de la structure afin d'en dégager le « point de fonctionnement ».

En modélisant un système de N DDL avec un système de 1 DDL (dans le modèle brochète) ensuit en définit généralement le déplacement de dernier niveau et la valeur de l'effort tranchant à la base. (Figure 3.26)

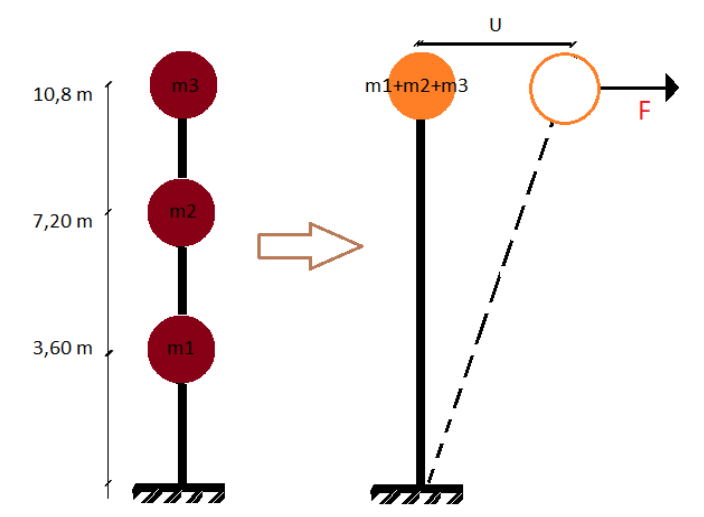

**Figure 3.26** : Transformation du système de 3 DDL a un système a 1 DDL.

Le spectre du séisme utilisé dans cette analyse ne tient pas compte du coefficient de comportement qui n'est pas connu a priori.

Le spectre de dimensionnement caractérisant la demande sismique n'est donc pas connu a priori. On l'obtient par transformation du spectre de réponse élastique pour un amortissement conventionnel initial de 4%.

Pour une raison de comparaison, on a appliqué cette méthode sur cette exemple.

Les étapes sont montrées par la suite.

#### **Spectre de réponse elastique :**

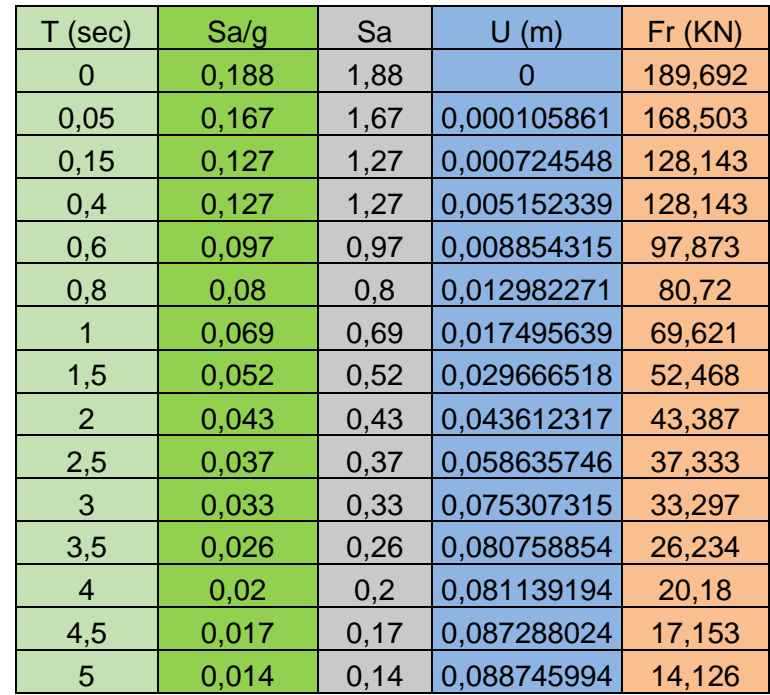

Les valeur du spectre de réponse sont montré dans le tableau 3.7

**Tableau 3.7** : Les valeur de la courbe de spectre

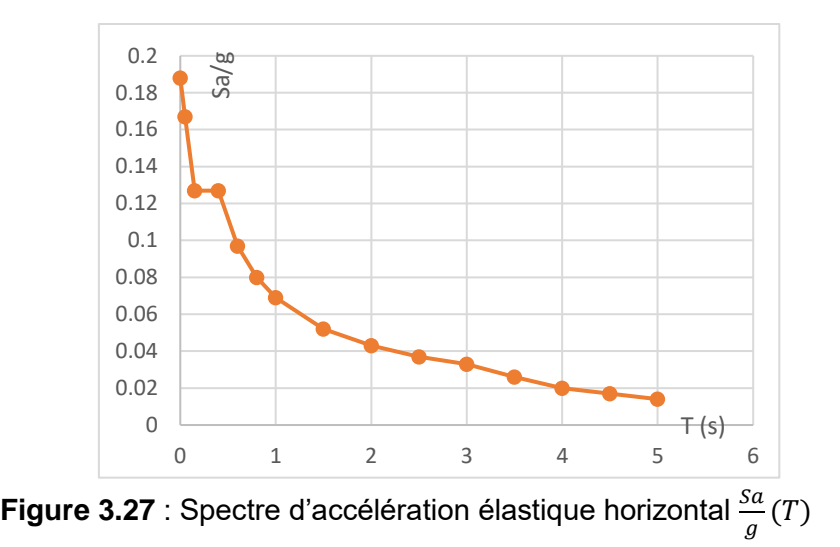

Il faut faire un changement d'abscisse pour l'obtention d'une courbe laquel on peut la tracé dans un meme systéme d'axe avec la courbe de capacité de la structure pour déterminé la force séismique.

Cette transformation est illustrée dans l'équation (3.8) et (3.9).

$$
U = \left(\frac{T}{2\pi}\right)^2 \cdot S_a
$$
\n
$$
F_r = \overline{M} \cdot S_a
$$
\n(3.8)\n(3.9)

D'où :  $\check{M}$  c'estla masse modale (Le 1<sup>er</sup> mode est pondérant)

- La masse totale de la structure :  $1215,7$  (KN) =  $> 121,57$  (t)
- Le facteur de participation modale : 83% (ROBOT)
- La masse modale :  $\check{M} = 121,57x0,83 = 100,9t$

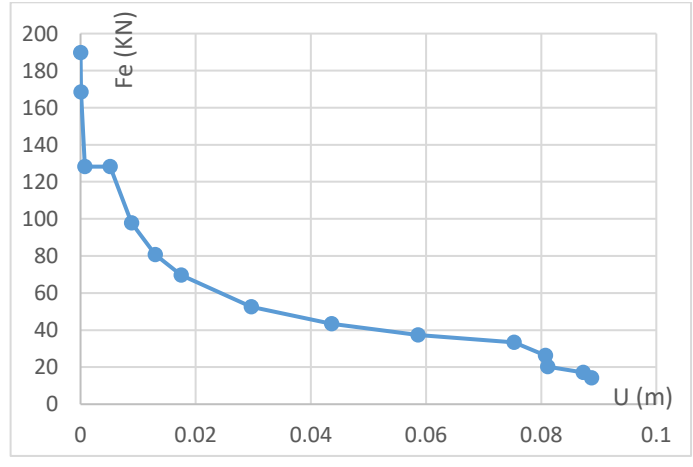

**Figure 3.28** : Spectre de demande de la structure Fr(U)

Aprés la transformation de la courbe (3.27) on obtient le spectre montré dans la figure 3.28

# **Courbe de capacité :**

La courbe de capacité elle est déterminé précédant par « ProCast » et elle est afficher dans la figure 3.29 par l'EXCEL.

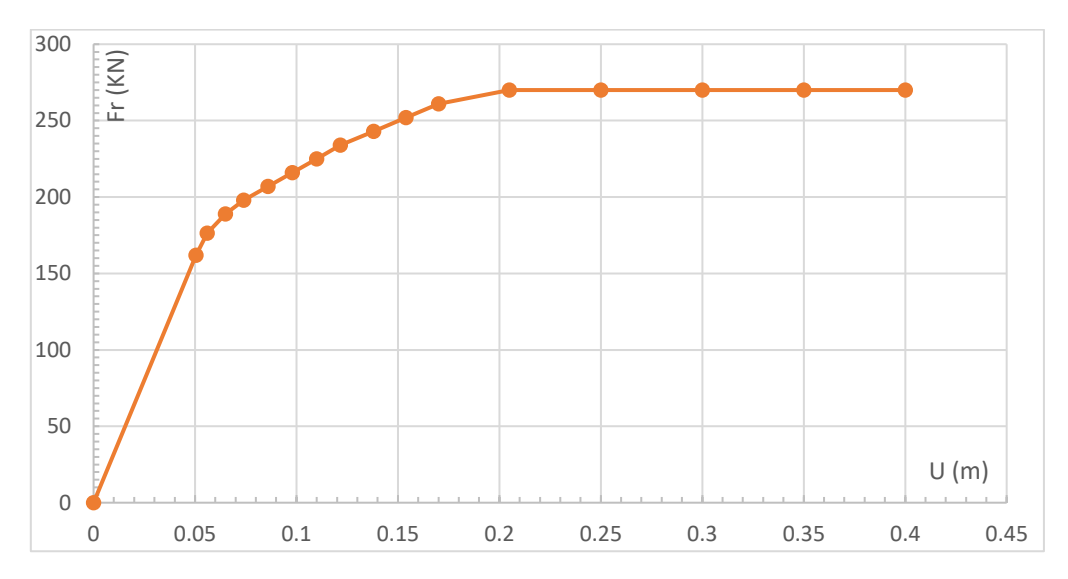

**Figure 3.29 :** Courbe de capacité tracée par EXCEL.

Le mécanisme de ruine de cette structure quand elle est soumise à un jeu d'efforts croissants, c'est un mécanisme panneau, et l'emplacement des rotules plastique il est afficher par le « ProCast » dans la figure 3.30.

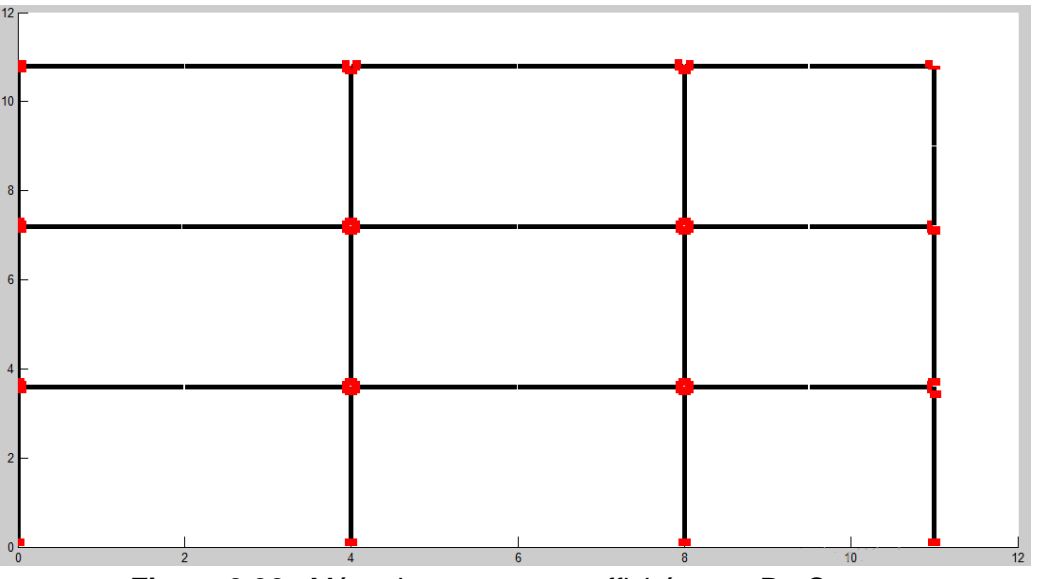

**Figure 3.30** : Mécanisme panneau affiché par « ProCast ».

# **Courbe demande-Capacité :**

Le traçage de la courbe de capacité et le spectre d'accélération sur les mêmes axes, on obtient une intersection, les coordonnées de cette dernière représente la force séismique élastique de la structure et le déplacement correspondant.

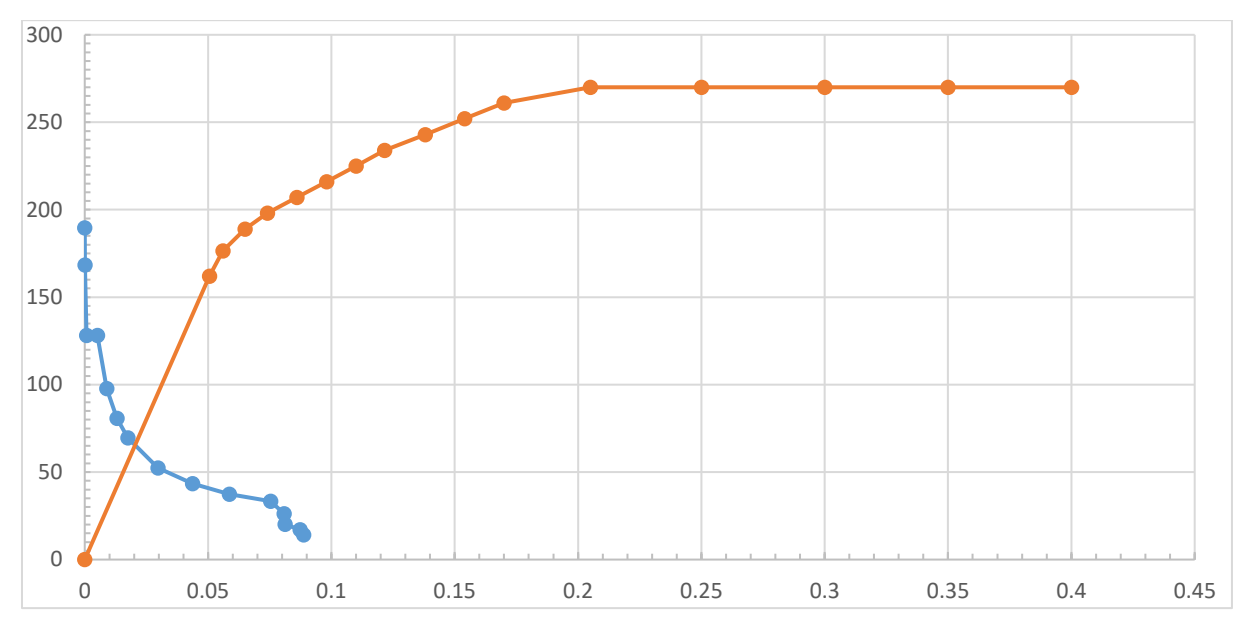

**Figure 3.31** : Courbe demande-Capacité

La force séismique calculé par la méthode de « Pushover » égale a *64,00 KN* (d'après la figure 3.31).

-La valeur de l'effort tranchant à la base calculée par la méthode statique équivalente (RPA), égale à *59,72 KN*

-Les deux valeur précédente sont presque les mêmes, ce qui confirme encore une autre fois nos calculs séismique (une différence  $\approx 6,00\%$ , et la limite par les réglementations c'est 15,00%).

# **j- Récapitulatif de l'exemple :**

En premier temps on a montré l'intérêt de la prise en compte de la non linéarité matériel en calculant le gain dans le domaine élasto-plastique, ensuite on a montré l'importance de la non linéarité géométrique sous forme de l'influence de l'effet de seconde ordre sur les structures métalliques. On a intégré la méthode de la poussée progressive dite « Pushover » dans nos calculs et le résultat a été comparé avec celui de la méthode statique équivalente.

# 3.3.5 Exemple 5 :

Dans cette exemple nous allons faire une étude sur un portique d'un hangar a une seule travée composée de deux versant, la distance entre portique elle est de 7,20 m.

Ce portique est déjà dimensionné selon l'EN 1993-1-1 dans une note de calcul téléchargé du site CTICM.

Les résultats trouvés seront comparés avec les résultat numérique fournis par le ProCast. La géométrie de portique est montrée ci-dessous dans la figure 3.33.

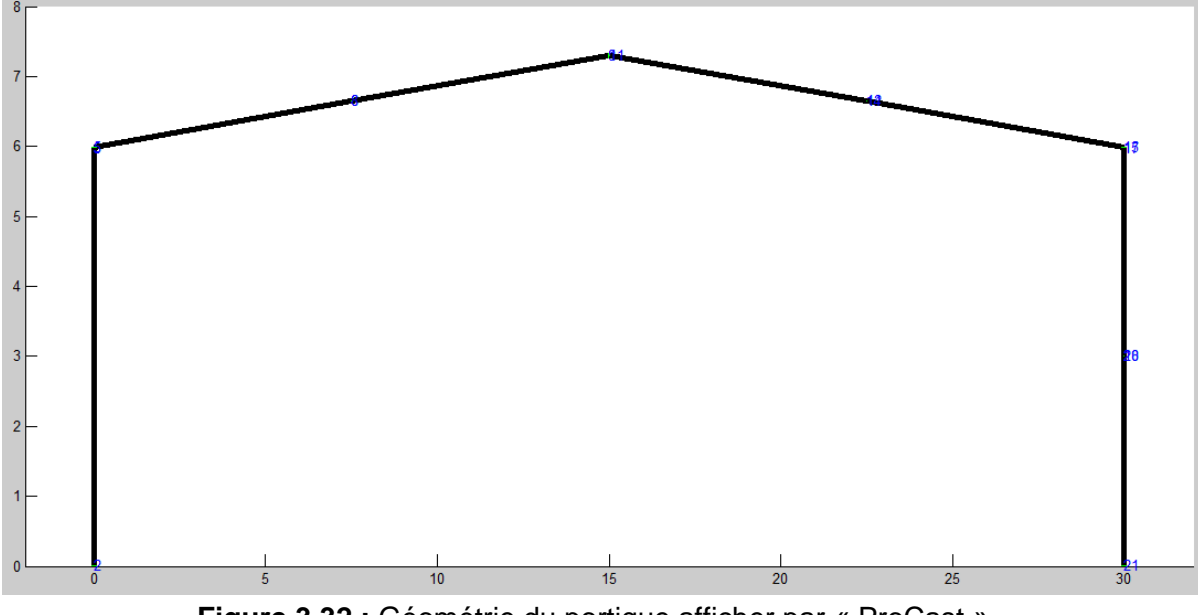

**Figure 3.32 :** Géométrie du portique afficher par « ProCast »

Les pieds de poteaux sont articulés et la jonction Poteau-Traverse est rigide (encastrée).

 $α = 5,0<sup>0</sup>$  $\alpha$ 7,30 30,00  $[m]$ **Figure 3.33 :** Géométrie du portique

**a- Charges :**

#### **a-1 Charges permanentes :**

- − Poids propre de la poutre.
- − Toiture, y compris l'empannage : G = 0,30 KN/m<sup>2</sup>

Soit pour un portique courant :  $G = 0.30 \times 7.20 = 2.16$  KN/ml

#### **a-2 Charges de neige** :

Valeurs caractéristiques des charges de neige sur la toiture, en [kN/m] :

S=4,45KN/m

#### **a-3 Charges de vent :**

Les valeurs caractéristiques des charges de vent, en kN/m, pour un portique courant est montré dans la figure 3.34.

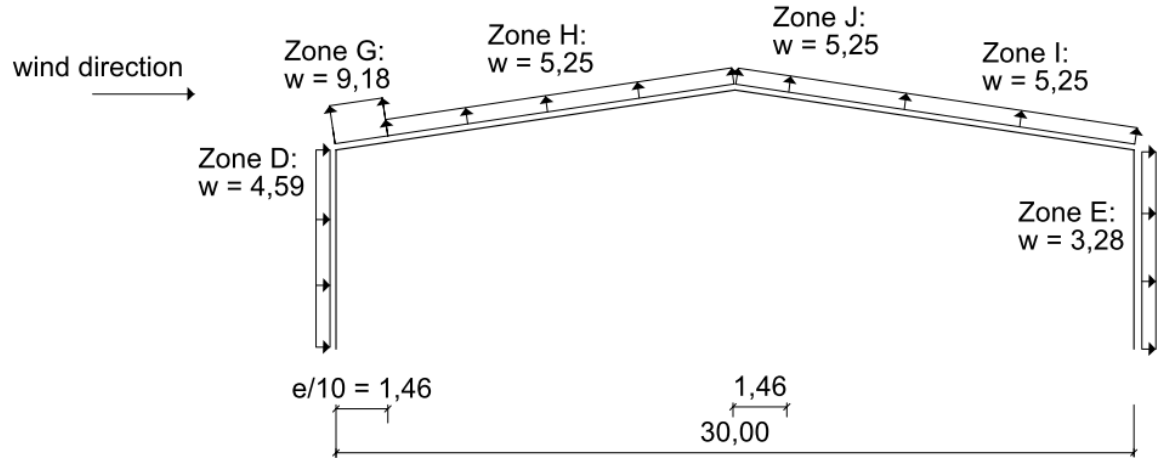

**Figure 3.34 :** Distribution des charges de vent sur le portique.

# **b- Section :**

Les éléments principaux dimensionné aux états limite ultime et vérifier au effet d'instabilité :

Poteau : IPE 600-Nuance S275

Traverse : IPE 500- Nuance S275

# **c- Evaluation de la force ultime par « ProCast » :**

Dans cette partie on suit les mêmes étapes que l'exemple précédent, on fait une analyse par le programme « ProCast ». En appliquant les charges permanant et d'exploitation appliqué dans la session précédente en ajoutant la charge de neige, et on a appliqué des forces variables au sommet des poteaux (figure 3.35).

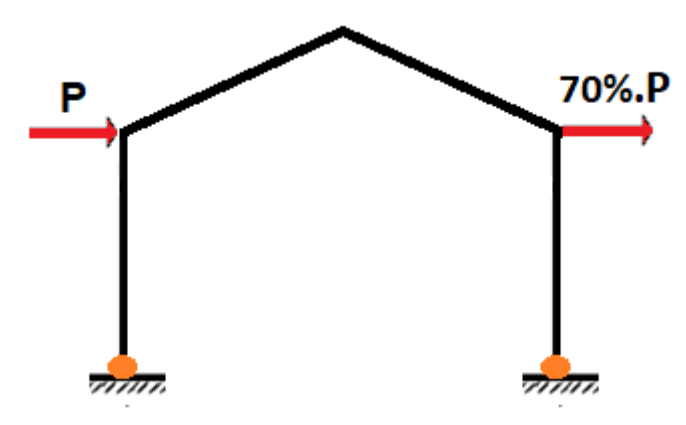

**Figure 3.35 :** Distribution des charges variable sur le portique.

# Avec:  $P = 500$  KN

Après l'exécution du ProCast, les rotules plastique serons cherché dans la structure.

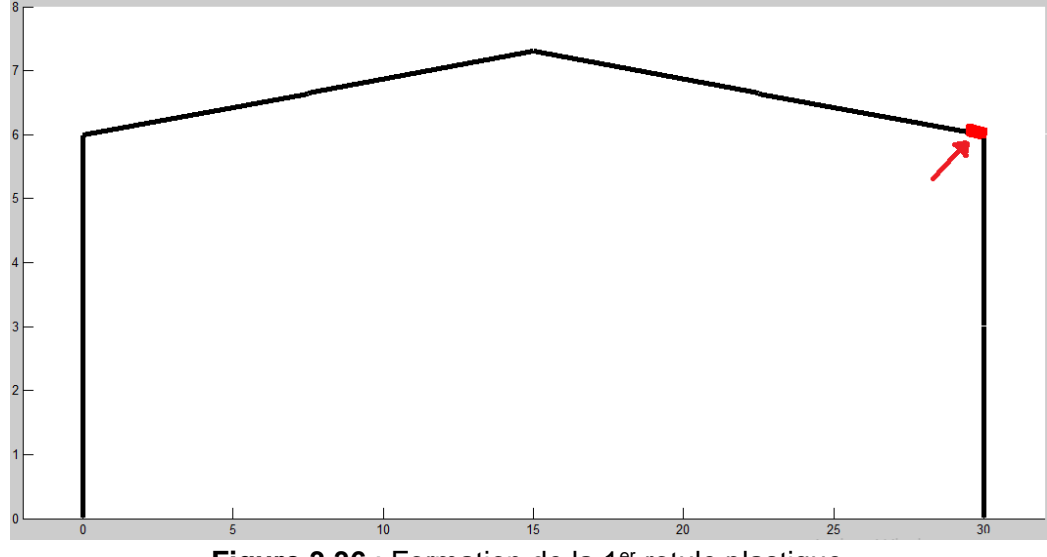

**Figure 3.36** : Formation de la 1er rotule plastique.

La première rotule plastique qui s'est formée dans cette structure au niveau du nœud de la jonction Poteau-Travers droite (figure 3.36), qui aura le plus grand moment du diagramme des moments fléchissant obtenues dans cette l'itération (*Mmax= -792,51 KN.m*).

- La rotule elle est formée dans la poutre en premier temps parce que le moment plastique résistant de cette dernière est inférieure de celui du poteau.

*MPl, IPE500=515,59 KN.m < 792,51 KN.m*

*MPl, IPE600=825,32 KN.m > 792,51 KN.m*

La structure reste opérationnelle après ce stade.

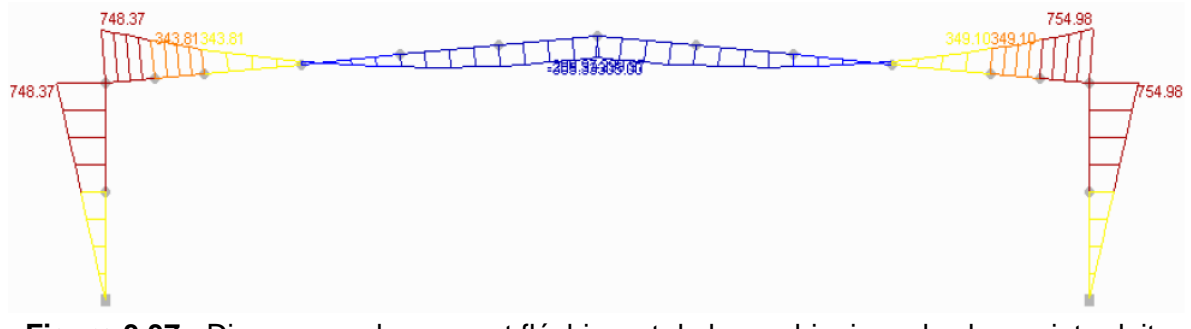

**Figure 3.37 :** Diagramme de moment fléchissant de la combinaison de charge introduite dans notre programme.

La valeur du moment max illustré dans la figure 3.37 elle est presque égale a celle trouver par notre programme « ProCast », ce qui confirme encore une autre fois l'efficacité du programme. (Une erreur de 4,7%, ce qui reste acceptable).

| Rotule |       |
|--------|-------|
|        | 0,150 |
|        | 0,255 |

Tableau 3.8 : Facteur de force de rupture pour l'analyse du 1<sup>er</sup> ordre.

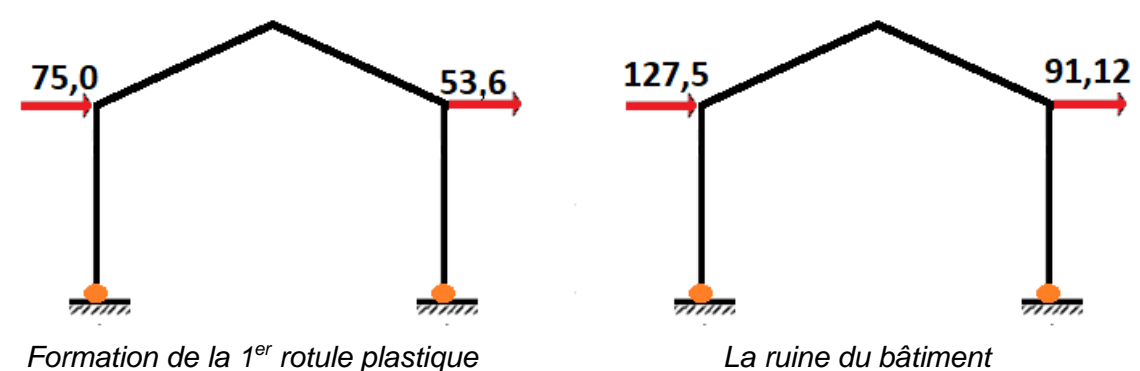

**Figure 3.38 :** Distribution des forces de ruine sur le portique en KN

 $\Sigma P_i^E = 75 + 53,6 = 128,6$  KN  $\Sigma P_i^R = 127.5 + 91.12 = 218.62$  KN

Le portique est articulé au pieds des poteaux => 1 degrés d'hyperstaticité => Le mécanisme de ruine nécessite la formation de deux rotules plastique.

La position de la 2<sup>eme</sup> rotule plastique est montré dans la figure 3.39.

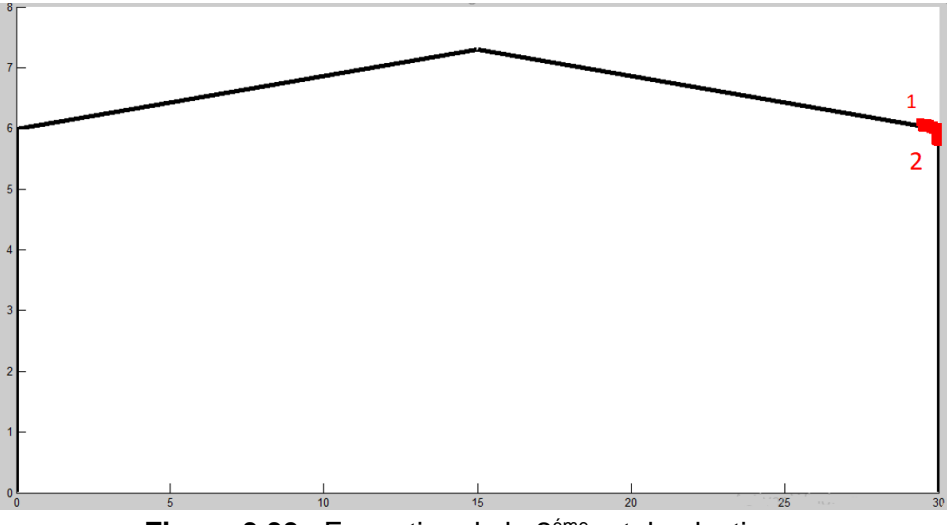

**Figure 3.39** : Formation de la 2<sup>*éme*</sup> rotule plastique.

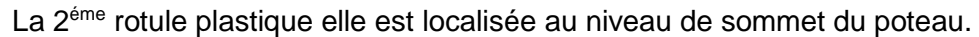

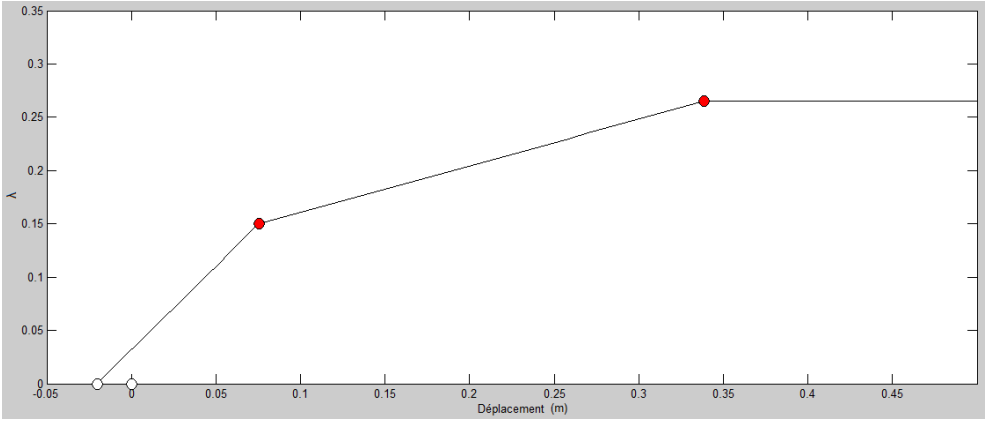

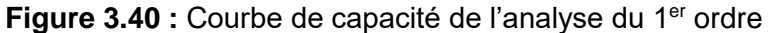

#### **d- Calcul du gain et vérification de facteur de sécurité :**

$$
W_1 = 5,988x4,59 = 27,48 \text{ KN}
$$

$$
W_2 = 5,988x3,28 = 19,64 \text{ KN}
$$

D'où : W1 et W2 les résultants de la force du vent appliqué sur les poteaux du portique.

$$
F^{e} = \frac{\Sigma P_{i}^{E}}{W} = \frac{128,6}{27,48 + 19,64} = 2,73
$$

$$
F^{R} = \frac{\Sigma P_{i}^{R}}{V} = \frac{218,62}{27,48 + 19,64} = 4,64
$$

$$
G_{p} = \frac{218,62}{128,6} = 1,7
$$

Le facteur de sécurité pour ne pas atteint la limite d'élasticité égal à 2,73 et celui de la ruine égale à 4,64.

En comparant le  $\gamma Q$  avec le facteur de sécurité  $F^e$ , on trouve que  $F^e$  est 1,23 fois plus grand que γQ.

Le gain dans le domaine élasto-plastique est de l'ordre de 70%.

#### **e- Analyse de seconde ordre :**

| Rotule |       |
|--------|-------|
|        | 0,145 |
|        | 0,245 |

Tableau 3.9 : Facteur de force de rupture pour l'analyse du 2<sup>eme</sup> ordre.

#### **Commentaire :**

- Le facteur de force  $\lambda = 0.145$  est correspondant à la force qui cause  $1<sup>er</sup>$  rotule plastique.
- La dernier rotule plastique est formée avec un facteur de force λ qui égal à 0,245*.*
- D'après la courbe de capacité (figure 3.40), le mécanisme de ruine nécessite la formation de 2 rotule plastique.

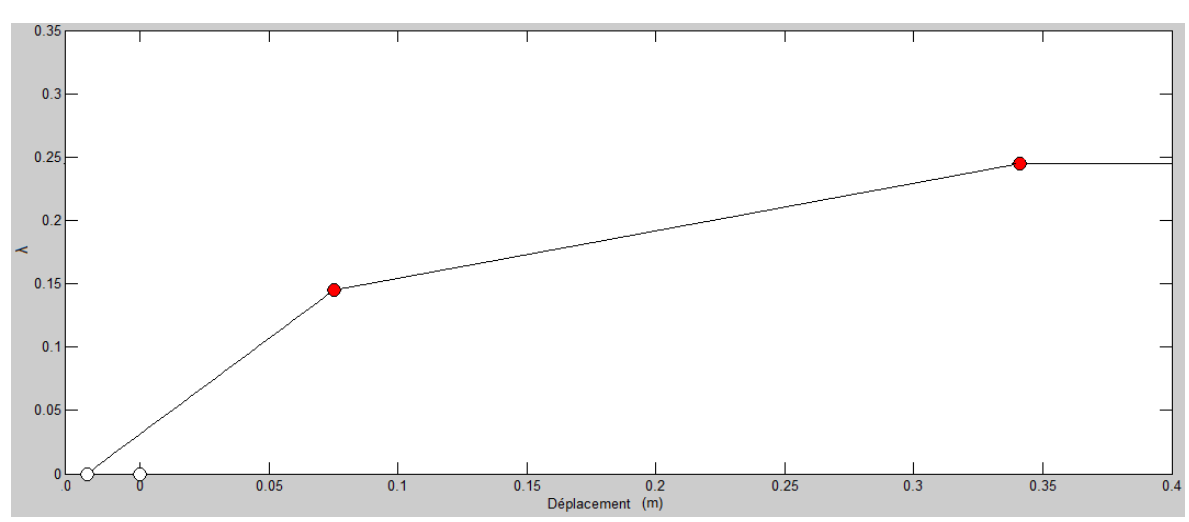

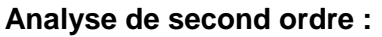

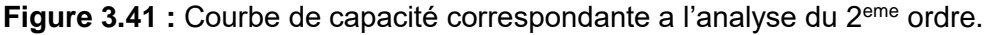

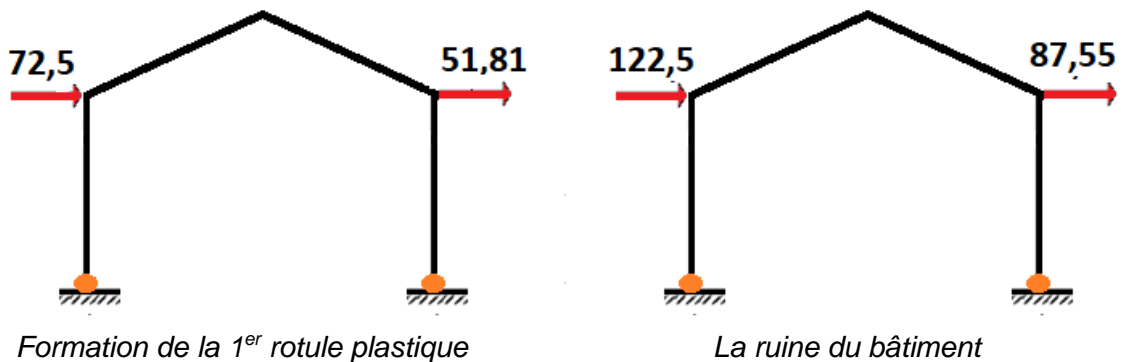

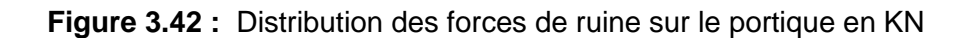

 $\Sigma P_i^{E'} = 72.5 + 51.81 = 124.31$  KN  $\Sigma P_i^{R'} = 122.5 + 87.55 = 210.05$  KN

#### **f- L'influence de seconde ordre :**

La résultante de force trouvé par l'analyse de second ordre  $\Sigma P_{\rm i}^{R'} = 210,05~K$ N et celle de premier ordre Σ $P^R_i$  elle est égal a  $218,62$  KN.

$$
\frac{210,05}{218,62} \times 100 = 96 \implies 100 - 96 = 4
$$

La prise en compte des effets de second ordre, affect de 4% sur les résultats du portique. (la prise en compte du second ordre c'est un cas défavorable)

#### **3.4 Comparaison entre l'exemple 4 et 5 en point de vu influence de second ordre :**

L'influence du second ordre sur l'exemple 4 est de 10% et tandis que celle de 5<sup>eme</sup> elle est de l'ordre de 4% seulement.

L'exemple 4 plus sensible au effet de second ordre que l'exemple 5, ceci revient au différence du poids de la structure et la hauteur du dernier niveau.

La légèreté et la faible hauteur du 5<sup>eme</sup> exemple, mené à une petite influence de second ordre (négligeable).

### **Conclusion :**

Dans ce chapitre on a validé le « ProCast » par des exemples pédagogiques, et nous avons trouvé des résultats convaincants en les comparant avec un calcul analytique. Les nombres itérations nécessaires dans notre programme a atteint c'est 200 itération.

Une analyse globale était faite sur deux autres exemples pour déterminer les effets de second ordre ainsi que le gain de la structure en comparant la force ultime par la force de la limite élastique, en comparant aussi les coefficients de majoration de RPA avec des coefficients déterminés à l'aide de « Procast ».

Suite au résultat obtenus d'exemples 4 et 5, on peut conclure les points suivants :

- Le programme développé dans le cadre de cette étude, donne des résultats similaires à ceux développé par le calcul analytique en comparant avec les résultats obtenus par les logiciel d'analyse des structures tel que ROBOT. Ceci confirme l'efficacité de notre programme d'analyse élasto-plastique des structures formées de poutres en charpente métallique par la méthode itérative.
- Le risque d'effondrement est critique si des rotules plastiques se forment en premier lieu dans les éléments porteurs qui sont les poteaux car la perte de rigidité y est plus importante, aussi il est nécessaire que la plastification des éléments horizontaux (poutres) se manifeste avant que les éléments porteurs verticaux (poteaux) ne sortent du domaine élastique. L'article 7.6.2 du Règlement Parasismique Algérien RPA 99 Version 2003 (annexe 2) nous indique la manière avec laquelle on peut favoriser l'apparition des rotules plastiques dans les éléments horizontaux avant celle des éléments verticaux.
- L'importance de l'analyse non linéaire (matérielle) du point de vu stabilité et économie.
- Déterminer la résistance réelle de la structure.
- Suivre l'enchainement de la formation des rotules plastique.
- Le rapport entre le poids du bâtiment et la hauteur et l'influence de second ordre.
- Il est possible d'établir une méthodologie de dimensionnement des structures, en s'appuyant sur l'analyse élasto-plastique.

**Conclusion générale**

L'objectif de ce travail est l'analyse élasto-plastique et le calcul de la charge de ruine d'une structure en éléments barre dans le plan, en suivant la formation successive des rotules plastiques dans cette structure. Cette analyse fournit des informations plus pratiques sur le vrai comportement et la capacité de résistance finale des constructions en charpente métallique.

Nous avons choisi d'utiliser, dans notre analyse élastoplastique, la méthode incrémentale basée sur le concept itératif (pas à pas), supposant un comportement linéaire élastique entre la formation de deux rotules successives, pour objectif d'observer la propagation de plastification des rotules étape par étape dans les différentes barres de la construction.

La technique peut ainsi être utilisée pour évaluer la performance et la fragilité des structures existantes en détectant les zones les plus faibles, qui sont les endroits des premières rotules plastiques. Ainsi l'outil permet également d'appliquer la méthode de la poussée progressive dite « Push-Over » (après qu'il trace la courbe de capacité), fondée sur le même principe, pour évaluer la performance des structures sous charges sismiques.

Les charges additionnelles sur la structure à étudier, tel que l'effet de second ordre peut présenter un facteur défavorable, d'ou la formation des rotules plastiques dans le bâtiment se fait d'une manière accélérée.

Le gain théorique des structures métallique a était illustré par des exemples en comparant leur résistance limitée par les règlements et le résultat de notre programme.

Nous pouvons conclure que le programme élaboré, dans le contexte de notre mémoire, basé sur le principe de la méthode des éléments finis est un outil performant et efficace, car les résultats obtenus dans le calcul élasto-plastique des structures étudiées, sont en parfait accord avec les résultats analytiques.

# **Références Bibliographiques**

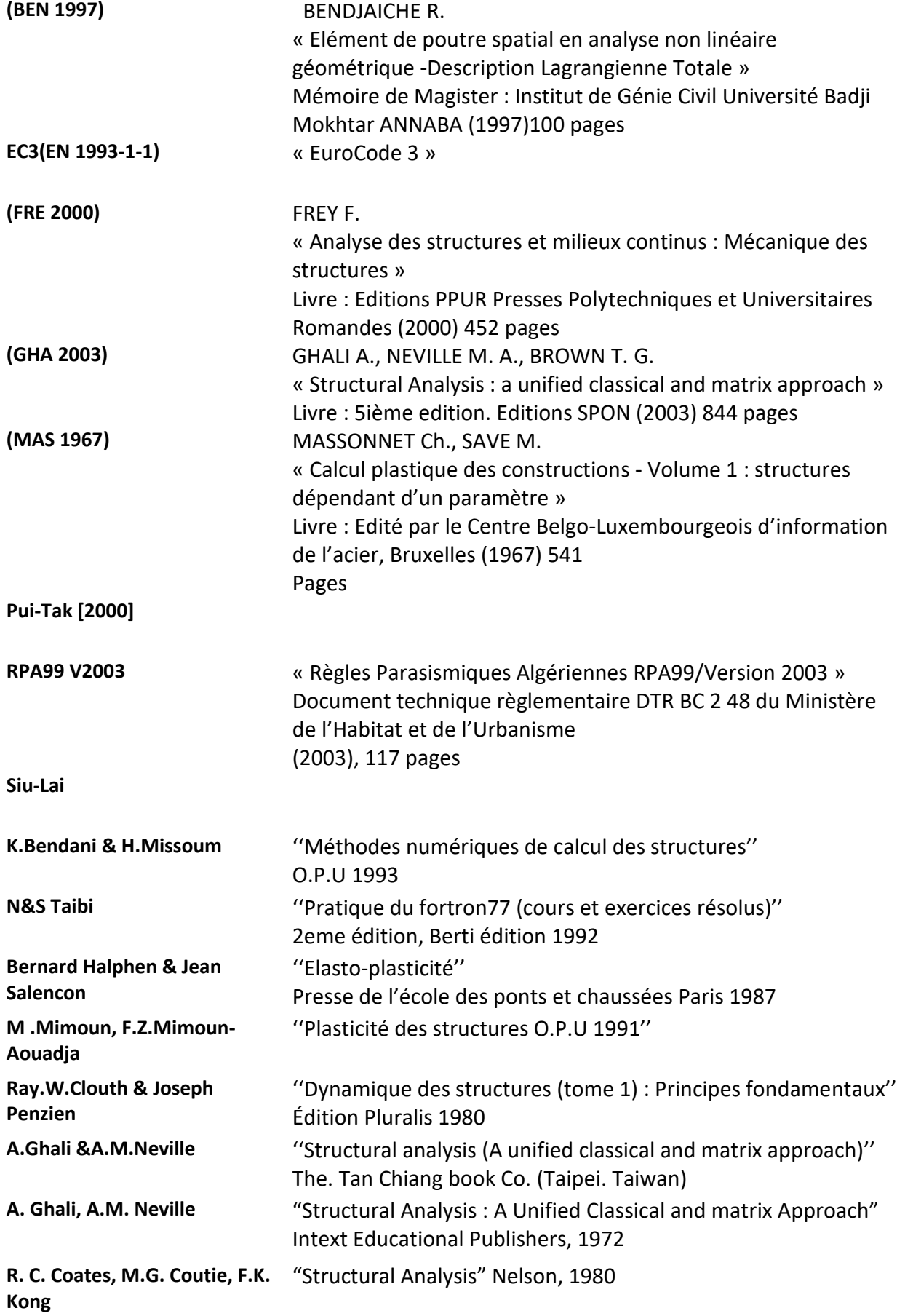

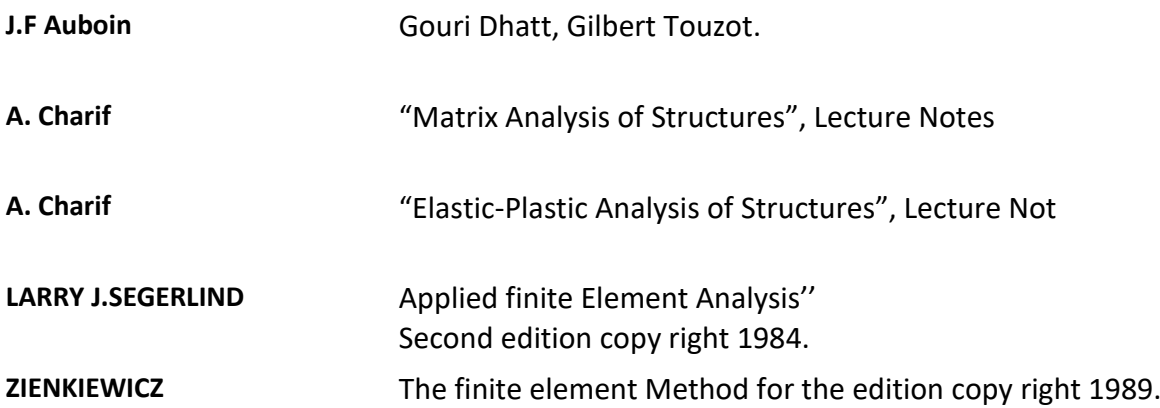

# **Résumé :**

Dans notre mémoire, nous proposons une formulation par éléments finis pour l'analyse élasto-plastique des portiques témoins chargé par des charges verticales constantes et des charges horizontales variables jusqu'à l'obtention de la charge de ruine qui vienne de séisme ou du vent en introduisant les effets de second ordre et en tenant compte la courbe d'interaction moment-effort normal avec la prise en compte de l'influence de l'effort tranchant.

Cette formulation permet de suivre la propagation de la plastification des éléments porteur du bâtiment et la succession de formation des rotules plastiques avec la détermination de leurs positions.et la détermination des déplacements correspondant de ces charges, et l'application de la méthode de poussée progressive dite pushover sera faite pour un calcul séismique, Des facteur de sécurité et le gain de la structure seront aussi déterminé après une analyse élasto-plastique des structures métalliques.

**ملخص :**

في أطروحتنا، نقترح تقديم برنامج يمكننا من تحليل إيالستو-بالستيكي للهياكل المحملة باألحمال الرأسية الثابتة واألحمال األفقية المتغيرة حتى يتم الحصول على الشحنة الحدية للمبنى القادمة من الزلزال أو الرياح من إمكانية أخذ بعين اإلعتبار تأثيرات الدرجة الثانية ومراعاة منحنى تفاعل الجهد الفوري العادي مع األخذ في االعتبار تأثير قوة القص. هذا مما يسمح بمتابعة انتشار االرضفات البالستيكية وتحديد العناصر المتضررة للعناصر وتحديد التشريد المقابل لهذه

الأحمال، مما يسمح أيضا بحساب قوى الزلزال بطريقة الدفع التدريجي المعروفة ببيشوفر، وسيتم تحديد عامل الأمان و الربح البلاستيكي أيضًا بعد التحليل الايلاستو-بلاستيكي للهياكل المعدنية.

#### **Abstract :**

In this dissertation, we propose to present a finites elements formulation for the elastoplastic analysis of gantry models, loaded with constant vertical loads, and variable horizontal loads, until getting the breaking load, introducing the second order effects and including the interaction curve of moment-normal effort, with taking into account the influence of shear force.

That allows following the spread of the plasticizing in the supporting elements of the structure, and the succession of formation of plastic hinges, as well as determining their positions, also determining the corresponding displacements of these loads. Security coefficients will be determined after the elastoplastic analysis.